**SOFTWARE CATALOG NO. 12 COMPUTHONICS! EVIDEO®** 50 NORTH PASCACK ROAD . SPRING VALLEY, NEW YORK 10977<br>ORDER LINE: (800) 431-2818 . OTHER INQUIRIES: (914) 425-1535 **MMODORE<sup>®</sup>** 

30 DAY NONEY BACK GUARANTEE ON MOST SOFTWARE

**KEROX<sup>®</sup>** 

uva

**PRICE \$2.00** 

**AEC EAGLE®** 

# **Introducing the Most Powerful<br>Business Software Ever!**

FOR YOUR TRS-80<sup>%</sup> • APPLE<sup>%</sup> • IBM PC<sup>%</sup> • OSBORNE<sup>%</sup> • KAYPRO<sup>%</sup> • ALL COMMODORE Computers ● TELEVIDEO<sup>%</sup> • ZENITH<sup>%</sup> • SANYO<sup>%</sup> • NEC<sup>%</sup> • DEC<sup>%</sup><br>TI PROFESSIONAL COMPUTER<sup>%</sup> • SUPERBRAIN JR.<sup>%</sup> • EPSON<sup>%</sup> • Any CP/M<sup>%</sup>

PAYROLL SIMPLIFIED

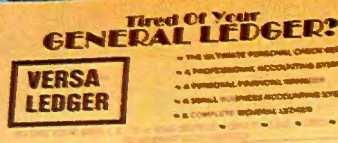

.<br>VERSALENGER HAS BEEN CREATED<br>WITH THE FIRST TIME COMPUTER USER IN MINU **QUEPUTADESS** 

WEE WORK

## **The VERSABUSINESS" Series**

**CLUMBER AND REAL PROPERTY** 

Each VERSABUSINESS module can be purchased and used independently, or can be linked in any combination to form a complete, coordinated business system.

 $\mathbf{VERS}$   $\mathbf{ECS}$   $\mathbf{SFS}$  is a complete menu-driven accounts receivable, invoicing, and  $\mathbf{VERS}$  a complete menu-driven accounts receivable, invoicing, and monthly statement-generating system. It keeps track of all i

W.Ow

**VERSAPAYABLES**<sup>TH</sup><br>VERSAPAYABLES" is designed to keep track of current and aged payables, keeping you<br>in touch with all information regarding how much money your company owes, and to<br>whom. VERSAPAYABLES" maintains a compl check registers, vouchers, transaction reports, aged payables reports, vendor reports,<br>and more. With VERSAPAYABLES''', you can even let your computer automatically select<br>which vouchers are to be paid.

Tumping Street

 $\textbf{VERSAPAYROLL}^{\text{TH}} \qquad \qquad \textbf{\$99.95} \\ \textbf{VERSAPAYROLL}^{\text{TH}} \qquad \qquad \textbf{\$99.95} \\ \textbf{VERSAPAYROLL}^{\text{TH}} \qquad \text{is a powerful and sophisticated, but easy to use payoff system that keeps track of all government required payload information. Complete employee records are maintained, and in necessary payoff calculations are performed automatically, with cataly, or the operator can intervene to prevent a check from being printed, or to alter information on it. If desired, totals may be posted to the VERSALEDGER II" system.$ 

**VERSAINVENTORY**<sup>TH</sup><br>VERSAINVENTORY<sup>TH</sup> is a complete inventory control system that gives you instant access<br>to data on any item. VERSAINVENTORY<sup>TH</sup> keeps track of all information related to what<br>items are in stock, out o invoices directly or to link with the VERSA RECEIVABLES" system. VERSA INVENTORY" prints<br>all needed inventory listings, reports of items below reorder point, inventory value re-<br>ports, period and year-to-date sales reports

#### . 50 N. PASCACK ROAD, SPRING VALLEY, N.Y. 10977

## VERSALEDGER II™ \$149.95 VERSA LEDGER Ir" is a complete accounting system that grows as your business grows. VERSA LEDGER II<sup>T\*</sup> can be used as a simple personal checkbook register, expanded to a small business bookkeeping system or developed into a large corporate general ledger system without any additional software.<br>  $\bullet$  VERSALEDGER II" gives you almost unlimited storage capacity (300 to 10,000 e

- 
- stores all check and general ledger information forever,
	-
- prints tractor-feed checks, handles multiple checkbooks and general ledgers,
- prints 17 customized accounting reports including check registers, balance sheets, income statements, transaction reports, account listings, etc.

VERSALEDGER  $\mathbb{I}^{\mathsf{tw}}$  comes with a professionally-written 160 page manual designed for first-time users. The VERSALEDGER  $\mathbb{I}^{\mathsf{tw}}$  manual will help you become quickly familiar with VERSALEDGER  $\mathbb{I}^{\mathsf{tw}}$ ,

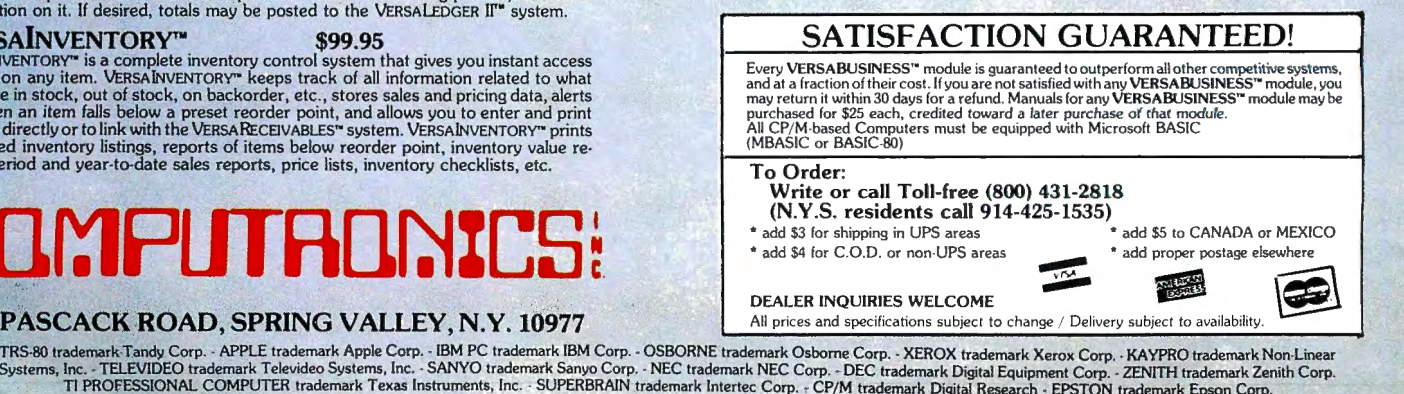

## **Tired Of Your** GENERAL LEDGER?

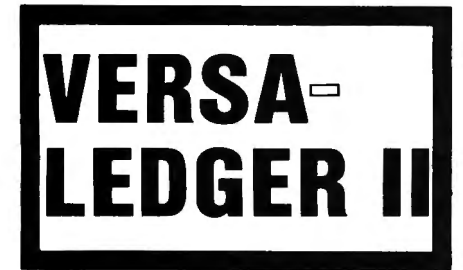

#### $\star$  THE ULTIMATE PERSONAL CHECK REGISTER

 $\star$  A PROFESSIONAL ACCOUNTING SYSTEM

 $\star$  A PERSONAL FINANCIAL MANAGER

 $\star$  A SMALL BUSINESS ACCOUNTING SYSTEM

\* A COMPLETE GENERAL LEDGER

FOR YOUR TRS-80'" •APPLE'"• IBM PC'"• OSBORNE'"• XEROX'" • KAYPRO'" • TELEVIDEO'• •ZENITH'"• SANYO'"• All COMMODORE Computers'" NEC" • DEC" • TI PROFESSIONAL COMPUTER" • SUPERBRAIN JR." • EPSON" • Any CP/M" Computer with 8" Disk Drives<br>CP/M-based Computers must be equipped with Microsoft BASIC (MBASIC or BASIC-80)

TRS-80 trademark Tandy Corp. - APPLE trademark Apple Corp. - IBM PC trademark IBM Corp. - OSBORNE trademark Osborne Corp. - XEROX trademark Xerox Corp.<br>KAYPRO trademark Non-Linear Systems, Inc. - TELEVIDEO trademark Telev

## **HOW IT WODKS.**

VERSALEDGER II is a complete accounting system that grows as you or your business grows. To start, your VERSA-LEDGER II acts as a simple method of keeping track of your checkbook. Just enter your check number, date and whom the check is made out to. As you or your business grows, you may add more details to your transactions .....<br>account number, detailed account explanations, etc.

- VERSALEDGER II is an expanded and enhanced version of our original VERSALEDGER.
- VERSALEDGER II gives you an instant cash balance at anytime. (IF YOU WANT IT TO)
- VERSALEDGER II can be used as a small personal checkbook register. (IF YOU WANT IT TO)
- VERSALEDGER II can run your million dollar corporation. (IF YOU **WANT IT TO)**
- VERSALEDGER II prints checks. (IF YOU WANT IT TO)
- VERSALEDGER II stores all check information forever. (IF YOU WANT IT TO!
- VERSALEDGER II can distribute one check to multiple expense accounts. (IF YOU WANT IT TO)
- VERSALEDGER II can handle more than one checkbook. (IF YOU **WANT IT TO)**
- VERSALEDGER II can be used to replace a general ledger. (IF YOU WANT IT TO)
- VERSALEDGER II prints balance sheets and income statements. (IF YOU WANT IT TO)
- VERSALEDGER II can interact with any of the other four modules of the VERSABUSINESS SYSTEM.

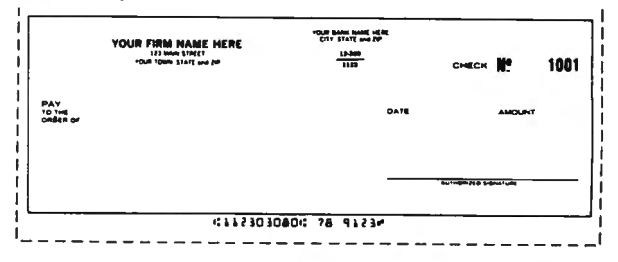

## INTRODUCTORY PRICE **\$149. <sup>95</sup>**

LOW-COST COMPATIBLE COMPUTER FORMS AVAILABLE TOLL-FREE THROUGH RAPIDFORMS

- VERSALEDGER 11 comes with a professionally written manual (created for the first-time computer user), which includes sample report printouts.
- VERSALEDGER II HAS AN ALMOST UNLIMITED CAPACITY ....

( 300 checks per month on single density 5%" disk drives such as the TRS-80 Model I) ( 500 checks per month on the Apple II) (2400 checks per month on the TRS-80 Model Ill)

(6000 checks per month on the TRS-80 Model II) (3000 checks per month on single density 8" CP/M) (almost unlimited capacity on hard disk drive)

• VERSALEDGER II OUTPERFORMS ALL OTHER COMPETITIVE SYSTEMS NOW AVAILABLE TO MICROCOMPUTER USERS, AT A FRAC-TION OF THE COST (AND WE OFFER A 30-DAY MONEY BACK GUARANTEE TO BACK UP OUR CLAIM!)

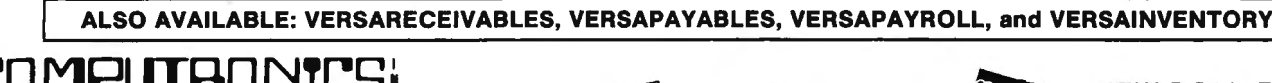

50 N. PASCACK ROAD SPRING VALLEY, NEW YORK 10977

- 
- 
- \* ADD \$3.00 FOR SHIPPING IN UPS AREAS<br>\* ADD \$4.00 FOR C.O.D. OR NON-UPS AREAS<br>\* ADD \$5.00 TO CANADA AND MEXICO<br>\* ADD PROPER POSTAGE OUTSIDE U.S., CANADA & MEXICO

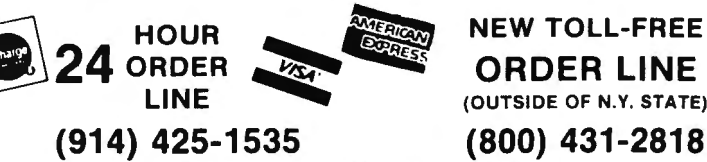

ALL PRICES & SPECIFICATIONS SUBJECT TO CHANGE DELIVERY SUBJECT TO AVAILABILITY

## **THE COLLECTOR!**

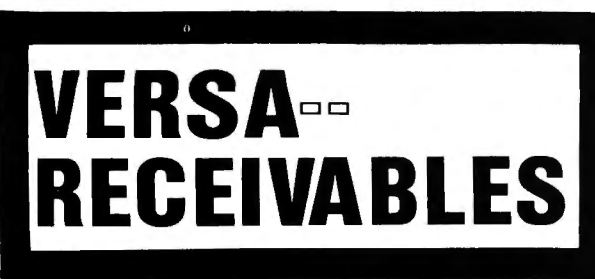

- $\star$  THE ULTIMATE ACCOUNTS RECEIVABLE SYSTEM
- $\star$  HANDLES ALL ACCOUNTS RECEIVABLE FUNCTIONS
- $\star$  QUICK PERIODIC SUMMARIES AND REPORTS
- $\star$  PERFECT FOR PERSONAL OR BUSINESS USE
- $\star$  EXPANDS TO HANDLE LARGE CORPORATE RECEIVABLES

FOR YOUR TRS-80" • APPLE" • IBM PC" • OSBORNE" • XEROX" • KAYPRO" • TELEVIDEO" • ZENITH" • SANYO" • AII COMMODORE Computers" NEC"• DEC"• Tl PROFESSIONAL COMPUTER'"• SUPERBRAIN JR.'"• EPSON'"• Any CP/M'" Computer with 8" Disk Drives CP/M-based Computers must be equipped with Microsoft BASIC (MBASIC or BASIC-80)

TRS-80 trademark Tandy Corp. - APPLE trademark Apple Corp. - IBM PC trademark IBM Corp. - OSBORNE trademark Osborne Corp. - XEROX trademark Xerox Corp.<br>KAYPRO trademark Non-Linear Systems, Inc. - TELEVIDEO trademark Televi

## **HOW IT WORKS** . . . .

VERSARECEIVABLES is a complete menu driven accounts receivable system. It keeps track of all information related to who owes you or your company money. It prints all necessary statements, invoices and all summary reports to keep you in touch with the flow of money owed to your company. In short, VERSARECEIVABLES is a complete invoicing and monthly statement generating system which keeps track of current and past due receivables.

- VERSARECEIVABLES invoices your customers. (IF YOU WANT IT TO)
- VERSARECEIVABLES prints customer mailing labels. (IF YOU WANT IT TO)
- VERSARECEIVABLES generates monthly (or periodic) statements at any time. (IF YOU WANT IT TO)
- VERSARECEIVABLES uses commonly available preprinted statements and invoices. (IF YOU WANT IT TO)
- VERSARECEIVABLES allows partial payments on open invoices. (IF YOU WANT IT TO)
- VERSARECEIVABLES prints out all commonly used ACCOUNTS RECEIVABLE reports to give you a total picture of money owed to your company. (IF YOU WANT IT TO)
- VERSARECEIVABLES keeps a history of each account, both current and aged. (IF YOU WANT IT TO)
- VERSARECEIVABLES is ideal for doctors, lawyers, small and large businesses.
- VERSARECEIVABLES HAS AN ALMOST UNLIMITED CAPACITY ....

400 customers and transactions per month on single density 5'%" disk drives such as the TRS-80 Model I 600 per month on the APPLE II 2400 per month on the TRS-80 MODEL Ill 3000 per month on single density 8" CP/M

6000 per month on the TRS-80 MODEL II Almost unlimited on hard disk drive systems

Above capacities are estimates and depend on the customer-transaction mix and the amount of disk space available.

## **VERSARECEIVABLES HAS BEEN CREATED WITH THE FIRST TIME COMPUTER USER IN MIND**

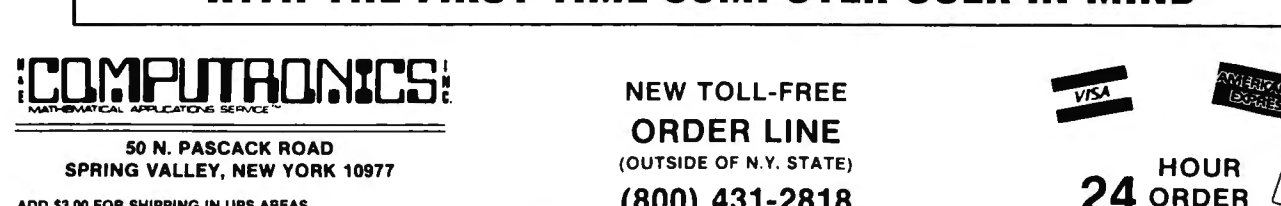

50 N. PASCACK ROAD SPRING VALLEY, NEW YORK 10977

ADD \$4.00 FOR C.O.D. OR NON-UPS AREAS ADD \$5.00 TO CANADA AND MEXICO ADD PROPER POSTAGE OUTSIDE OF U.S., CANADA AND MEXICO

NEW TOLL-FREE

ORDER LINE (OUTSIDE OF N.Y. STATE)

••• ALL PRICES AND SPECIFICATIONS SUBJECT TO CHANGE ••• DELIVERY SUBJECT TO AVAILABILITY (914) 425-1535

## NTRODUCTORY PRICE

VERSARECEIVABLES

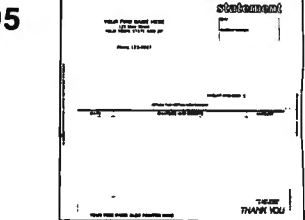

LOW-COST COMPATIBLE COMPUTER FORMS AVAILABLE TOLL-FREE THROUGH RAPIDFORMS

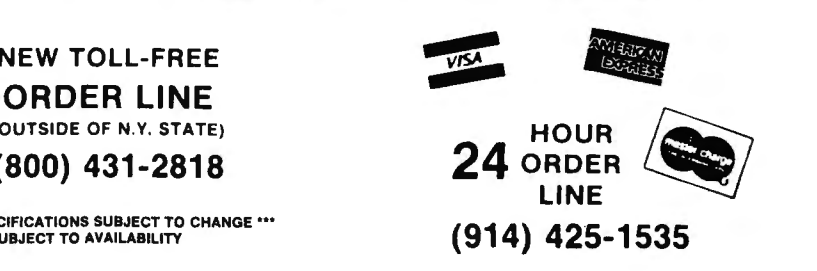

## HOW MUCH MONEY DO YOU OWE?

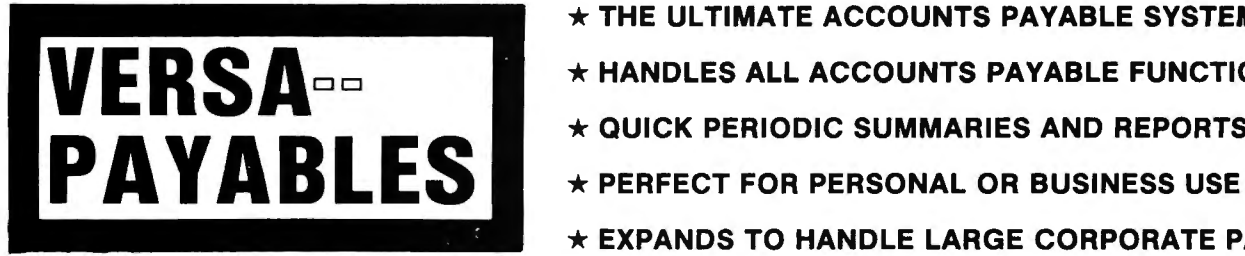

 $\star$  THE ULTIMATE ACCOUNTS PAYABLE SYSTEM

 $\star$  HANDLES ALL ACCOUNTS PAYABLE FUNCTIONS

 $\star$  QUICK PERIODIC SUMMARIES AND REPORTS

 $\star$  EXPANDS TO HANDLE LARGE CORPORATE PAYABLES

FOR YOUR TRS-80'" • APPLE'" • IBM PC'"• OSBORNE'" • XEROX'"• KAY PRO'" • TELEVIOEO'" • ZENITH'"• SANYO'"• All COMMODORE Computers'" NEC" • DEC" • TI PROFESSIONAL COMPUTER" • SUPERBRAIN JR." • EPSON" • Any CP/M" Computer with 8" Disk Drives<br>CP/M-based Computers must be equipped with Microsoft BASIC (MBASIC or BASIC-80)

TRS-80 trademark Tandy Corp. - APPLE trademark Apple Corp. - IBM PC trademark IBM Corp - OSBORNE trademark Osborne Corp. - XEROX trademark Xerox Corp.<br>KAYPRO trademark Non-Linear Systems, Inc. - TELEVIDEO trademark Televi

## HOW IT WORKS . . .

VERSAPAYABLES is a complete menu driven accounts payable system. It keeps track of all information related to how much money you (personally) or your company owes. It prints all necessary checks and statements on easily obtainable tractor feed forms (or on plain paper). Prints all summary reports to keep you in touch with the flow of money going out of your hands (or leaving your company). In short, VERSAPAYABLES is designed to keep track of current and aged payables. The system maintains a complete record of each vendor, helps determine which transactions to pay by due date within certain cash requirements and prints checks automatically with a detailed check register.

- VERSAPAYABLES prints out your checks. (IF YOU WANT IT TO)
- VERSAPAYABLES prints out a detailed check register. (IF YOU WANT IT TO)
- VERSAPAYABLES allows for full or partial payments. (IF YOU WANT IT TO)
- VERSAPAYABLES prints out vendor mailing labels. (IF YOU WANT IT TO)
- VERSAPAYBLES prints out all commonly used ACCOUNTS PAYABLE reports to give you a total picture of money you or your company owes. (IF YOU WANT IT TO)
- VERSAPAYABLES integrates with VERSALEDGER. (IF YOU WANT IT TO)
- VERSAPAYBLES HAS AN ALMOST UNLIMITED CAPACITY .... 400 vendors and transactions per month on sinlge density 5<sup>1</sup>/4<sup>*\**</sup> disk drives such as the TRS-80 MODEL I
	- 600 per month on the APPLE II 2400 per month on the TRS-80 MODEL III
	- 6000 per month of the TRS-80 MODEL II
	- 3000 per month on single density 8" CP/M
	- Almost unlimited capacity on hard disk drive systems

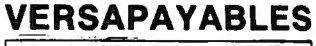

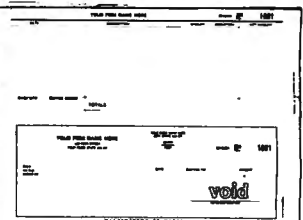

INTRODUCTORY PRICE **\$QQ** 95

LOW-COST COMPATIBLE COMPUTER FORMS AVAILABLE TOLL-FREE THROUGH RAPIDFORMS

Above capacities are estimates and depend on disk space available and your vendor-transaction mix.

## VERSAPAYABLES HAS BEEN CREATED WITH THE FIRST TIME COMPUTER USER IN MIND

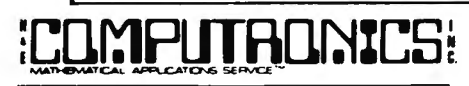

SPRING VALLEY, NEW YORK 10977 50 N. PASCACK ROAD

ADD \$3.00 FOR SHIPPING IN UPS AREAS ADD \$4.oo FOR C.O.D. OR NON-UPS A REAS ADD \$5.00 TO CANADA AND MEXICO ADD VAID TO CANADA AND MEATOC CANADA AND MEXICO

### NEW TOLL-FREE

ORDER LINE (OUTSIDE OF N.Y. STATE)

N MINU  $(800)$  431-2818  $(800)$  431-2818 HOUR  $_{\odot}$ 

VISA

 $\cdot$ • ALL PRICES AND SPECIFICATIONS SUBJECT TO CHANGE  $\cdot\cdot$  (914) 425-1535

## **PAYROLL SIMPLIFII**

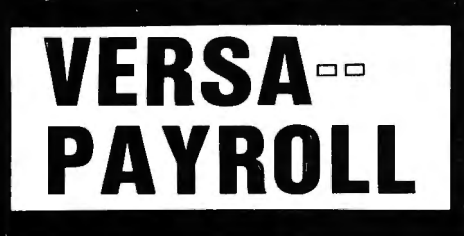

 $\star$  THE ULTIMATE PROFESSIONAL PAYROLL SYSTEM

 $\star$  HANDLES ALL PAYROLL FUNCTIONS AND REPORTS

 $\star$  QUICK QUARTERLY AND END OF YEAR SUMMARIES

 $\star$  PERFECT FOR A SMALL BUSINESS

 $\star$  EXPANDS TO HANDLE LARGE CORPORATE PAYROLLS

FOR YOUR TRS-80" • APPLE" • IBM PC" • OSBORNE" • XEROX" • KAYPRO" • TELEVIDEO" • ZENITH" • SANYO" • AII COMMODORE Computers"<br>NEC" • DEC" • TI PROFESSIONAL COMPUTER" • SUPERBRAIN JR." • EPSON" • Any CP/M" Computer with 8" D CP/M-based Computers must be equipped with Microsoft BASIC (MBASIC or BASIC-80)

TRS-80 trademark Tandy Corp. - APPLE trademark Apple Corp. - IBM PC-trademark Apple Corp. - IBM PC-trademark Mo<br>KAYPRO trademark Non-Linear Systems, Inc. - TELEVIDEO trademark Televideo Systems, Inc. - SANYO trademark San

## HOW IT WORKS..

VERSAPAYROLL is a complete menu driven payroll system that grows as you or your business grows. Your VERSA-PAYROLL acts as a simple payroll system keeping track of all government required payroll information. Just enter the employees, VERSAPAYROLL will perform all the necessary payroll calculations automatically and display to totals on your screen. The user has complete control to accept the totals, to print or not print out a check and to post or not post the total to our VERSALEDGER system.

- . VERSAPAYROLL automatically prints out your PAYROLL checks. (IF YOU **WANT IT TO)**
- . VERSAPAYROLL allows you to override any payroll deduction. (IF YOU WANT IT TO)
- VERSAPAYROLL automatically posts all checks written to our VERSALEDGER system. (IF YOU WANT IT TO)
- VERSAPAYROLL allows the user to print out PAYROLL checks one at a time. (IF YOU WANT IT TO)
- VERSAPAYROLL allows the user to print out all your PAYROLL checks at the same time. (IF YOU WANT IT TO)
- VERSAPAYROLL gives you a summary of any employee's year to date payroll totals or all employee totals at any time. (IF YOU WANT IT TO)
- VERSAPAYROLL will allow you to correct any error made at any time and automatically refigure all totals. (IF YOU WANT IT TO)
- VERSAPAYROLL works in every state. (IF YOU WANT IT TO)
- VERSAPAYROLL automatically calculates all federal and states taxes. (IF YOU **WANT IT TO)**
- VERSAPAYROLL allows for all of the standard deductions plus state, city and three miscellaneous deductions. (IF YOU WANT IT TO)
- . VERSAPAYROLL prints all government required reports. (IF YOU WANT IT TO)
- VERSAPAYROLL permanently stores all PAYROLL transactions. (IF YOU WANT. IT TO)
- VERSAPAYROLL HAS AN ALMOST UNLIMITED CAPACITY . . . .

Can handle up to 300 employees on a TRS-80 MODEL I, 600 employees on a TRS-80 MODEL III, 1200 employees on a TRS-80 MODEL II, 500 employees on an APPLE II, 600 employees on any single density 8" CP/M computer and almost unlimited capacity on hard disk systems

## CAN BE USED WITH 1 or MORE DISK DRIVES (AND 48K)

## **VERSAPAYROLL HAS BEEN CREATED** WITH THE FIRST TIME COMPUTER USER IN MIND

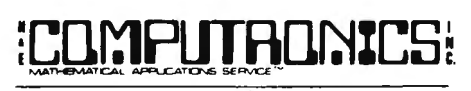

50 N. PASCACK ROAD SPRING VALLEY, NEW YORK 10977

ADD \$3.00 FOR SHIPPING IN UPS AREAS ADD \$4.00 FOR C.O.D. OR NON-UPS AREAS ADD \$5.00 TO CANADA AND MEXICO ADD PROPER POSTAGE OUTSIDE OF U.S., **CANADA AND MEXICO** 

**NEW TOLL-FREE** 

**ORDER LINE** (OUTSIDE OF N.Y. STATE)

(800) 431-2818

\*\*\* ALL PRICES AND SPECIFICATIONS SUBJECT TO CHANGE \*\*\*<br>DELIVERY SUBJECT TO AVAILABILITY

## **VERSAPAYROLL**

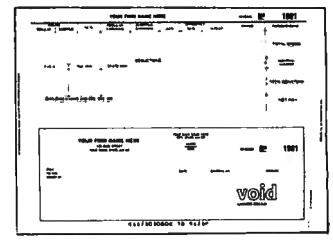

## **INTRODUCTORY PRICE** \$**QQ** 95

**LOW-COST COMPATIBLE COMPUTER FORMS AVAILABLE TOLL-FREE THROUGH RAPIDFORMS** 

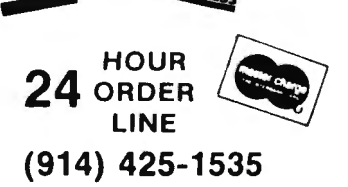

## **HOW MANY DO YOU HAVE LEFT?**

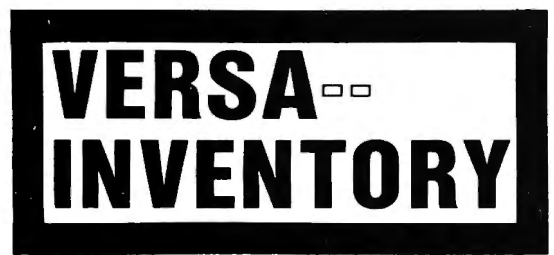

- $\star$  THE ULTIMATE INVENTORY SYSTEM
- $\star$  HANDLES ALL INVENTORY FUNCTIONS

 $\star$  QUICK PERIODIC SUMMARIES AND REPORTS

\* PERFECT FOR PERSONAL OR BUSINESS USE

\*EXPANDS TO HANDLE LARGE CORPORATE INVENTORIES

FOR YOUR TRS-80" . APPLE". IBM PC". OSBORNE". XEROX". KAYPRO". TELEVIDEO". ZENITH'. SANYO". AII COMMODORE Computers" NEC" • DEC" • TI PROFESSIONAL COMPUTER" • SUPERBRAIN JR." • EPSON" • Any CP/M" Computer with 8" Disk Drives<br>CP/M-based Computers must be equipped with Microsoft BASIC (MBASIC or BASIC-80)

TRS-80 trademark Tandy Corp. - APPLE trademark Apple Corp. - IBM PC irademark About Displayers Corp. - XEVIDEO trademark Televideo Systems, inc. - TELEVIDEO trademark Televideo Systems, inc. - SANYO trademark Sanyo Corp.

## **HOW IT WODKS**

VERSAINVENTORY is a complete menu driven inventory control system. It keeps track of all information related to how many of a particular item you have. It prints all necessary inventory reports and gives you instant access to any inventory item. VERSAINVENTORY allows the user to stay in touch with items that directly affect sales. Update INVENTORY through easy MENU driven processes.

- VERSAINVENTORY CAN BE USED TO INVOICE YOUR CUSTOMERS
- VERSAINVENTORY allows the user to instantly add to or deduct from INVENTORY. (IF YOU WANT IT TO)
- VERSAINVENTORY handles reorder point levels. (IF YOU WANT ITTO)
- VERSAINVENTORY gives period-to-date and year-to-date sales reports. (IF YOU WANT IT TO)
- VERSAINVENTORY can be linked to VERSARECEIVABLES and VERSALEDGER . (IF YOU WANT IT TO)
- VERSAINVENTORY gives all standard INVENTORY REPORTS. (IFYOU WANT IT TO)
- VERSAINVENTORY instantly values your INVENTORY. (IF YOU WANT IT TO)
- VERSAINVENTORY HAS AN ALMOST UNLIMITED CAPACITY . . ...

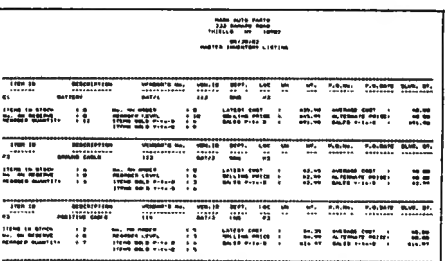

INTRODUCTORY PRICE \$99.95

> LOW-COST COMPATIBLE COMPUTER FORMS AVAILABLE TOLL-FREE THROUGH RAPIDFORMS

To figure out estimated VERSA INVENTORY limitations, just multiply 8 by the number of kilobytes of disk storage available. For example, the store capacity on a TRS-80 MODEL II disk drive is SOOK. That will allow the user to have about 4,000 inventory items on record. This total is an estimate and depends on how you set up your inventory system.

## VERSAINVENTORY HAS BEEN CREATED WITH THE FIRST TIME COMPUTER USER IN MIND

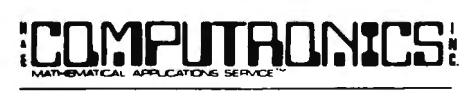

50 N. PASCACK ROAD SPRING VALLEY, NEW YORK 10977

ADD \$3.00 FOR SHIPPING IN UPS AREAS ADD \$4.00 FOR C.O.D. OR NON-UPS AREAS ADD \$5.00 TO CANADA AND MEXICO ADD PROPER POSTAGE OUTSIDE OF U.S., CANADA AND MEXICO

### NEW TOLL-FREE

ORDER LINE (OUTSIDE OF N.Y. STATE)

(800) 431-2818

**••• ALL PRICES AND SPECIFICATIONS SUBJECT TO CHANGE \*\*\*** DELIVERY SUBJECT TO AVAILABILITY

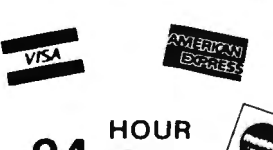

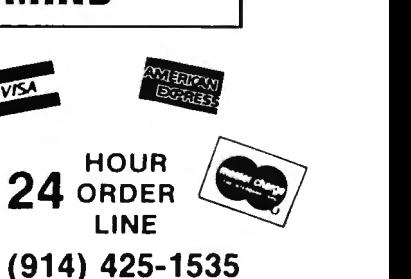

## **TIM** IН

• • **EVERYTHING FOR YOUR TRS·80"' • APPLE"'** • • • **TRS-80 is a trademark of the Roadio Sh.ck Division of T;mdy Corp.** - • **APPLE is a trademark of Apple Corp.** 

100 SUPER **MASTER PAC 100 z**nd EDITION (COMPLETELY REVISED) PROGRAMS

--------------

<u>te personalitza de la p</u> \_\_\_\_\_\_ **STATISTICS AND MATHEMATICS**<br>37. RANDOM SAMPLE SELECTION BUSINESS AND PERSONAL FINANCE<br>1. CHECKBOOK MAINTENANCE<br>2. TIME FOR MONEY TO DOUBLE<br>3. TEDERAL FICA & WITHHOLDING TAX GRAPHICS 73. DRAWS BAR GRAPH 74. DRAWS HISTOGRAM 38. ANGLO-METIC CONVERSION<br>39. MEAN, STANDARD DEVIATION, MAXIMUM AND MINIMUM<br>MAXIMUM AND MINIMUM<br>40. SIMPLE LINEAR REGRESSION<br>41. MULTIPLE REGRESSION ANALYSIS **75. MOVING BANNER DISPLAY** 3. PEDERAL FICA & WITHOLDING TAX<br>1. COMPUTATIONS<br>1. HOME BUDGET ANALYSIS<br>5. UNIT PRICING PURCHASE<br>7. CHANGE FROM PURCHASE **GAMBLING AND GAMES<br>76. RANDOM SPORTS QUIZ<br>77. GOVERNMENT QUIZ** 12. GEOMETRIC REGRESSION<br>12. GEOMETRIC REGRESSION **78. HORSE RACE<br>79. MAGIC SOUARE IS. EXPONENTIAL REGRESSION<br>IA. SIMPLE MOVING AVERAGE<br>IA. SHIPLE MOVING AVERAGE<br>IF. TORMAL PROBABILITY<br>IT. NORMAL PROBABILITY<br>IT. NORMAL PROBABILITY<br>IS. POSSON PROBABILITY<br>IS. POSSON PROBABILITY<br>IS. NATRIX INVERSE<br>IS. NATR** 8. NEBS CHECK PRINTER<br>9. DAYS BETWEEN DATES<br>0. MORTGAGE AMORTIZATION TABLE<br>1. INVENTORY CONTROL<br>2. PORTFOLIO VALUE COMPUTATIONS<br>3. VALUE OF A SHARE OF STOCK 80. ARITHMETIC TEACHER<br>81. HIGH LOW GAMBLE<br>82. UNSCRAMBLE LETTERS<br>83. RUSSIAN ROULETTE<br>85. RUSSIAN ROULETTE **GAMBLING**<br>86. ROULETTE GAMBLING 1. SALES RECORD KEEPING SYSTEM<br>5. FUTURE VALUE OF AN INVESTMENT<br>6. FEFECTIVE INTEREST RATE (LOAN) 88. HOUE-ARMED BANDIT 17. PRESENT VALUE OF A FUTURE AMOUNT<br>18. RATE OF RETURN VARIABLE INFLOW<br>18. RATE OF RETURN VARIABLE INFLOW<br>19. RATE OF RETURNAWAL FROM INVESTMENT<br>10. REGULAR WITHDRAWAL FROM INVESTMENT 89. WALKING DRUNK<br>90. STATE CAPITAL QUIZ 91. TIC-TAC-TOE"<br>92. DICE GAME<br>93. LUNAR LANDAR GAME<br>93. LUNAR LANDAR GAME<br>95. HORSE SELECTOR (CLASS CALCULATOR) 31. STRAIGHT LINE DEPRECIATION<br>22. SUM OF DIGITS DEPRECIATION<br>23. DECLINING BALANCE DEPRECIATION<br>34. BREAK EVEN ANALYSIS<br>25. SALVAGE VALUE OF INVESTMENT 96. RANDOM DICE ROLL<br>96. RANDOM ROULETTE ROLL 26. PAYMENT ON A LOAN<br>27. FUTURE SALES PROJECTIONS 98. RANDOM CARD DEALER<br>99. GUESS THE NUMBER<br>00. WHITE OUT SCREEN 38. CREDIT CARD FILE<br>29. ECONOMIC ORDER QUANTITY (EOQ)<br>11 INVENTORY MODEL<br>10. VALUE OF HOUSE CONTENTS UTILITIES 4. QUICK SORT ROUTINE<br>65. PROGRAM STORAGE INDEX<br>66. MULTIPLE CHOICE QUIZ BUILDER<br>66. MULTIPLE CHOICE QUIZ BE INCLUDES 110 PAGE 11. TEXT EDITOR<br>23. MONTHLY CALENDAR **pERSONAL**<br>33. DAY OF WEEK<br>34. COMPLETE MAIL SYSTEM<br>35. COMPLETE MAIL SYSTEM **FINANCE** 68. SHELL SORT<br>68. SHELL SORT<br>9. CASSETTE LABEL MAKER USER MANUAL 70. CODES MESSAGES<br>71. MERGE TWO FILES<br>72. SORT WITH REPLACEMENT GUARANTEED SATISFACTION 30-DAY MONEY BACK GUARANTEE

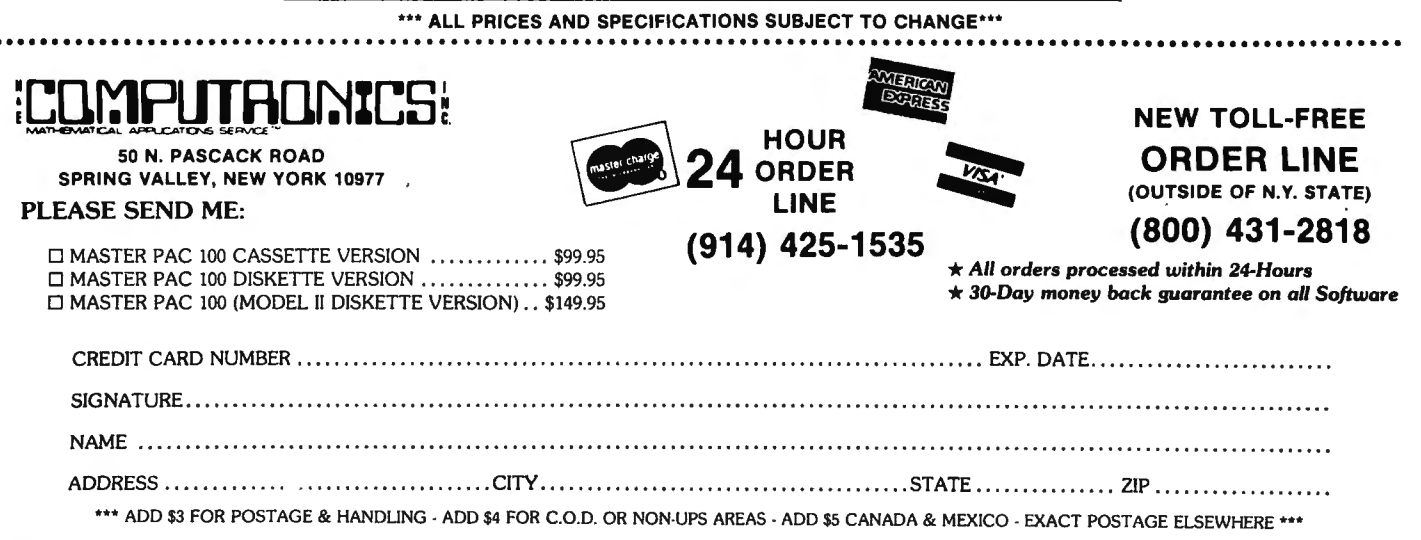

Ю

## FIHE MARKET PAC innerthonics!

## STOCK MARKET ANALYSIS PACKAGE

For TRS-80\* Models I, II & Ill, IBM PC\*, Apple\* II & Ill, & CP/M\* Computers "TRS-80 is a trademark of Tandy Corp. • "IBM PC is a trademark of IBM Corp. • "Apple is a trademark of Apple Corp. • "CP/M is a trademark of Dieital Research

## Portfolio Valuation • Trend Analysis • Bond Calculations Money Market Analysis • Portfolio Bookkeeping • Future Projections

This collection of programs aids both financial professionals and individuals in the evaluation, selection, and management of investment portfolios. II features: coverage of stocks, bonds, convertible securities, options, warrants and annuities; realistic treatment of taxes and commissions; and portfolio selection methods. The clearly written user's manual makes it easy to quickly learn how to use all of the programs in the package, even if you've never used a computer before. With the STOCK MARKET ANALYSIS PACKAGE, you'll soon find that your microcomputer is an indispensible tool, performing all of these instant calculations:

- Annuity Analysis
- Computation of Alpha and Beta Values for Security
- Option Valuation and Hedge Ratio using the Black-Scholes Method
- Bond Valuation Yield to Maturity & Other Values
- Future Net Worth and Present Value of Projected
- Investment Schedule • Compound Interest Computations
- Estimate of Future Earnings Per Share
- Date Computations (Number of Days Between Any Two Dates)
- Option Writing Computation
- Portfolio Listings with Various Profit/Loss Analyses
- Portfolio Selection by Sharpe's Method
- $\bullet$  Rate of Return  $-$  Variable Inflow
- Valuation of a Share of Stock
- Value of a Warrant
- Investor's Rate of Return on a Convertible Bond
- Dilution Analysis
- Arbitrage Computations
- Future Price Estimation with Inflation
- Seasonal Quantity Indices
- Financial Ratios
- Merger Analysis
- Value of a Right
- Depreciation vs. Cash Flow
- Time Needed for Money to Double, Triple, etc.
- Time Series Analysis Linear Trend
- Time Series Analysis Moving Average Trend
- Brokerage Commissions
- Margin Account Computations
- Advanced Option Strategies
- Money Market Computations
- Forecasting Cash Flows
- Leverage Analysis

## \$99.95

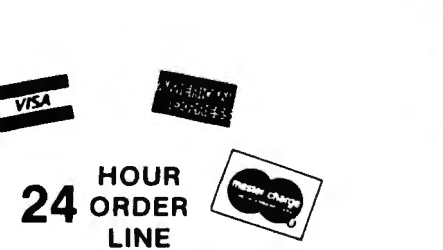

(914) 425-1535

\*\*\* ALL PRICES AND SPECIFICATIONS SUBJECT TO CHANGE \*\*\* DELIVERY SUBJECT TO AVAILABILITY

### DEALER INQUIRIES WELCOME

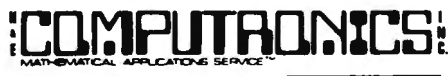

50 N. PASCACK ROAD SPRING VALLEY, NEW YORK 10977

#### **30 DAY MONEY-BACK GUARANTEE**

NEW TOLL-FREE ORDER LINE (OUTSIDE OF N.Y. STATE) (800) 431-2818

• All orders processed within 24 hours • 30-day money back guarantee

• Add \$3.00 for shipping in UPS areas • Add \$4.00 for C.0 .0 . or Non-UPS areas • Add \$5.00 to Canada or Mexico

• Add exact postage to all other countries

# **Learning BASK**

## **Learning TRS-80 BASIC** - The Ultimate TRS-80 BASIC Book

Whatever TRS-80 Model you use --1, II, III, 4, 12, or 16 -- Learning TRS-80 BASIC is a must. Its<br>assy-to-understand tutorial format makes learning simple, whether you're studying at home or in<br>cchool. It picks up where the

can use in business or home finance, for entertainment, or in the classroom. You'll even learn to

Also included are short Question and Answer sections which check you on the most imoortant ideas before moving on. Dr. Lien anticipates your questions and problems, and never<br>eaves you wondering what to do next. Simplify your programming and have fun doing it with<br>*earning TRS-80 BASIC,* the only book no

Leaming TRS-80 BASIC, 528 Pages ................................ \$19.95

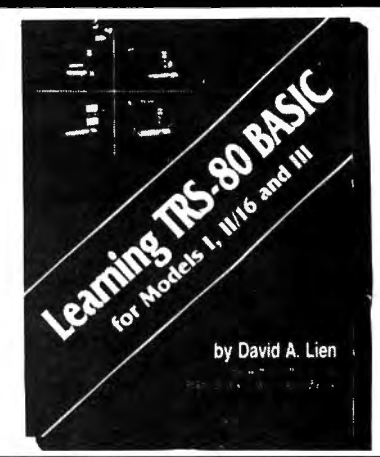

### Learning IBM BASIC - The Most Comprehensive How-To Book on IBM BASIC

The IBM PC is fast becoming one of the most popular personal computers on the market, and this new release from Dr. David A. Lien is a comprehensive how-to book that helps you get the most rom your PC. This complete BASIC tutorial, first in the CompuSoft Learning Series for the IBM<br>Personal Computer, puts your PC to work while you learn BASIC from a proven master of the<br>anguage. Learning is a relaxed and enj

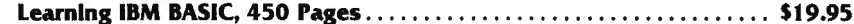

## Learning Timex Sinclair BASIC -

by David A. Lien

•  $\mathbf{r}_{\text{max}}$  $\mathbf{k}$ 

Learning IBM BASIC For the Personal Computer

#### A Uniquely Uncomplicated Approach to Learning BASIC

The Timex Sinclair 1000 and Sinclair ZX81 have opened the world of personal computer to a whole<br>lew range of users. *Learning Timex Sinclair BASIC* is a full-length book designed to help those

with no prior computer knowledge to enjoy full use of their Model 1000 or 2X81.<br>Dr. David Lien, one of the computer industry's most respected authors, brings his unique,<br>traightforward style to this latest release from Com particularly well-suited to beginning computer users. It explains each step clearly and completely, offering special Question and Answer sections at the end of many chapters to test the reader on important points.

Learning Timex Sinclair BASIC is ideal for use in homes, classrooms, seminars and training

programs. Its uniquely uncomplicated approach makes it ideal for any learning environment.<br>Find out how to get the most out of your Timex Sinclair, and learn to create your own pro-<br>prams at the same time! Make operating y

Leaming Timex Sinclair BASIC - 350 Pages ........ . . . ....... ....... \$14.95

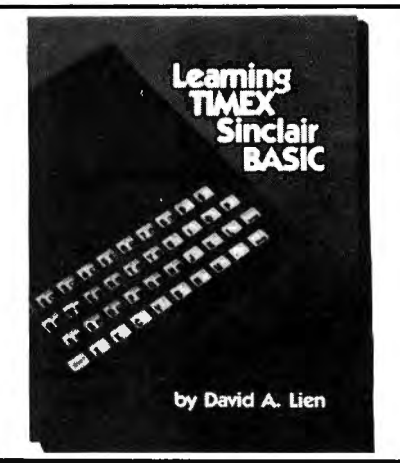

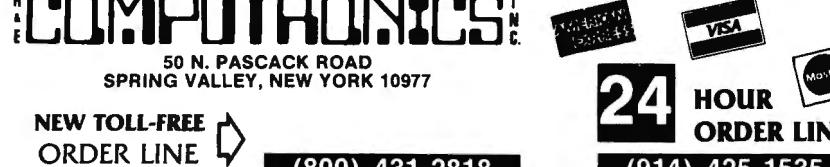

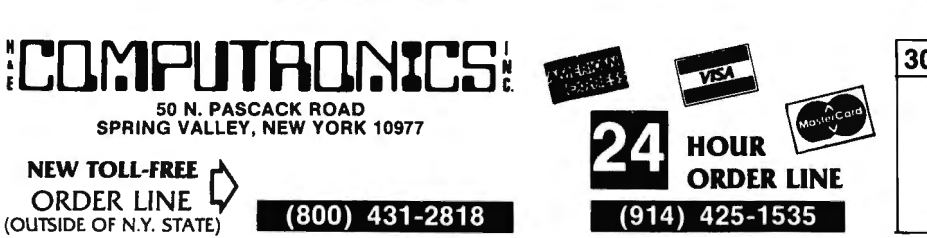

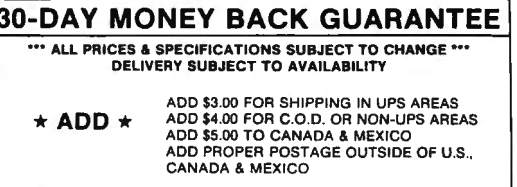

## CompuSoft™ Dublishing Droudly Announces...

# The New 2nd Edition Of **Edition** Contribute the Advertision of the MCYCLOPEDIA Of The Not A Pictionary, Not A Text, it is A Virtual ENCYCLOPEDIA Of The New About Over 500

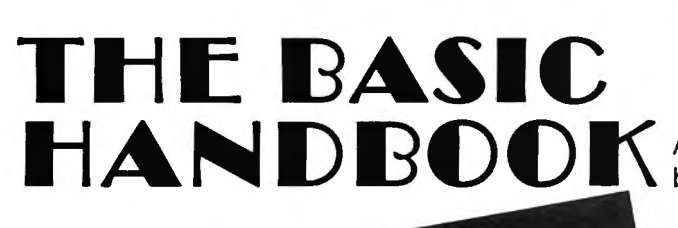

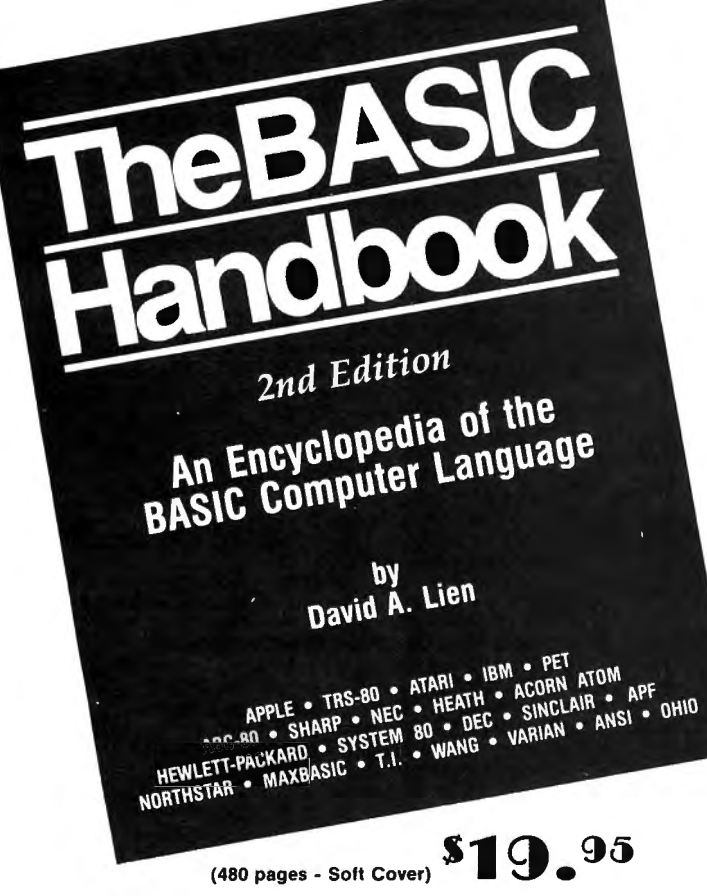

The BASIC Handbook has never been this complete. The Expanded<br>Second Edition gives you over twice as much information as the First<br>Edition, explaining nearly 500 BASIC words. The Handbook features<br>special sections on Disk grams From One Computer For Another."

The computer industry has experienced tremendous change in the last three years. Hundreds of new computers have been introduced sirce<br>The BASIC Handbook was released in 1978. The Second Edition meets the challenge head-on, documenting every significant BASIC word used by every BASIC-speaking com puter.

This new Edition makes program conversion easy. Its widely acclaimed<br>feature, "If Your Computer Doesn't Have It" has been expanded. Each<br>3ASIC word is alphabetically listed, with T<mark>est Programs</mark> and **Sampl**e Runs, Variations in Usage combine with Alternate Špellings to totally.<br>cross-reference each BASIC word.

#### Who needs the BASIC Handbook?

Every user of the BASIC language needs the Handbook! Hobbyists converting between BASIC "dialects" need it. Students learning and using BASIC on any size computer need the Handbook as a supplement to their BASIC language text. Programmers at every level wi ll use it con-stantly to find better ways to achieve the needed results.

An Encyclopedia of the BASIC computer language. by Dr. David A. Lien

#### What versions of BASIC does it cover?

There are nearly a hundred versions of BASIC in use today . No wonder we keep seeing strange new BASIC words. Dr. Lien has selected over 50 of the most used dialects and explained every commonly used statement, function. operator and command.

**Interlocking subroutines:** Every subroutine has been constructed so the<br>numbers won't overlap with others in the book. Assemble any combination of the subroutines needed to do the job  $-$  with no line conflicts!

Alternate programming techniques: The popular "If Your Computer Doesn't Have It" feature has been expanded throughout the book .

Complete Index: The increased complexity of the language mandated that an index be added

"**Converting Programs From One Computer For Another**" This special<br>section provides valuable tips on how to translate a program with a<br>"foreign" BASIC to run on your machine.

Foreign computers: Virtually every BASIC-speaking computer in the world is covered. You need the new Handbook to translate BASIC<br>words used by Britain's Sinclair, Sweden's ABC-80, Australia's System<br>80, Japan's NEC and many others.

Plus these Special Sections

- \* Disk BASIC: .A. helpful supplement to your Owner's Manual and a good introduction to the theory of Disk BASIC.
- TRS-80 Extended Color BASIC: A comprehensive explanation of Radio Shack's newest BASIC.
- \* Atari BASIC: You see programs written in this popular BASIC in nearly all the magazines . A special section explains its unique words and features.
- Acorn Atom BASIC: The Atom is one of Europe's favorites, but its BASIC is very different. It's fully documented in this Second Edition.
- Tektronix BASIC: A graphics-oriented BASIC used extensively by engineers and scientists.

#### Covers These Computers:

• TRS-80 (al l models) • APPLE• IBM• Atari• Wang• Commodo re PET • Sorcerer • Northstar• Acorn Atom • UNIVAC• System 80 • Hewlett Packard • Heathkit • Ohio Scientific • Texas Instruments• Sinclair • DEC • Sharp • Vector• NEC • Plus hundreds more'

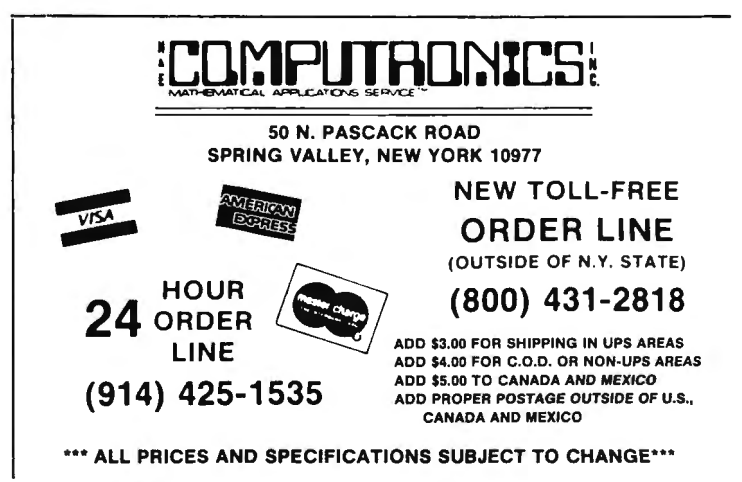

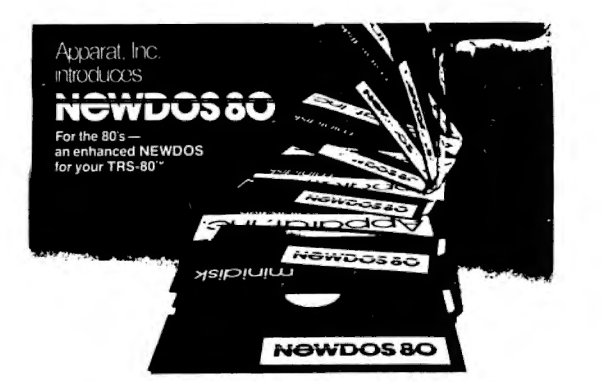

#### • DOUBLE DENSITY ON MODEL I

Use of the LNW DOUBLER or the PERCOM DOUBLER will expand storage 80% under NEWDOS/80 Version 2.0, mixing single and double density specifications without any patches.

#### SINGLE DENSITY ON MODEL III

Will allow the MODEL Ill to read disk from MODEL I and to write disks the MODEL I can read, making ii easy to move programs between the two machines.

#### • EXPANDED DIRECTORIES

Directories can be expanded three times the normal number of available entries, even on DOS disks. This is extremely useful when using double density.

**DYNAMICALLY MERGE IN BASIC** 

To allow sections of BASIC programs to be deleted and replaced with lines from a disk file during program execution. Also allows merging of non-ASCII format files. non-ASCII format files.<br>SELECTIVE VARIABLE CLEARING

Allows the programmer to keep some variables and release the space used by the rest; also specific variables may be. erased releasing the used by the rest; also specific variables may be erased releasing the space they use.

#### • REPEAT FUNCTIONS

Keys in MODEL I repeat when held down. Entering "R" as a DOS command causes the previous DOS command to be repeated.

- ROUTING FOR DEVICE HANDLING
- To send input and output from one device (display, printer, keyboard, etc.) to others or to a routine in main memory.

#### • DISASSEMBLER OUTPUT TO DISK

The Disassembler will now write a source code file to disk, which the editor assembler can read and edit.

**CHAINING ENHANCEMENTS** matures to allow chain files to be written from SCRIPSIT; also chaining<br>matures to allow chain files to be written from SCRIPSIT; also chaining may be switched on and off without changing chain file positioning, and<br>may be executed via CMD "xxx" and DOS-CALL.

#### **SUPERZAP**

Has the ability to scan diskettes or disk files to find the occurences of specific values. Also will generate disk file passwords and hashcode. specific values. Also will generate disk file passwords and hashcode.<br>FAST SORT ROUTINE

Basic function CMD "O" provides direct or indirect in-memory sort of multiple arrays.

**MERGING OF NON-ASCII BASIC PROGRAMS** 

#### **BASIC SINGLE STEPPING**

- New BASIC commands that supports files with variable record lengths  $\bullet$ up to 4095 Bytes long.
- up to 4095 Bytes tong.<br>Mix or match disk drives. Supports any track count from 18 to 80. Use 35, the contract of  $\mathbb{R}^n$
- A security boot-up for BASIC or machine code application programs.<br>A security boot-up for BASIC or machine code application programs.
- Clear screen, or issue any direct BASIC statement including "LIST".<br>New editing commands that allow program lines to be deleted from one<br>New editing commands that allow program lines to be deleted from oran location and moved to another or to allow the duplication of a program<br>line with the deletion of the original.
- Enhance and improved RENUMBER that allows relocation of subroutines.
- **o** CDE function; simultaneous striking of the C.D. and E keys will allow the user to enter a mini-DOS to perform some DOS commands without disturbing the resident program.
- Upward compatible with NEWDOS 2.1 and TRSDOS 2.3.
- Includes Superzap 3.0 and all Apparat 2.1 utilities. Specify Model I or Ill Version

## **\$149. <sup>00</sup>**

### Now for the TRS-80" Models I & III

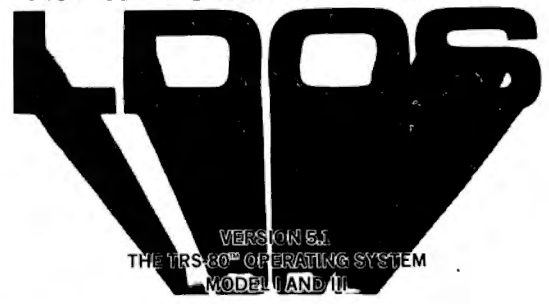

- \* DOUBLE Sided & DOUBLE Density support.
- **AUTOMATIC Density recognition.**
- 35, 40, 77, 80 and any other track counts are supported.
- All available drive stepping rates are supported.
- Hard Drive support, can be HANDLED AS A SINGLE DRIVE.
- Hard drive partitioning, one drive can act as up to six.
- Intermix 5", 8" and Hard drives, up to a total of 8 drives.
- Compatible with the Model I Radio Shack Expansion Interface.
- Upward compatible with TRSDOS (2.3 & 1.3 as documented).
- Fully supports Microsoft language products for TRS-80. • Complete media compatibility Model I to Model Ill and back.
- Full support for LOBO's LX-80 interface.
- 
- Full support for AEROCOMP'S double density controller (DDC). Full support for PERCOM's DOUBLER II.
- 
- Complete documentation (well over 250 pages).
- Complete technical information.
- An LDOS users bulletin board on MicroNET.
- A liberal update policy. An enhanced BASIC (LBASIC) including:
	-
	- Upward compatible with Microsoft Basic.<br>- Upward compatible with Microsoft Basic.
	- High speed LOAD and SAVE.<br>Run multiple programs with common variables.
	-
	- BLOCKED (variable length) files are supported. DOS commands may be executed from LBASIC.
	-
	- Built in string array. SORT.
	- Single stepper for debugging.
	- Several new statements and file modes.
- A compiled JOB CONTROL LANGUAGE (JCL).
- CONVert utility to move files from Model Ill TRSDOS.
- An Extended Debugging and Monitor program (with disk access). CMDFILE for movement of disk and/ or tape system (CMD) files.
- Device independent operation.
- Full LINKing, ROUTEing, FILTERing and SETting are supported.
- MiniDOS feature for constant access to certain DOS commands.
- RS-232 DRIVER for serial support.
- Sophisticated communications software included.
- Wildcard characters and partial Filespecs are supported.
- DATED FILES, show when a file was last written to.
- **Backup:** Mirror, by Class, if Modified, by Date, by Extension, etc. Backup: Mirror, by Class, if Modified, by Date, by Extension, etc.
- 
- Print formatter, for control of printer output.
- Built in printer SPOOLER, to both disk and ram.
- Joblog to record all system operations with time stamps.
- **UPPER and lower case support, throughout the system.**<br>
UPPER and lower case support, throughout the system.
- 
- Blinking cursor with selectable cursor character.<br>128 character TYPE HEAD buffering for keyboard input.
- 
- Assign strings to individual keys with Key Stroke Multiply (KSM).
- SUPER FAST operation with the SYSRES feature.
- Extensive user control and system feedback.
- Advanced PATCH utility for easy maintenance.
- Complete transportability of software among all Z-80 LOOS systems through the use of the LOOS high ram supervisory call system.
- Specific hardware is required to use these features.
- Model I LDOS provided on 35 track single density media.
- Model Ill LOOS provided on 40 track double density media.
- wouer in EDOS provided on 40 track double density media.<br>LDOS can be provided on special media configuration at an additional • Prices & specifications are subject to change without notice.
- 

## - 00

## 30-DAY MONEY BACK GUARANTEE

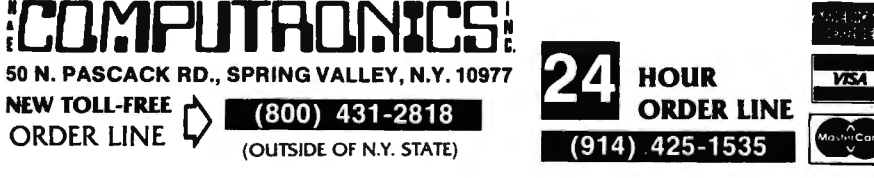

• ALL PRICES & SPECIFICATIONS SUBJECT TO CHANGE \*\*\*

ADD \$3.00 FOR SHIPPING IN UPS AREAS<br>ADD \$4.00 FOR C.O.D. OR NON-UPS AREAS<br>ADD \$5.00 TO CANADA & MEXICO<br>ADD PROPER POSTAGE OUTSIDE OF U.S.,

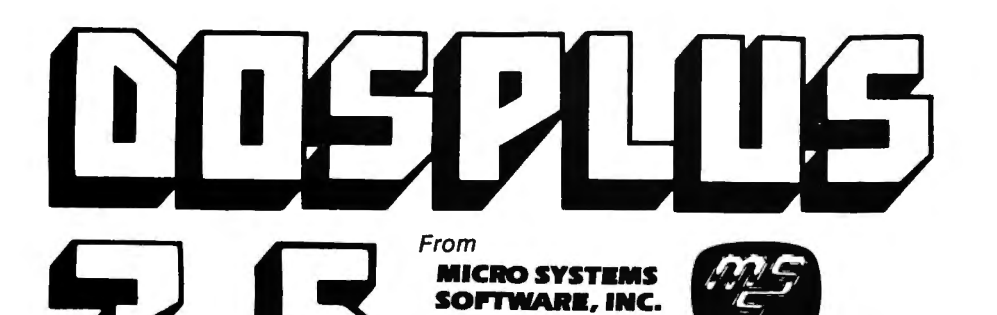

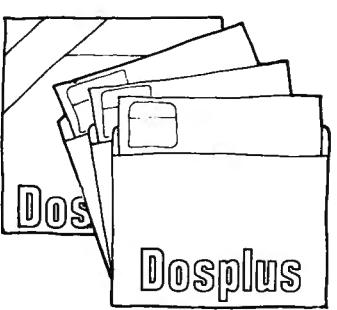

Replaces TRSDOS™ with the most powerful and sophisticated operating system you can get for your TRS-80™ Model I or III (New Model II version also\*)

## **THE ORIGINAL DOSPLUS CONTAINS ALL OF THE**

#### **FOLLOWING FEATURES.**

- Radio Shack compatibility
- 2) Error free variable length records 3) Full lower case detection and support
- 4) Repeating keyboard with NO keybounce EVER
- 
- 
- 
- 
- 
- 
- 
- 5) Shift [0] typewriter keyboard option<br>
6) Execute only protection feature for BASIC programs<br>
7) Automatic track support for 35 through 80 track drives (mixed)<br>
8) Device I/O handling with FORCE command<br>
9) Supports hig
- 
- 
- 
- 
- 
- 18) Automatic serial printer driver with optional auto linefeed<br>19) Execute any DOS command from BASIC and return to BASIC<br>10) Free space map of diskette with optional output to printer
- 
- 
- 21) Copy with variable length files<br>22) Complete RS232 control from keyboard with status check<br>23) Create and pre-allocate files from DOS
- 
- 24) Display current date and time from DOS
- 
- 
- 
- 
- 
- 31) New MAP utility (maps out disk, showing where files are located)

#### **PLUS New DOSPLUS Z80 Extended Disk BASIC**

- 
- 
- ) Faster loads and saves<br>!) BASIC Reference utility (lines, variables, keywords, printer option)<br>!) BASIC Renumber utility (renumber section of text, block text move)<br>!) Shorthand features for almost ANY direct command (LO
- 5) Shorthand features for editing (listing and editing with single key)
- 
- 6) CMD"M" instantly displays currently set variables 7) Global search and replace in BASIC text
- Line printer TAB to 255
- 
- 
- 
- 9) OPEN"E" to end of sequential file (for output)<br>0) DI (delete and insert text line)<br>1) DU (duplicate text line)<br>2) "R" & "V" options after LOAD and RUN (files open & save variable)<br>3) OPEN"R" & "V" options after LOAD and
- 
- 
- 15) Automatic. error-free variable length records
- 
- 
- 6) Single step execution with TRON (fabulous for debugging)<br>7) CRUNCH (BASIC program compressor)<br>8) New TBASIC (tiny BASIC) offers full BASIC commands<br>9) New TBASIC and DOSPLUS fonether only use BK of RAM (40K left in 48K

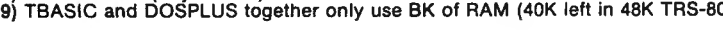

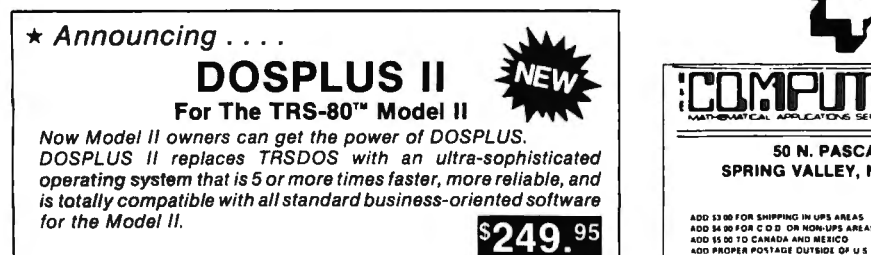

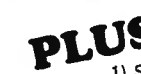

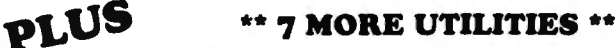

- Single drive copy
	- 2) Restore (dead files) 3) Purge (unwanted files)
	- 4) Clearfile (destroys data by writing zeros to file) 5) Transfer (moves all user files from one disk to another)
	-
	- 6) Spooler (allows printing of text while freeing up the CPU) 7) Crunch (Basic program compressor)
	-

#### **NOW DOSPLUS 3.5 ADDS THESE NEW ADDITIONAL FEATURES** ....

- 1. BASIC array sort multi key, multi array
- 2. Tape/Disk Disk/Tape utility (with relocator)
- 3. Input@ (controlled screen input)
- 4. Random access and ASCII modification on Diskdump
- 5. BASIC checks for active 'DO'
- 6. Backup and Format from a 'DO' file
- 
- "S) More information from Directory with optional printer output and the set of the CPU of the DCP of the Same of the CPU of the CPU of the CPU of the CPU of the CPU of the CPU of the CPU of the CPU of the CPU of the CPU o 8. I/O package much faster (disk access time<br>reduced)
	- 9. Repeat last DOS command with '/' ENTER
	- 10. Short directory (file name and extension) available
	- 11 . Short directory of Model Ill TRSDOS disks
	- 12. Single file convert from Model Ill TRSDOS
	- 13. COMPLETE device routing supported (DOS and BASIC)
	- 14. Ability to save BASIC programs directly to another machines' memory (if equipped with Dosplus 3.5)
		- Plus many more improvements
		- Includes the new expanded easy to read 200 + page users guide
		- Also includes the new DOSPLUS Z80 disk basic VER 1.6

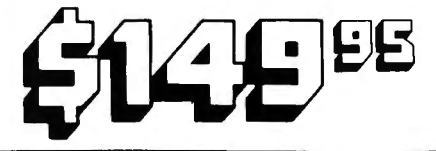

50 N. PASCACK ROAD SPRING VALLEY, NEW YORK 10977

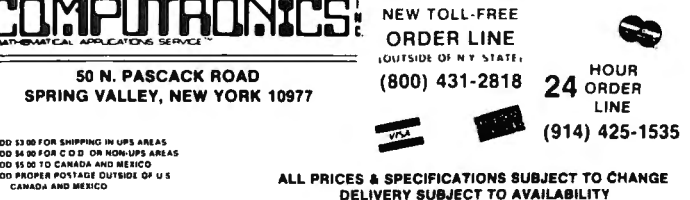

DO 53 00 FOR SHIPPING IN UPS AREAS 00 15 00 TO CARAUA AND MESICO

from HOWE SOFTWARE

FOR TRS-80 MODELS I, III, 4, II, 12, 16 *&* the IBM PC

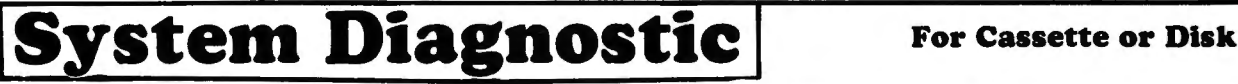

#### IS YOUR COMPUTER WORKING CORRECTLY? ARE YOU SURE? Tests every component of your TRS·80 for proper operation.

DO 95

**DISK** ROM: Checksum test ROM: Checksum test RAM: Four separate tests including every address and data value

Video Display: Character generator, video RAM, and video signal tests

Keyboard: Every key contact tested

Line Printer: Character test

Cassette Recorder: Read/write/verify data

RS-232-C Interface: Read sense switches (Model I), connector fault, data transmission, framing, data loop, baud rate

generator

Disk Drives: Disk controller, drive select and restore, track seek and verify read, read/write/verify all tracks and

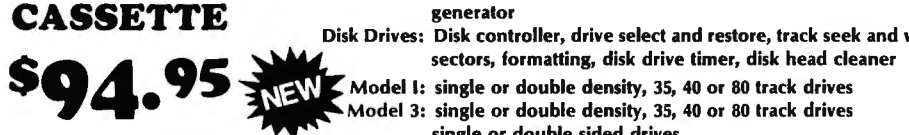

**95** WEW Model I: single or double density, 35, 40 or 80 track drives

single or double sided drives

--- One program adapts to any system configuration and hardware.

--- Individual tests of each device with operator monitoring and intervention.

--- Continuous system tests run continually for hours, with diagnostic reports optionally written on line printer.

--- Complete instructions and documentation.

#### SMART TERMINAL

Enables your TRS-80 to be used as a data communications terminal to a time-sharing system, computer bulletin board, or another computer, va ume-snamig system, computer bunetin board, or anomer computer,<br>ia the RS-232-C interface.<br>- • MEMORY BUFFER holds data for transmission or data received from

- MENORI BOTTER HOUS data for transmission or data received from<br>CASSETTE or DISK may be used to load or save data from memory.<br>AUTOMATIC TRANSMISSION of data from memory.<br>AUTOMATIC STORAGE of incoming data at user's option.
- 
- 
- 
- communication between two TRS-80s using Smart Terminal. Full CONTROL KEYS, including control key mapping into any ASCII
- Fruit CONTROL RETS, including control rey mapping into any ASCII<br>• Buffered LINE PRINTER ECHO for incoming data.<br>• Disk and cassette files fully compatible with ELECTRIC PENCIL'" and
- 
- SCRIPSIT" programs.<br>• BAUD RATE and RS-232-C CHARACTERISTICS can be reset from
- within the program. SAVE PROGRAM option creates "personalized" back-up copy of
- SAVE TROUGHAM updoms set as specified by user.<br>
ONE PROGRAM supports both cassette and disk systems. Program is<br>
COMPATOGRAM supports both cassette and disk systems. Program is<br>
Model 1 or III Version and other TRS-80' wor

supplied on diskette \$74,95 Model II (CP/M) Version \$79.95

#### MON·3 and MON·S

Monitor Programs #3 and #5 are powerful utility programs which enable<br>ou to interact directly with the TRS-80 in machine language. They are<br>seful both for beginners and for advanced programmers

- 
- 
- 
- 
- 
- useful both for beginners and for advanced programmers.<br>
 BEGINNERS can learn to use machine language.<br>
 COMPLETE instruction manual.<br>
 SIMPLE commands, easy to use.<br>
Both MON-3 and MON-5 contain the following features:
	-
	-
	-
	-
	-
	- MODIFT Intentory in unterent ways.<br>
	RELOCATE object programs.<br>
	READ and WRITE object tapes in SYSTEM format.<br>
	UNLOAD programs in low RAM on disks.<br>
	CREATE SYMBOLIC CASSETTES of disassembled output for use as<br>
	imput to EDTA
	-
	-
	- FRINT output optionally on video usplay of the printer.<br>
	 SAVE and LOAD disk files.<br>
	 INPUT and OUTPUT of disk sectors, bypassing disk operating system.<br>
	 RS-232-C COMMANDS for terminal mode, send and receive data.
	- RS-232-C COMMANDS for terminal mode, send and receive data.<br>• COMPLETE DEBUGGING PACKAGE including setting and displaying registers, single stepping, setting breakpoints and executing

machine instruction Available for Model I and III Level II computers (16K, 32K) and 48K). Specify TRS-80" Model I or III

MON·3 (for cassette systems) \$39,95 MON·5 (for disk systems) 559.95

#### SPECIFY TRS-80" MODEL I OR MODEL III

#### MAILING LIST

Maintains mailing lists of up to 1326 names (48K version). Add, change, ramans manny uses or up to 1320 names (sow version). Aud, change,<br>NY field (first or last name, address, city, state, zip code). Three or four<br>IN field (first or last name, address, city, state, zip code). Three or four

TRS·80 Model 1/3/4 Version \$6411,95 TRS·80 Model 2/U. or IBM PC Disk Version \$79,95

#### HOME BUDGET

EXPED DUDGE A CONTROL AND THE SECTION OF THE SECTION CORRECT SECTION CORRECT SECTION CORRECT SECTION CORRECT SECTION CORRECT SECTION CORRECT SECTION CORRECT SECTION CORRECT SECTION AND SECTION AND SECTION AND SECTION AND S (optional). Computes monthly and year-lo-date summaries showing income tax deductions. All output printed on video display or line printer at user's option. Complete instructions for customizing to suit your own budget.

Model 1/3/4 Cassette Version 529.95 Model 1/3/4 Disk Version \$49.95 TRS·80 2/U. or IBM Pc Disk Version \$§9,95

#### SMALL BUSINESS ACCOUNTING

iased on Dome Bookkeeping Record #612, this program keeps track of<br>ncome, expenditures, and payroll for a small business. Receipts and<br>xpenditures can be entered on a daily, weekly, or monthly basis. Program<br>omputes monthl

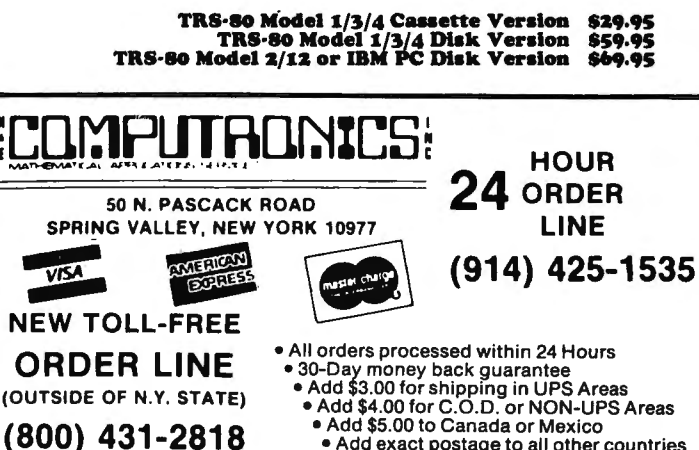

• Add \$5.00 to Canada or Mexico<br>• Add exact postage to all other countries

## $\blacksquare$  MM  $\blacksquare$  THUN

## ALL PRICES & SPECIFICATIONS FOUND IN THIS CATALOG ARE SUBJECT TO CHANGE WITHOUT PRIOR NOTICE DELIVERY SUBJECT TO AVAILABILITY

50 N. PASCACK ROAD SPRING VALLEY, NEW YORK 10977 (914) 425-1535

> $\mathbf{i}$ i i i į. i  $\mathbf{r}$ i i ~  $\mathbf{\ddot{!}}$ i  $\sum_{i=1}^{n}$ i I I i  $\sum_{i=1}^n \alpha_i$  $\sum_{i=1}^n$ i i  $\mathbf{\dot{!}}$ i i  $\mathbf{i}$ i

\

\

I

~·-··-··-·· -..·-··-·-··-··-··-·-·-..-··-··-· --·-··-··-··-·-··-··-· -··-··--.·-··-··-··-· -··-··-·- ·-··-··-··-··-·-··-··-·---- I Dear Computer owner: \ Here is your New H & E Computronics, Inc. CATALOG #12. Feel free to rip the pages apart. Every time you place an order, we will send you a new catalog with our latest catalog update.

## CATALOG #13 (ALREADY IN THE WORKS) WILL CONTAIN MANY NEW ITEMS FOR OWNERS OF EVERY MICROCOMPUTER. ANY CUSTIONER OF EVERY MICROCOMPUTER. ANY CUSTIONER OF EXERCIT ON THE WORKS WILL CONTAIN MANY NEW ITEMS FOR OWNERS OF EVERY

We at H & E Computronics, Inc., are very proud of our accomplishments in the past 6 years. We are the largest mail order catalog software house in<br>the world. We want to thank our customers for making Catalog #11 a huge suc

- WE DO BELIEVE IN CUSTOMER SATISFACTION. We have added several new technical service lines to help our customers with their problems<br>} (related to software created by H & E Computronics, Inc.). Now you can call our pro

: We have added new personal and phone lines to expedite the processing of your order, and we can assure you that all orders will be processed ⇒<br>! and shipped within 24 hours (in any case, if any order must be delayed by : We stand behind our products and believe in customer satisfaction. Enjoy Catalog #12. ( Howard Y. Gosman, President

#### IMPORTANT NOTICE FOR ALL PAST PURCHASERS OF OUR VERSABUSINESS SERIES, BUSINESS PAC 100 OR MASTER PAC 100

H & E Computronics, Inc. provides a registration form with each VersaLedger II, VersaPayroll, VersaReceivables, Versalnventory, Business Pac 100, Master Pac 100, Mail Pac-II and Checking Plus software package.

H & E Computronics does maintain a record of each registered owner and we do provide an update service for registered owners. If you have purchased any of these packages from H & E Computronics, Inc. or any other source, and you're not sure if you are on our list of registered owners, please provide us with your name, address and a stamped self-addressed envelope so that we can make sure that the proper registration agreement is mailed to you.

#### IMPORTANT NOTICE ABOUT YOUR ORDER

H & E COMPUTRONICS, INC. selects its software very carefully. We feel that the items we choose to sell are the best products currently available. Our software selections are based on value, documentation , support, saleability and reputation of the software house writing the product. We monitor the return rate of each piece of software very carefully. We normally only sell software written by the major software houses (such as MICRO-SOFT, PERSONAL SOFTWARE, RACET COMPUTES, ADVENTURE INTERNATIONAL, etc.), but we do choose software written by lesser known software houses when we feel the product has merit. We currently sell about 400 different items (out of the over 50,000 items available to MICRO-COMPUTER owners). If you disagree with our choice we offer our money-back guarantee because we feel that our customers should ncit be "stuck" with software that they consider unsatisfactory. If you do not feel satisfied with the product we have sent you, please follow the return (or exchange) procedures below. H & E COMPUTRONICS, INC. MAKES NO REPRESENTATIONS OR WARRANTIES WITH RESPECT TO THE PRODUCTS THAT IT PROVIDES AND SPECIFICALLY DISCLAIMS ANY IMPLIED WARRANTIES OF MERCHANTABILITY OR FITNESS FOR ANY PARTICULAR PURPOSE. H & E COMPUTRONICS, INC. SHALL HAVE NO LIABILITY WITH RESPECT TO ITS OBLIGATIONS UNDER THIS AGREEMENT FOR COMPENSATORY, SPECIAL, INCIDENTAL, CONSEQUENTIAL OR EXEMPLARY DAMAGES. SOLE LIABILITY SHALL BE<br>LIMITED TO THE PURCHASE PRICE OF THE SOFTWARE LICENSED HEREUNDER.

#### TO EXCHANGE OR RETURN MERCHANDISE

- 1. Merchandise must be returned within 30 days of the day it was shipped. The 30 days are calculated from the day that your package was in-voiced until the day your package was re-shipped to H & E COMPUTRONICS, INC.
- 2. It is the customer's responsibility to insure each package and obtain a receipt. We can NOT be responsible for packages that are lost in the
- 
- 
- mail. If the package is valuable...we suggest that you insure it (although it is certainly not mandatory).<br>
3. H & E Computronics, Inc., will not accept any package at H & E Computronics, Inc., that does not bear a return
- minimum. In any case, we reserve the right to refuse any package we feel has been overly abused.

#### POSTAGE RATES:

- 
- 
- 
- 1. Add \$3.00 for postage and handling for any order shipped within the United States by U.P.S.<br>2. Add \$4.00 for orders shipped C.O.D. or by U.S. Mail within the U.S.<br>3. Add \$5.00 for postage and handling for any order ship

#### METHOD OF PAYMENT:  $\sum_{i=1}^{n}$

- METHOD OF PAYMENT:<br>1. We accept VISA, MASTER CARD or AMERICAN EXPRESS.<br>2. Your PERSONAL CHECK is welcomed. All checks must be
	- 2. Your PERSONAL CHECK is welcomed. All checks must be payable in U.S. Funds.<br>3. C.O.D. on request. (C.O.D. orders in excess of \$100 require cash or certified check).<br>4. N.Y. STATE RESIDENTS MUST ADD LOCAL SALES TAX.
	-

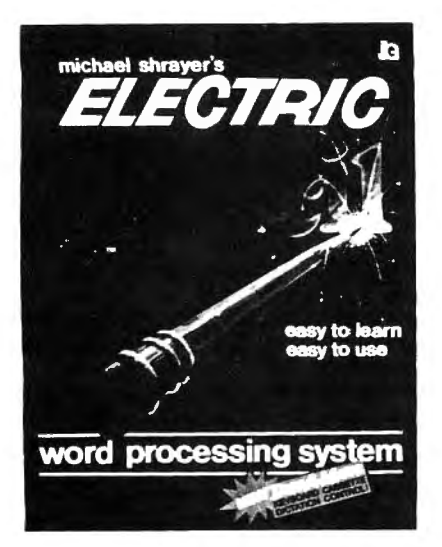

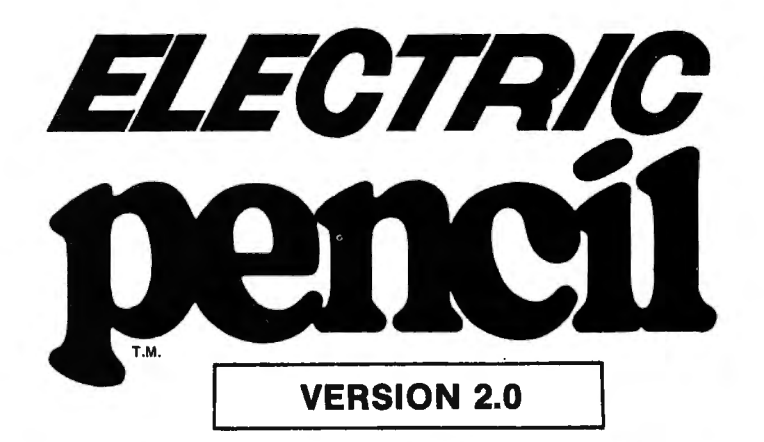

## **The New Enhanced Version Of The World's Greatest Word Processor Is Here.**

### **The new ELECTRIC PENCIL 2.0 for TRS-80 Models I and III Available for Disk, Cassette and Stringy Floppy Systems**

The ELECTRIC PENCIL System is easy to learn and easy to use -- its simple command structure will make you a word processing expert in minutes. The ELECTRIC PENCIL Manual serves both as a quick reference guide and as a self-teaching manual, including pictures and examples.

**The ELECTRIC PENCIL 2.0 has more features than any other word processor for the TRS·80, including:** 

D Cursor control - up - down - right - left

O Scrolling • 5 speeds forward and reverse 0 Freeze and continue scrolling □ Cursor to top of screen 0 Cursor to beginning of line 0 Delete and insert characters O Delete and insert lines

□ Erase line from cursor position to end □ Insert and delete blocks of text 0 Backspace and erase characters 0 Search from 1 to 38 characters at one time □ Replace from 1 to 38 characters at one time

D Cursor to end of file  $\square$  Cursor to beginning of file

 $\square$  Search without replace  $\square$  'Conditional' search and replace<br> $\square$  Cursor positions over 'search' ch 0 Cursor positions over 'search' character 0 Selective (wild card) search and replace D Selective (wild card) search without replace 0 Search and replace carriage return and form feed

0 Repeat command D Hard Space character 0 Concatenation of long lines D Upper and lower case shift key lock  $\square$  Exit any command with a single keystroke 0 Automatically displays free memory

O Tabbing

- O Easy to learn-easy to use-menu driven 0 All settings are displayed in menus 0 Extensive 'HOW-TO' documentation with examples 0 Disk version supports tape and Stringy Floppy 0 Compatible with all ASCII files (including BASIC's)
- O Configure program to your own format
- O All print format settings saved with file 0 Runs on Model I and Model Ill
- 
- □ Runs under all versions of TRSDOS and NEWDOS O Fast buffer shift and type-ahead in 'INSERT' mode
- 0 Underlining
- 0 No keyboard modifications required
- O Compatible with all lower case modifications
- 0 Three print drivers, (parallel, serial and TRS232)
- 0 Recognizes high memory
- □ Uses printer DCB you can use any print driver
- 0 Commands to load and save special print-drivers 0 Special print drivers may be loaded at any time O Set RS232c and TRS232 options from SYSTEM menu
- 
- 
- 0 Supports serial baud rates from 110 to 9600 baud O Supports 1500 and 500 baud tape operations
- 0 Cursor speed command
- O lncomplete/'bad' loads saved for your inspection
- D 'Printer hangs' eliminated
- □ All file commands use standard TRS-80 mnemonics
- DALL versions runs with 16K, 32K or 48K
- D Automatic print formatting
- 
- □ Automatic repeating keyboard<br>□ Automatic 'whole word' wrap-around
	- **The ELECTRIC PENCIL 2.0 for TRS-80 Models I and III**<br>(disk) \$89.95 (cassette) \$79.95

## ~ **Editing Utilities for the ELECTRIC PENCIL 2.01**

**BLUE PENCIL** · A text proofing addition to THE ELECTRIC PENCIL BWE PENCIL reads the text file and notes any spelling errors on the video or printer. It recognizes prefixes, suffixes, hyphenation and comments. The word

dictionary is infinitely expandable - by you! You can add or delete your own<br>vocabulary of words to BLUE PENCIL's dictionary.<br>BLUE PENCIL comes with a 50,000 word dictionary (equivalent to a<br>Webster's Pocket Dictionary.) T

**RED PENCIL -** A text correction addition to THE ELECTRIC PENCIL.<br>RED PENCIL automatically CORRECTS errors detected by BLUE PENCIL displays each misspelling and typo separately and offers you a<br>choice of options which incl

- O Selective clearing of memory
- D Set your own power-up configuration D Warm start command
- 
- O Optional automatic titling
	- O Optional automatic page numbering
	- O Right justification
- O Left margin may be set from O to 255 spaces 0 Line length may be set from 1 to 255 characters
- O Line spacing may be set from 1 to 255 lines
- 
- O Page length may be set from 1 to 255 lines O Page spacing may be set from O to 255 lines O Starting page number may be from 1 to 65535
- 
- O Optional print length may be set to print partial files
- O Multiple printing of text files
- O Single page printing
- O Printer configuration control:
	- carriage return on/off
	- line feed on/off
- All options may be changed at any time
- 
- O Loads any ASCII file 0 Compatible with all files created by previous releases 0 Easy backup no fancy protection features
- 
- 0 Cassette control for dictation DICTAMATIC
- 
- D Loads multiple files<br>□ Fast disk I/O loads 36K in under 8 seconds
- □ 36K text buffer (48K disk system)
- O All machine language program O Manual available separately
- D Automatic 'whole word' wrap-around D Selection of cursor speeds 0 Source code available 'THE ELECTRIC PENCIL HANDBOOK'

#### **The ELECTRIC PENCIL II for the TRS-80 Model II TRSDOS or CP/M Version \$300.00**

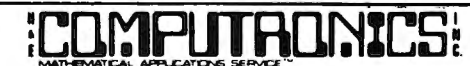

#### **50 N. PASCACK ROAD SPRING VALLEY, NEW YORK 10977**

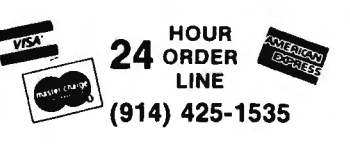

**NEW TOLL-FREE ORDER LINE**  (OUTSIDE OF N.Y. STATE) **(800) 431-2818** 

• **ADD SJ.00 FOR SHIPPING IN UPS AREAS**  • **ADO S-4.00 FOR C.0 .0 . OR NON·UPS AREAS**  \* **ADD S5.00 TO CANADA AND MEXICO**  • **AD D PROPER POSTAGE OUTSIDE U.S., CANADA & MEXICO** 

**••• ALL PRICES AND SPECIFICATIONS SUBJECT TO CHANGE\*\*\*** 

O Automatically displays words in file

## **Also Available:**

## **Computer Books and Software from IJG**

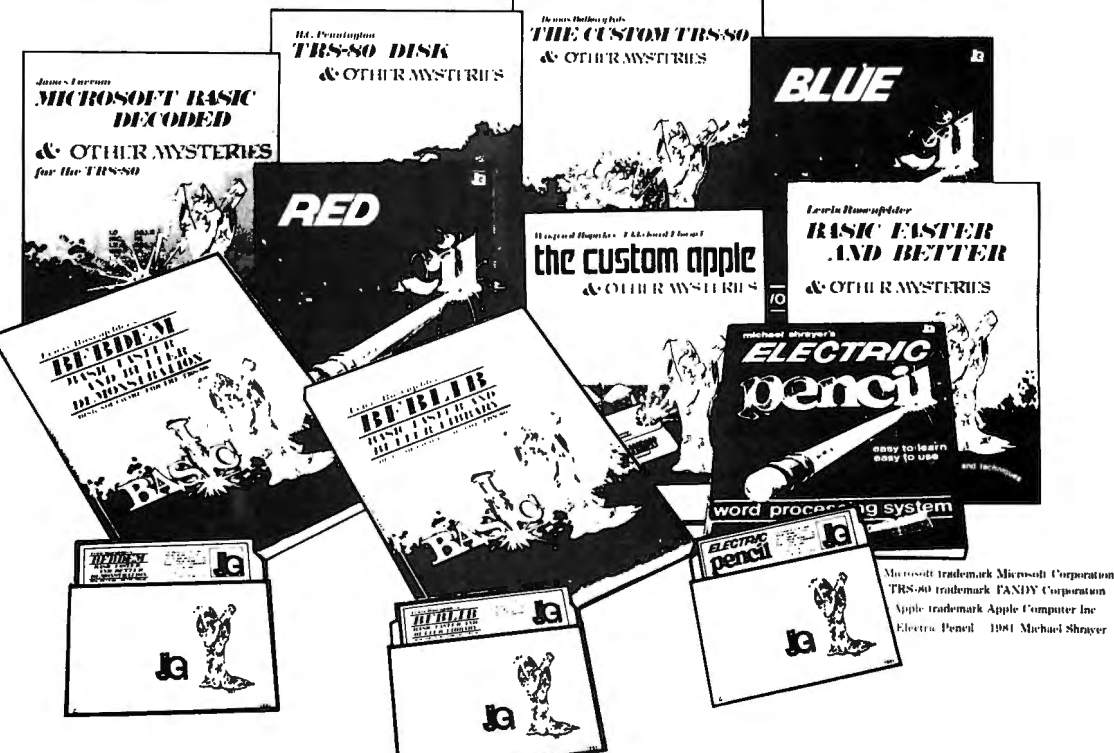

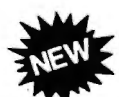

#### HOW TO DO IT ON THE TRS-80'"

How To Do It On TheTRS-80 is one of the most important books a TRS-80 user can own.

Written in plain English, How To Do It One The TRS-80 is a complete user's reference guide for the Model I, Model II, Model Ill and Color Computer.

Whether it be hardware. software, procedural or everyday common problems, this is your book. Easy to find detailed answers are cross-reference and "Idiot Proof" .... .. \$29.95

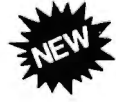

#### TRSDOS® 2.3 DECODED

By James Lee Farvour

The complete annotated source code and guide to the TRSDOS® 2.3 operating system for the Model I (Authorized Edition) ........................ .. .. . ........ ... .. . \$29.95

## THE CUSTOM APPLE™ & OTHER MYSTERIES<br>by W. Hofacker and E. Floegal

This new book is a complete guide to customizing your Apple, both with software and hardware additions and modi-fications. Install extra memory, sound chips , analog-to-digital converters, and many other modifications with the instructions in this book. Turn your APPLE into a terminal or into a planel piano! ......... . . .. . . .. .. .. .. .. . .. .. . .. ............ \$24.95

## MACHINE LANGUAGE DISK 1/0 & OTHER MYSTERIES

by Michael J. Wagner<br>More than 190 pages of information and discoveries on the<br>subject of disk I/O for the beginner and expert alike, using<br>Z-80 Assembly Language to directly control the TRS-80<br>Model I and III disk drives efficient use of disk space, or even write your own disk operating system! .. . . . . . ..... . ......... . ... . . .. .. . . .. . .. \$29.95

SPRING VALLEY, NEW YORK 10977

ADD \$3.00 FOR SHIPPING IN UPS AREAS ADD \$4.00 FOR C.0 .D. OR NON-UPS AREAS

••• ALL PRICES AND SPECIFICATIONS SUBJECT TO CHANGE\*\*\* (914) 425-1535

#### TRS-80'" DISK & OTHER MYSTERIES by H.C. Pennington

TRS-80'" Disk and Other Mysteries is the definite fix-it-book for disk تاr RS-80'" Disk and Other Mysteries ,<br>users. More than 130 pages of easy to read entertaining and immensely<br>useful information. Find out how to recov information on disks, memory maps, problem solutions . . ..... . \$22.50

#### MICROSOFT'" BASIC DECODED & OTHER MYSTERIES by James Farvour

Microsoft Basic and Other Mysteries is the definite guide to your<br>Level II ROMS. With more than 7,000 lines of detailed comments and<br>6 additional chapters packed with information, it is easily the biggest<br>and best book abo

## THE CUSTOM TRS-80<sup>\*</sup> & OTHER MYSTERIES<br>by Dennis Bathory Kitsz

by Dennis Bathory Kitsz<br>Ever wanted to do things to your TRS-80" that Radio Shack said<br>couldn't be done? How about reverse video, high resolution graphics,<br>and audible keystrokes?

The Custom TRS-80<sup>\*</sup>" and other Mysteries is packed with more than<br>0 pages of practical information 290 pages of practical information . .. . ........ . .. ... ......... \$29.95

#### BASIC FASTER AND BETTER & OTHER MYSTERIES by Lewis Rosenfelder

BASIC is not nearly as slow as most programmers think. BASIC Faster and Better shows how to supercharge your BASIC, with 300

pages of fast functions and subroutines.<br> You won't find any trivial, poorly designed check-book-balancing<br>programs in this book—it's packed with *useful* programs.

 $\;\dot{\;} \;$  Tutorial for the beginner, instructive for the advanced, and invaluable<br>for the professional, this book doesn't just talk...it shows how! All<br>routines are also available on disk, so that you can save hours

boarding and debugging.<br>The #1 disk *BFBDEM* contains all the demonstration programs, and<br>#2 *BFBLIB* has all the library functions ……………………\$29.95<br>BFBDEM demonstration disk (Model I or III) …………………\$19.95 BFBLIB library disk (Model I or 111) . .. . .......... .. ....... .. . \$19.95

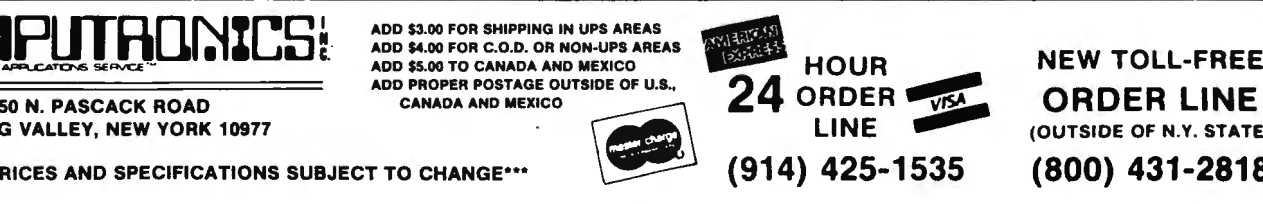

NEW TOLL-FREE (OUTSIDE OF N.Y. STATE) (800) 431-2818

## **TRS-80™ Owners: Get MAXI Power With**

## **MAXI GRAS MAXI STAT MAXI MAIL**

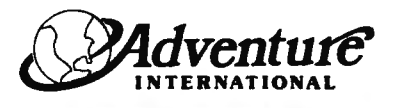

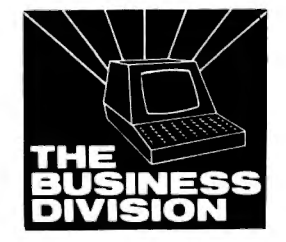

## **MAXI CRAS Check Register Accounting System**

MAXI CRAS is a TRS-80'" computerized check writing and recording system for personal or small business use . With MAXI CRAS, you can print a month's worth of checks in minutes (singly or on continuous forms), or you can write checks by hand and enter them into the register at your convenience. MAXI CRAS also eases the burden of reconciling your bank statement by providing the information you need to know quickly and efficiently. And MAXI

CRAS never places a limit on your financial activity like some systems — writ**e as many checks per month as you need!**<br>But MAXI CRAS does much more than balance a checking account; it's an indispensable tool for managing m income and expense accounts in the system, and at any time, you can print a detailed statement that shows all activity in one or more of your accounts over a specified period of time. You always know exactly where your money is coming from and where it's going.

There's more! You can print complete check registers, income and expense sub-totals, and an account distribution statement that tells how each trans· action was distributed over the individual accounts.

If you're weary of the messy, inefficient ledger method of bookkeeping, if you've been disappointed with other financial managing systems that don't deliver what they promise, then you're ready for best. We mean it when we  $say - MAXI$  CRAS MEANS BUSINESS. ORDER NOW!

TRS-80'" 48K DISK Model I and Ill .......... . .... . ...... . ..... ... . ....... . ..... . .. . . . . . .. . .... . ... . . . . .. . . . . . . .............. . .... \$99.95

## **MAXI STAT Statistical Analysis Package**

MAXI STAT is a revolutionary new program that was designed as a complete analysis package for the TRS-80<sup>1</sup>". If you're familiar with SPSS (Statistical Package for the Social Sciences) and what it does for statistical analysis on mainframe computers, then you have an idea of what MAXI STAT can do on your microcomputer. The following description of MAXI STAT is divided into the 3 main components of statistical analysis:

#### (1) CODEBOOK

The codebook describes the data file format and the labels to be used for all statistical printouts. The four programs have been designed for complete codebook creation and editing. They are menu-driven and have incorporated several automatic error-checking routines.

#### (2) DATA ENTRY

MAXI STA T's data entry procedure is designed for speed and ease of entry. Entering and editing the raw information you wish to analyze is facilitated by the use of either fixed or free format. The four Data Management programs are menu-driven and are designed with a special backup feature that will save the data on disk at user-specified intervals.

(3) CONTROL FILES AND STATISTICAL ANALYSES

With MAXI STAT, you create the task control life to describe the types of analyses you would like printed. Hundreds of tasks can be specified with only one control file and analysis may be done on ranges of variables.

MAXI STAT is the most useful statistical analysis package on the market today. It was written and designed to allow maximum flexibility in designing your own analysis.

If you're in need of a program that adapts to your specifications, you need MAXI STAT.

ORDER NOW!

TRS-80'" 48K DISK Model I and Ill ... . ...... .. . .... ... ........ .. . ..... .. .. ....... . .. ...... . ...... . ............. . .. .. .... . .. .. ... \$199.95

## **MAXI MAIL Mailing List Management System**

The ultimate in low-cost mail list management is now here — MAXI MAIL, the latest entry in the highly acclaimed MAXI series. MAXI MAIL, is a powerful<br>mail list management system that's easy to use and has totally unlimited and safeguards, each MAXI MAIL data disk will hold approximately 1000 names and addresses; you can add as many extra data disks as you like! MAXI MAIL prints address labels, too -- up to four across and in any configuration you want. An alignment test ensures that everything is just right before your data printing begins. MAXI MAIL also merges data, supports three numeric codes (of up to four characters each), and offers all of the features necessary for professional mail list management.

So, if you need a dependable, easy-to-use mail list management system at an affordable price, your search is at an end. MAXI MAIL means business! ORDER NOW!

TRS-80'" 48K DISK Model Ill Only (2 drives required) .. . ..... ......... .. ... . .. ... .................... . . ...... . . .. . ........ ....... \$99.95

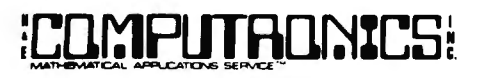

SO N. PASCACK ROAD SPRING VALLEY, **NEW** YORK 10977

**NEW TOLL-FREE ORDER LINE**  (OUTSIDE OF N.Y. STATE) **(800) 431-2818** 

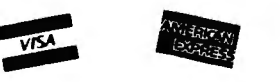

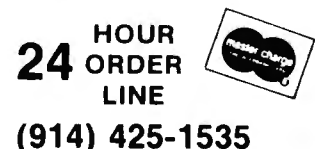

ADD \$3.00 FOR SHIPPING IN UPS AREAS ADD \$4.00 FOR C.O.D. OR NON-UPS AREAS ADD \$5.00 TO CANADA AND MEXICO ADD PROPER POSTAGE OUTSIDE OF U.S., CANADA AND MEXICO

- ALL PRICES & SPECIFICATIONS SUBJECT TO CHANGE -<br>- DELIVERY SUBJECT TO AVAILABILITY -

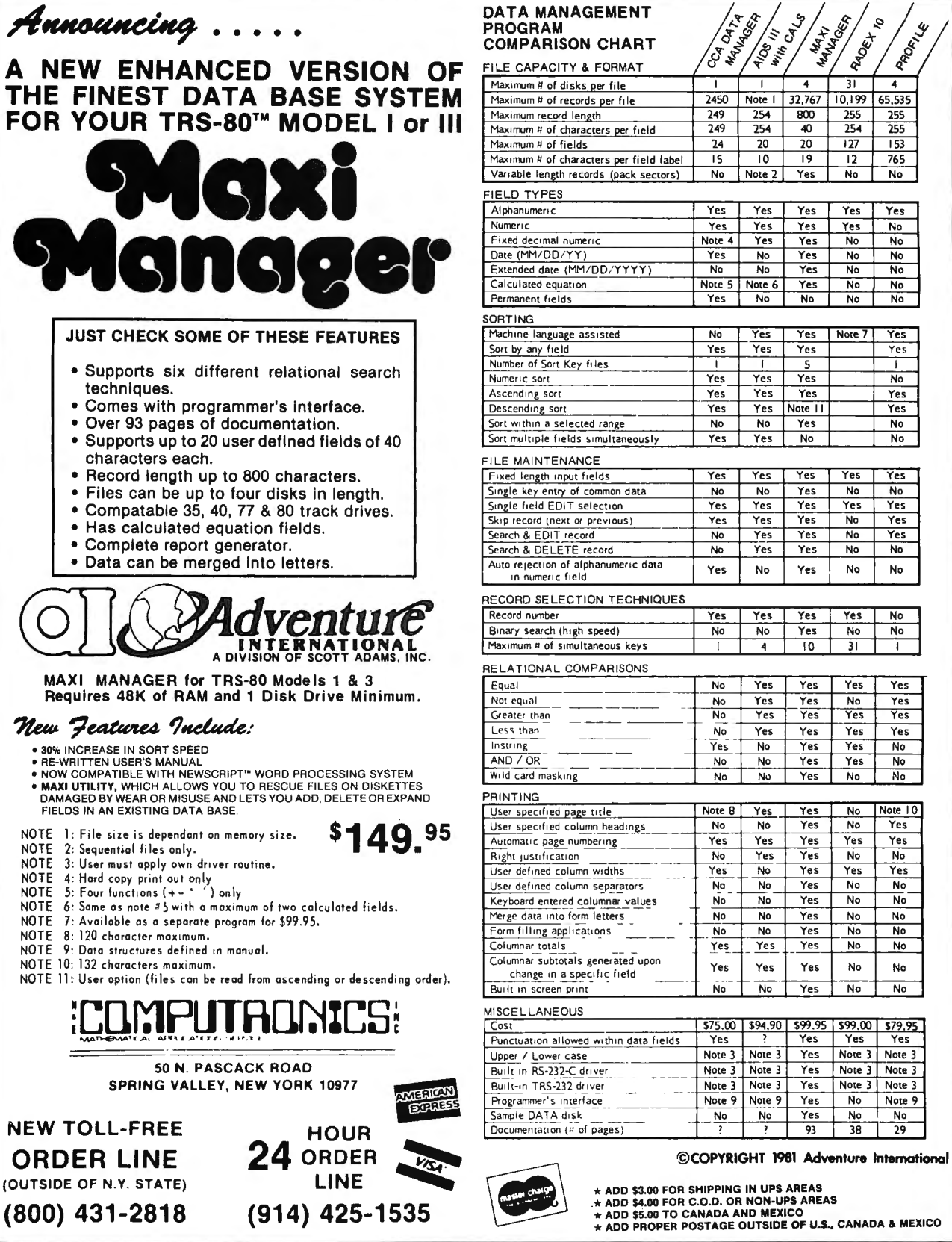

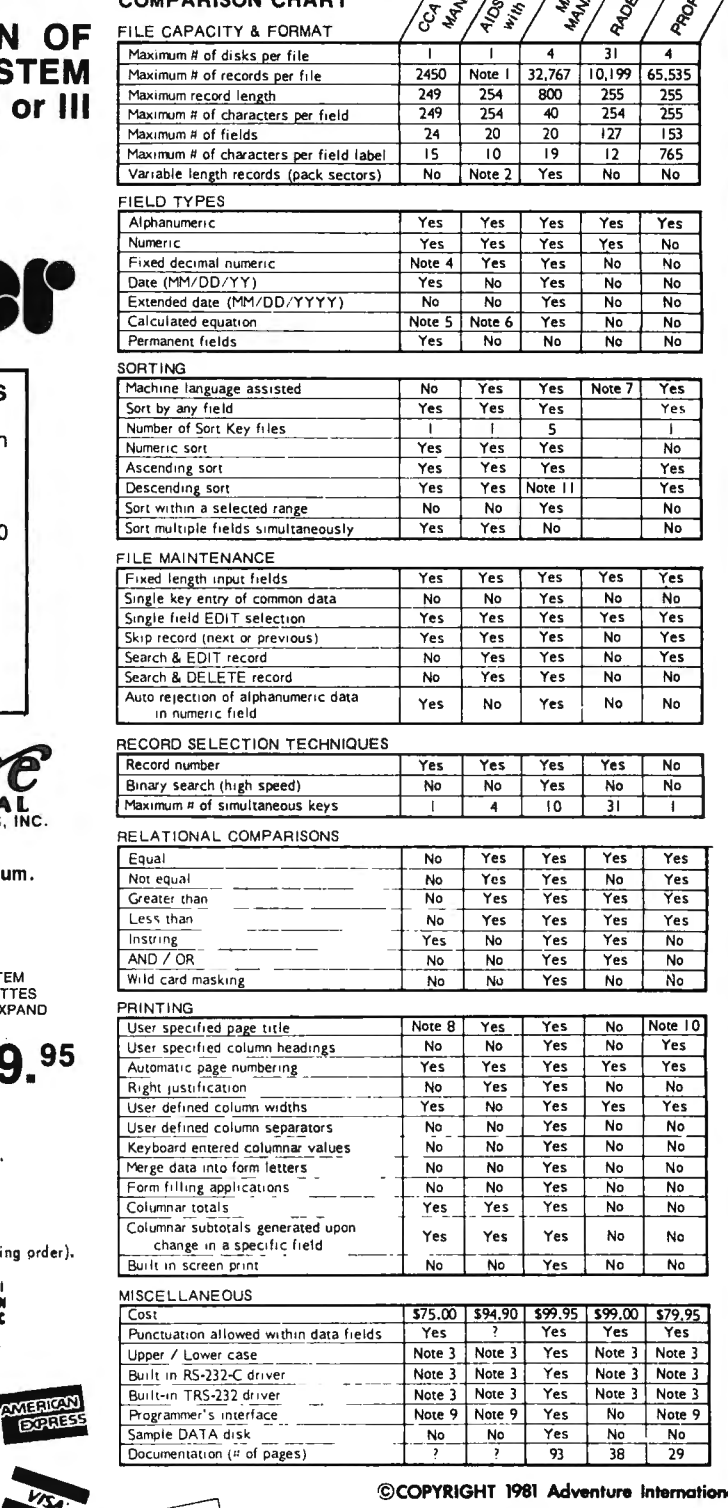

 $\sqrt{\frac{1}{5} \frac{g}{g}} \approx \frac{3}{5} \frac{g}{g} \approx \frac{1}{5} \frac{g}{g}$ 

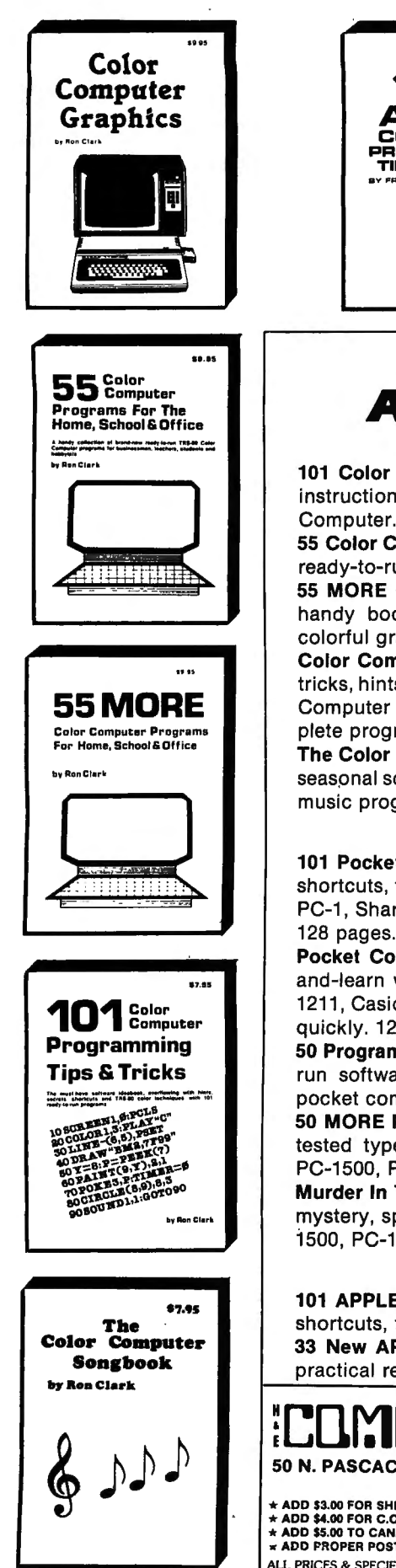

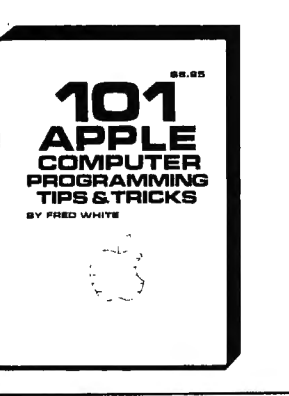

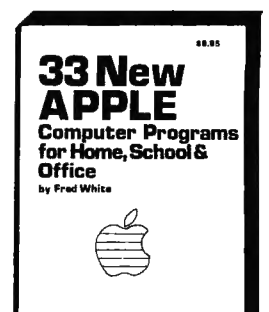

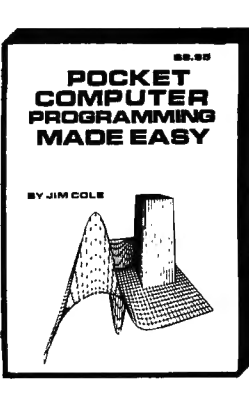

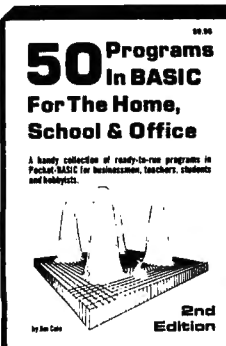

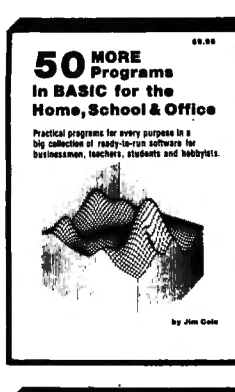

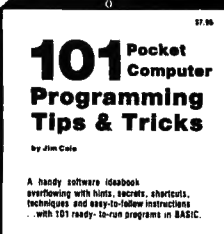

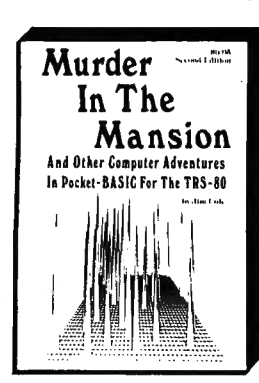

 $1535 - 733$ 

NEW TOLL-FREE ORDER LINE

**HOUR** 

LINE

## **Books From ARCsoft Publishers Color Computer**

101 Color Computer Programming Tips & Tricks, learn-by doing instructions, hints, secrets, techniques, insights, for TRS-80 Color Computer. 128 pages. \$7.95

55 Color Computer Programs for Home, School & Office, practical ready-to-run software with colorful graphics. 128 pages. \$9.95 55 MORE Color Computer Programs for Home, School & Office, handy book packed with useful type-in-and-run software with colorful graphics for TRS-80 Color Computer. 112 pages. \$9.95 Color Computer Graphics, complete guidebook loaded with tips, tricks, hints, secrets, shortcuts for making the most of TRS-80 Color Computer video graphics. Learn-by-doing structions plus complete programs. 128 pages. \$9.95

The Color Computer Songbook, 40 favorite pop, classical, folk and seasonal songs arranged for TRS-80 Color Computer, ready-to-run music programs. 96 pages. \$7.95

### **Pocket Computer**

101 Pocket Computer Programming Tips & Tricks, secrets, hints, shortcuts, techniques from a master programmer for TRS-80 PC-2, PC-1, Sharp Pc-1500, PC-1211 pocket computers. \$7.95

Pocket Computer Programming Made Easy, new fast easy readand-learn way to make TRS-80 PC-2, PC-1, Sharp PC-1500, PC-1211, Casio FX-702P pocket computers work for you. Learn BASIC quickly. 128 pages. \$8.95

50 Programs in BASIC for Home, School & Office, useful ready-torun software for TRS-80 PC-2, PC-1, Sharp PC-1500, PC-1211 pocket computers. 96 pages. \$9.95

50 MORE Programs in BASIC for Home, School & Office, book of tested type-in-and-run software for TRS-80 PC-2, PC-1, Sharp PC-1500, PC-1211 pocket computers. 96 pages. \$9.95

Murder In The Mansion and Other Computer Adventures, murder mystery, space adventure, 24 games for TRS-80 PC-2, Sharp PC-1500, PC-1211 pocket computers. 96 pages. \$6.95

### **APPLE Computer**

101 APPLE Computer Programming Tips & Tricks, secrets, hints, shortcuts, techniques, insights, for APPLE II. 128 pages. \$8.95 33 New APPLE Computer Programs for Home, School & Office. practical ready-to-run software for APPLE II. 96 pages. \$8.95

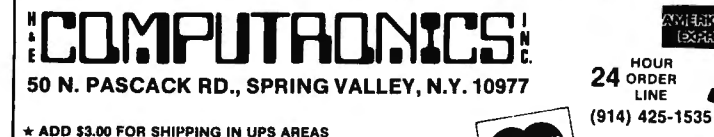

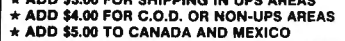

**\* ADD PROPER POSTAGE OUTSIDE U.S., CANADA & MEXICO** 

ALL PRICES & SPECIFICATIONS SUBJECT TO CHANGE/DELIVERY SUBJECT TO AVAILABILITY (800) 431-2818

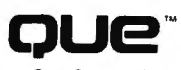

Que Corporation

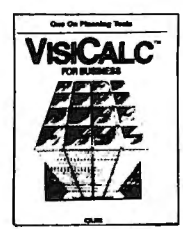

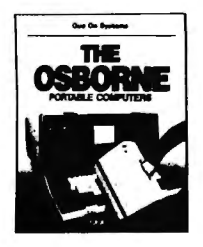

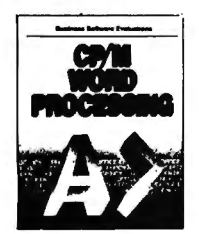

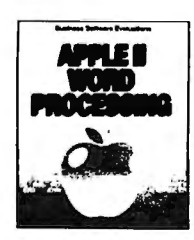

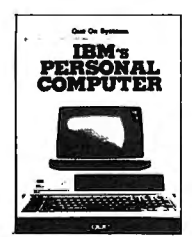

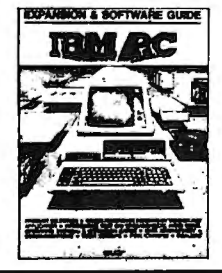

NEW TOLL-FREE

(OUTSIDE OF N.Y. STATE)

#### **VISICALC<sup>®</sup> MODELS FOR BUSINESS**

VisiCalc, an electronic spreadsheet, is the most popular program of all time. This book contains 20 flexible VisiCalc models to help you gain and maintain financial control of your business.

Two versions of each model—a formula sheet and a numerical sheet—in fold-out form let you see at a glance how to set up each spreadsheet for dependable use. The formula sheet lies flat for easy reference as you read the text.

If you are a business manager, comptroller, financial advisor, or an accountant, these VisiCalc Models are indispensable planning and management tools that are readily 

#### THE OSBORNE PORTABLE COMPUTERS

A complete system analysis is provided in this book. It explores design considerations, market positioning, and end-use applications. The book defies memory, mass storage, and communications abilities. It investigates the peripherals available for the Osborne portable computer and thoroughly studies the "bundled" software.

This exhaustive study of the machine and its potential for use as a personal or business computer gives you all the information you need to make a knowledgeable decision about 

#### **CP/M WORD PROCESSING**

Many excellent word-processing programs are available for use under CP/M. How to choose the best program for your own applications is the subject of this book.

The text explains CP/M and the considerations for analyzing your own word-processing requirements. Seventeen of the most popular word processors are evaluated in this book, which gives you 99 criteria for comparing each program. The same care is taken in evaluating 2 indexing tools, 7 spelling correctors, and a grammar-checking program.

If you use, or intend to use, CP/M-based machine for word processing, this book can insure 

#### **APPLE WORD PROCESSING**

This book is a valuable guide for using the Apple II for word processing. It identifies the hardware expansion options, such as 80-column cards, memory expansion cards, larger disk storage, and others.

Nine of the most popular word-processing software packages are thoroughly and expertly evaluated to help you match them with your needs. Two spelling-corrector evaluations are included, giving insight to the advantages of these useful tools.

An extensive table of contents, 8 appendices, and 29 photographs make the book easy to use.

#### **IBM's PERSONAL COMPUTER**

How this exciting 16-bit microcomputer is made, and what it can do, is described thoroughly in this book. Easily understood by nontechnical persons, but crammed with all the information a professional needs, this best seller shows where the IBM Personal Computer fits among the many personal computers now available.

Que's unique business software evaluations describe IBM EasyWriter, IBM VisiCalc, and the IBM Peachtree Accounting Series. They are rated in important categories on a scale from 1 to 10, and function lists show the software capability in detail.

Appendices compare CP/M-86 and PC DOS and list all PC BASIC commands and statements. They also list outside sources for enchancements peripherals, software, and publications.

Illustrations include 34 photographs and 32 detailed tables. 320 Pages .........\$14.95

#### **IBM PC EXPANSION & SOFTWARE GUIDE**

This Guide provides an up-to-date listing of more than 250 vendors who make products to help you get more from your IBM PC. It contains thorough descriptions, prices, and system requirements of 1,000 hardware devices and software packages for the IBM PC.

The Guide promotes clear understanding of the operating systems for the IBM PC. Three working models illustrate the uses of spreadsheet programs. Chapters on Memory and<br>Mass Storage options for the IBM PC complete the informative text sections, which make this book a valuable reference work.

This book is a "must" for all who want to get the most from their IBM PC.

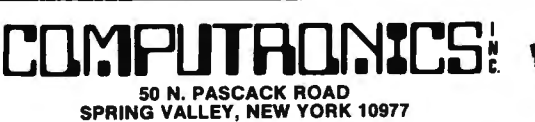

 $(800)$  431-2818

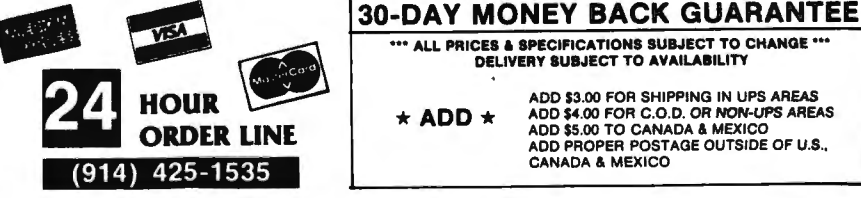

ADD \$3.00 FOR SHIPPING IN UPS AREAS NOT SAND FOR SCIENCING IN UPS AREAS<br>ADD \$5.00 FOR C.O.D. OR NON-UPS AREAS<br>ADD \$5.00 TO CANADA & MEXICO<br>ADD PROPER POSTAGE OUTSIDE OF U.S.,<br>CANADA & MEXICO  $\star$  ADD  $\star$ 

... ALL PRICES & SPECIFICATIONS SUBJECT TO CHANGE ...<br>DELIVERY SUBJECT TO AVAILABILITY

24

## **Personal Software for the TRS-80 VIC-20™ and the Commodore 64™**

this for your business or at home, you'll never lose a phone number again.

#### 18. NET WORTH STATEMENT \$16.95

Want to know what you're worth? Seeking a loan from a bank? In either event, you'll need this program. If you're building an empire or losing one. you'll find out soon enough. Allows a sophisticated presentation to your banker.

#### 19. THE INVESTMENT ANALYST \$14.95

With this program you can keep track of your various investment properties, analyze investment opportunities, and determine whether you should buy or not. Return on your investment over the years is analyzed. Whether you're a real estate salesman or engage in your own private investment, this program should benefit you.

**20. LEASE/BUY** \$14.95<br>Forget what the salesmen tell you and instead rely on this program to<br>ascertain whether you should lease or buy equipment or personal<br>property. You'll see the comparisons in "black and white" and you ate data. A nifty program for the salesman too!

#### 21. THE SUPER BROKER \$12.95

An abbreviated version of The Stock Ticker Tape. Access to the bottom<br>line comes quicker and input is more limited. Great when you're<br>screaming on the exchange floor and have little time to wait. A better program for people who have weak hearts and pocketbooks to match.

#### 22. PROFIT SHARING PLAN \$18.95

A necessity if you maintain a defined contribution retirement plan including profit sharing, money purchase pension plan, or Keogh plan. If you need to determine the amount or percentage of contribution and the allocation to participants, this program will be of enormous benefit to you. Social security integration option available.

#### 23. THE MAILMAN \$12.95

Another simple-to-use and handy program to keep addresses of busi-ness or personal acquaintances. After data statement input, you can access by name. zip code, or city (location) information.

#### 24. THE BUDGETER \$15.95

Our most detailed version of the budget utility programs. Helps to keep track of everything you're spending. A resourceful program that will place your finances in order. Allows you to fine-tune your budget and keep you out of the red.

#### 25. CHECKBOOK BOOKY \$12.95

Tired of being unable to balance your checkbook? Is ii really messed up? Then this program is your salvation. It's time to clean up your act and avoid the insufficient balance syndrome. You never thought you could bring the bank to your home, but with this program you can.

### 26. HOME BUDGET \$12.95

This program is specifically oriented to creating a profile of personal income and expenses and setting a budget which will optimize your money management. Quite frankly, if you're spending more than you 're earning, this program tells you to stop spending so much or you'll go broke.

#### 27. AT HOME INVENTORY \$12.95

This program will maintain an inventory of all your personal effects and is a lifesaver in case of fire or theft. Maintain a permanent profile of item, date of purchase, serial number, purchase price. and related information . It may be your necessary proof if an insurance question is ever raised .

#### 28. MEDICAL RECORDS \$15.95

With the assistance of this program a medical profile is maintained for each family member. Permanent record of immunizations , allegy shots, doctors you've seen (and how often you've seen them) is maintained. Building a medical profile all9ws access to all your records at once or the records of just one peršon. A unique database program some<br>particularly important people — your family. This program may also<br>be used by the lawyer or the insurance industry to create medical profiles on accident or injury cases.

#### 29. MY CREDIT CARDS \$15.95

Every household or business that maintains credit cards should have this program. Maintains record of card holder, account number, card<br>issuer, expiration date, and address of issuer to notify in case of loss.<br>Don't pay premiums to a credit card compnay to keep tabs on your<br>cards. Do it yo

PowerByte programs are available for the TRS-80 Color Computer, the VIC-20, and the Commodore 64. Prices shown are for programs supplied on cassette - add \$5 per program for diskette versions. When ordering any program you MUST specify which computer you are using and whether you have a printer attached.

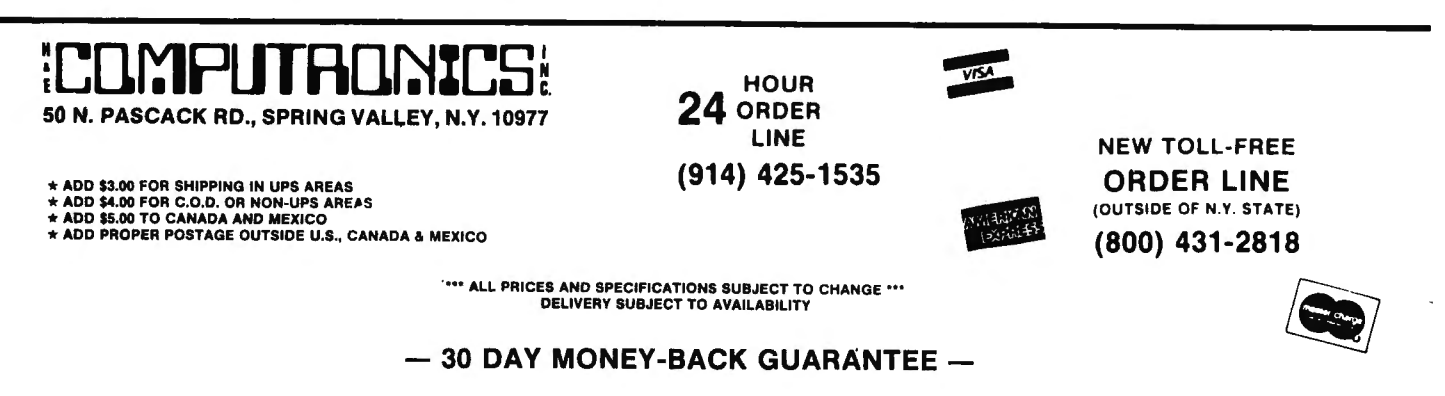

## **POWER** Presents Business and<br>**BYTE** Color Computer," the Color Computer," the

#### **1. THE ACCOUNTANT \$29.95**

This program is a must for every small businessman. With this program you can create and post amounts to a general ledger. Category and amounts on the general ledger are readily changed as necessary or can become permanent records to prepare instant balance sheets and in-<br>come statements. Help keep a firm grip on what's happening in your<br>business when the accountant is not around, and reduce his time there when he is. Storage and retrieval of information is by separate data tape so that detailed recordkeeping is possible. Package consists of two<br>tapes with four sides and includes a utility for creating a general ledger,<br>a utility for posting amounts to the general ledger, a program to do a<br>balance program should be readily adaptable to your business, since the utility programs allow you to complete and create individualized ledger entries. This proqram alone should make your computer an invaluable business tool .

#### **2. ACCOUNTS RECEIVABLE AND PAYABLE \$21.95**

To round out our business programs you many now keep track of your accounts receivable and payable. The software consists of three programs. The first utility tape lets you assign the account as a receivable or payable and accepts the name, address, and date of posting for the customer/ vendor. The second utility tape posts amounts to receivables or payables. The third tape prints out all of your receivables and payables, including a total for each. When an account has been paid, the program allows deletion from the main program with storage and printout of paid accounts if desired .

#### **3. ORDER TRACK \$19.95**

If the customers keep calling for their merchandise and you can't remember when the order came in, or worse, where it is, then you must have this program' Data statement entry of date order was received. name and address of purchaser, date shipped, and amount for each<br>item purchased is easily recorded and instantly accessible. Stop<br>second-guessing and improve the efficiency of your operation. Menu<br>selection allows access b

#### **4. BUSINESS INVENTORY \$19.95**

This is a database program that will maintain a record of your inventory and its location within your facility. Data statement input will permit recording of appropriate information and eliminates all future guess-<br>work regarding what you have in inventory and where it is located.<br>Inventory information is accessible by key word or inventory number.

#### **5. BUSINESS CALENDAR/ PERSONALIZED DATABASE \$16.95**

Finally a quick, simple to use program to maintain a diary of appoint-ments or significant business events. Through data statement entry, you can additionally use this program as a business or general data base and instantly access the information you need by date or key word.

#### **6. THE BILLING SOLVER \$19.95**

A handy database program that is readily adaptable for your business or profession. Maintain files on your clients or accounts along with time<br>entries for jobs performed on their behalf. Program automatically totals<br>time. Information is accessible by client name. Program permits a permanent file record to be created.

#### **7. CASH FLOW MODEL \$16.95**

An accounting program to determine the cash flow in either your business or personal setting. Program calls for appropriate input of all relevant data and then automatically arranges data in appropriate<br>format and specifies cash flow results. A significant program that helps<br>you keep tabs on what's happening at any given moment.

#### **8. THE PREDICTOR/ LINEAR REGRESSION \$16.95**

This predicting program can be used for predicting anticipated sales behavior. model building, analysis of trends, and similar uses, utilizing linear regression techniques .

#### **9. THE DEPRECIATOR \$13.95**

A truly convenient program that does all the work for you. Select<br>straight line, double declining balance, or sum of the years digits<br>method, and upon input of principal data, the program performs all necessary calculation for useful life of property. Determines salvage value of property too.

#### **10. THE BAR CHART \$8.95**

A quick and practical program that displays your numerical data in bar chart form. Readily adaptable as a subroutine in your business pro-<br>grams. Also pictorializes the data under review.

#### **11. THE MORTGAGE CALCULATOR \$9.95**

A super assistant that calculates your monthly mortgage or loan pay-<br>ment with an infinitely variable input of the principal of the loan, interest<br>charges, and term of the loan. Whether you're a banker, real estate<br>investo

#### **12. THE MORTGAGE COMPARER \$8.95**

With this program you will be able to compare alternative mortgage or loan commitments to determine which deal is better for you. Allows changes in principal, interest rate, term , or all three, and can be utilized by bankers or borrowers alike. Throw away the mortgage books and use<br>this program instead. It's cheaper, faster, and won't become obsolete the next time interest rates skyrocket.

#### **13. RULE OF '78 \$12.95**

This program has been designed for the financial community to calcu-late a payoff balance under the Rule of '78. Whether you 're a banker or borrower you'll be able to use this program as a check to make certain<br>that your figures are correct. If you don't know how to calculate under<br>the Rule of '78, this program will do it all for you.

#### **14. TAXMAN/INCOME AND EXPENSER \$15.95**

The utilization of this program will build and maintain a file of your<br>income and expenses. An absolutely essential tool for creating a file<br>for income tax purposes by data building through your computer. By<br>recording appr be documented properly. Great for preparing for an audit ahead of time!

#### **15. THE LOAN REPAYER \$11.95**

When you add up all your interest that you pay on a loan, does it really<br>pay to take out the loan in the first place? Find out what that loan really<br>costs you. You'll be amazed. Why not find out on your computer first?<br>It'

#### **16. STATISTICS \$16.95**

This program performs statistical analyses of input data, including mean deviation, median variance, standard deviation, probable error,<br>sum of squares, etc. Utilization of this program, whether you're a<br>student or professional, may be of immense benefit to your project.

#### **17. THE PHONE DIRECTORY \$10.95**

Throw out that bulky phone directory. Plug in your computer and you have the best telephone directory that money can buy. Forget the yellow pages. Access number by input of name or key word . Whether you use

## **Announcing AUTOGRAMMER.**

## from Roklan Software

Now you can write the programs your business needseven if you have no programming experience!

Until now, you either had to hire an expensive programmer to custom tailor existing software to your business, or else try to adapt your business to someone else's software. The classic dilemma of the square peg in the round hole.

But now there's Autogrammer. Software designed to let non-programmers generate their own programs. No need for programming knowledge. No need to learn any programming language. All you have earn any programming<br>anguage. All you have the needs the needs the needs the new state of Tandy TRS-80\* model II and of your own business.

### EASY!

Autogrammer is as easy to use as a typewriter, yet so powerful it puts all the muscle of your computer right at your fingertips. Many applications require only 10 or 15 minutes to complete. What you type on the screen, Autogrammer turns into a machine-language program that's ready to run.

### VERSATILE!

Autogrammer has thousands of applications for both business and personal needs: Inventory records, sales and earnings projections, tax calculations, forecasts, employees files, stock market analyses. Using Autogrammer, you can create even complex programs

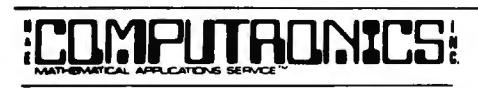

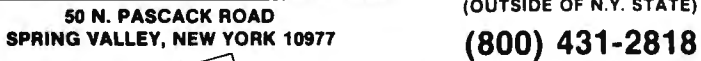

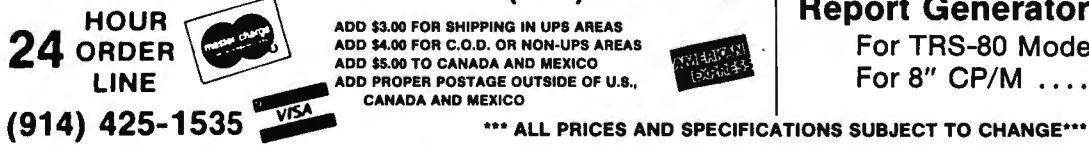

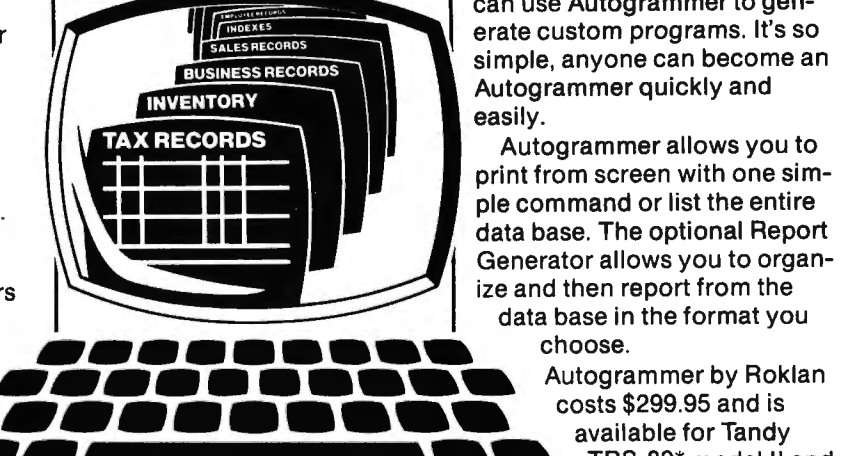

such as tracking inventories, adding purchases, subtracting sales. crediting accounts, report and adjust for daily sales, add back to inventory, make adjustments for credits, defects, shipping charges, and much more. Having this kind of vital information available can simplify business decisions and save you money.

#### FLEXIBLE!

As your needs change, Autogrammer-generated applications can easily be revised, updated, expanded, or combined. Autogrammer writes finished, stand-alone programs which do no'. require Autogrammer for running. They work first time, every time. Everybody in your organization

NEW TOLL-FREE

can use Autogrammer to generate custom programs. It's so simple, anyone can become an Autogrammer quickly and easily.

Autogrammer allows you to print from screen with one simple command or list the entire data base. The optional Report Generator allows you to organize and then report from the data base in the format you

soon for models I, Ill

and CP/M versions, with other versions soon to come. Optional Report Generator, \$199.00, for in-depth reporting from the data base.

#### LET'S FACE IT.

Nobody knows your business like you do. With Autogrammer, you can write your own programs and gain control of your own business by generating exactly the information you need.

Autogrammer for TRS-80\* model II is available from H&E Computronics Inc. and other major distributors and dealers nationally.

The end of the square peg in the round hole.

· Registered trademark of Tandy Corp.

### Autogrammer

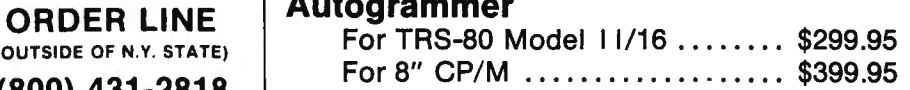

### Report Generator

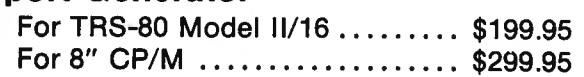

ADD \$5.00 TO CANADA AND MEXICO ADD \$4.00 FOR C.O.D. OR NON-UPS AREAS<br>ADD \$5.00 TO CANADA AND MEXICO<br>ADD PROPER POSTAGE OUTSIDE OF U.S., CANADA AND MEXICO

## **COMMUNICATIONS SYSTEMS**

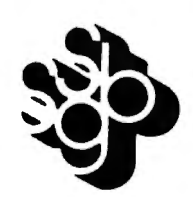

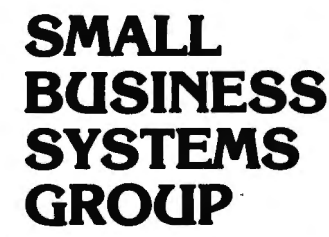

#### **STB0-111™ -- The Wtimate Communications System**

The "state of the art" in communications processors, designed for complex commercial applications. Included in this package is a set of programs that allow your TRS.80'" to talk to a timesharing computer, transfer files to and from your central business computer, and customize your STBO·lll to your specific application.

**Features Include:** Selectable RS232 Setting • Help Display• Echo Feedback •Job Log (LOOS Mod I, Mod Ill)• 2-User Translation Tables• Auto Logon • 10 Function Keys (Definable) • RUBOUT Key (Definable) • Warm Restart • Automatic l.D. • True Break • Direct Cursor Addressing• DOS Command Support • Transmit Line Feed • Printer Support • Video Display Modes: SCROLL, FORMAT, PAGE, REVERSE VIDEO (Mod II), CURSOR ON/OFF . Auto-answer • Autodial (certain modems) • Append to memory buffer• Big buffer for printer • Off hook / on hook • 10 predefined ASCII strings in translation tables, • Registered users include NASA, USN, UPS, Westinghouse, and many colleges, universities and major banks.

**Minimum Requirements:** One disk drive, RS232·C, 32K Model I or Ill, 64K Model II.

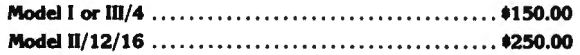

#### **FORUM-SOT" - Communications Networll**

With Bill Abney's hot new communications product, you and your TRS-80<sup>\*\*</sup> can become part of one of the fastest growing communications networks in the country; your computer becomes an on·line bulletin board system: users can leave messages, get messages, swap information; exchange VisiCalc'" reports, charts, graphs or other correspondence with other computers.

**Features Include:** Security System ● Constantly displayed time-in-use figure● User Friendly ● User Configurable or can be modified for custom application ● Future updates and upgrades available to register owners ● Multiple command strings • Non-technical user and operator manuals.

**Minimum Requirements:** TRS-80'" (3·drive Mod I, 2·drive Mod Ill), 48K, RS232·C, Auto·answer modem.

**Model I or 111/4** . .... . ..... . . .. ....... . .. .... .. . .. . . . **•350.00** 

#### **DELUXE PERSONAL FINANCE For TRS-80'"**

This is a sophisticated and unique financial analysis package which can be readily customized to suit your personal financial situation. It will:

- Accept and apply transactions to user-formatted budget categories.
- Separate cash and check disbursements.
- Allows up to ten category disbursements per check.
- Credit income/ deposits according to source.
- Search, correct or void checks.

Small Business Systems Group markets a complete line of software which inter· faces the TRS-80<sup>re</sup> with ANY computer that communicates in ASCII. This family of products offers both terminal and host capabilities to users with even the most minimal hardware configurations. There has been wide interest in these products from "comm buffs," the educational community, and **businesses and Individuals who need to communicate on a regular basis.** Our systems are among the most versatile and comprehensive on the market today for TRS-80<sup>\*\*</sup> microcomputers.

#### **ST-80-PBB™ -- Personal Bulletin Board**

A small yet powerful bulletin board for the individual to gather and leave electronic mail. Messages reside in data base in memory, eliminating the problem of scanning magnetic media.

**Features Include:** Password Security System• Four levels of Access··Guest, Member, Owner, Operator• User Log• Four message types• Smart reverse scan to view messages from most recent to oldest.

**Minimum Requirements:** TRS-80'" (Mod I or Ill), 16K, Level II, Auto-answer modem, STBO.XIO Host Program (\$50), RS232·C.

**Model I or 111/4** . . ..... ... .. . . ... . .. . .... . . ... .... . .. . **•50.00** 

#### **ST-80-CC™ - Communications Center**

More than a personal bulletin board, this is a complete communications system for low to moderate traffic. Like STBO·PBB'" it supports four levels of users and four levels of messages with text editing and reverse scan of messages. **Additional Features Include:** Transmit same message to many individuals

•Auto logon and multiple command scanning• Print messages on line printer, save messages in memory buffer, maintain database without user intervention. **Minimum Requirements:** TRS·BO'" (Mod I or Ill), Level II, 48K, one disk, Autoanswer modem, STBO.XIO Host Program (\$50), RS232·C.

**Model 1or111/4** . .. . . .. . . . . . . . .. . .. . . .. ..... . . . ... . .. **noo.oo** 

#### **MouseNet™ -- Advanced Bulletin Board System**

Designed to accommodate high volume traffic, to operate simply enough for novice users, yet is fast and powerful enough for experienced callers. **Features Include:** Messages stored on disk in keyed file • Uses machine language subroutines for speed • Supports text editing commands • Help commands guide user ● System bulletins display each time a user logs on ● All messages are dated.

**Minimum Requirements:** TRS·BO'" (Mod I or Ill), 48K, RS232·C, 3 Disks, Autoanswer modem, text editor (such as Scripsit).

**Model I or 111/4** ... ..... . ... .. . . . ... .. .... .. ....... .. **•295.00** 

- Maintain an accurate checking account balance.
- Cancel returned checks.
- Provide monthly summaries of income vs. expenses.
- Calculate profit/loss.
- Summarize data by categories.
- Provides up to ten savings account summaries. **Model 11/12/16** .. . . . . . . ... . .. . ........ . . . . . ... . .... .. **t75.00 Model I Version** .. . . . . . . . .. . . . . .. . .. . .. . .. . ........... **•35.00**

## **SBSG will provide all customers with software support and their free SBSG Newsletter**

#### **ti & E COMPOTRONICS Gives a 30 Day Money-Back Guarantee on all SBSG Products**

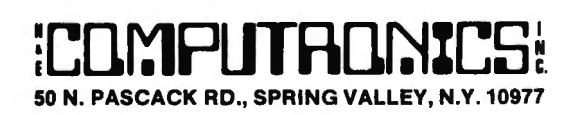

ADD \$3.00 FOR SHIPPING IN UPS AREAS<br>ADD \$4.00 FOR C.O.D. OR NON-UPS AREA**S ADD \$5.00 TO CANADA AND MEXICO<br>ADD PROPER POSTAGE OUTSIDE OF U.S., CANAnA AND MEXICO** 

**NEW TOLL-FREE ORDER LINE**  (OUTSIDE OF **N.Y. STATE) LINE (800) 431-2818** 

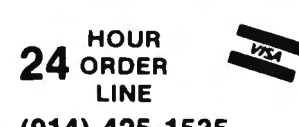

**(914) 425-1535** 

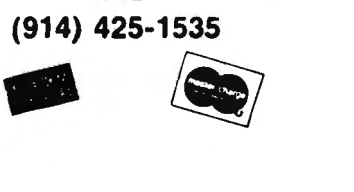

••• **ALL PRICES AND SPECIFICATIONS SUBJECT TO CHANGE** '"' **llELIVERY SUBJECT TO AVAILABILITY** 

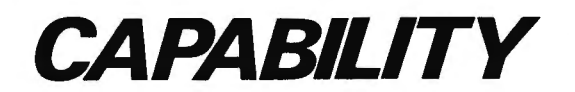

## FEATURES AND CAPACITIES OF SBSG ACCOUNTING SYSTEMS

(Capacities are based on a typical system with two 8" single-sided double-density disk drives)

- GENERAL LEDGER<br>• Completely menu-driven with full-screen operator prompting for ease of use
- User can configure: Account number, Account name/Description,
- System size, most management reports Items can be direct posted or posted by an external source
- All items entered are validated before acceptance
- Reports include: Trial Balance, Balance Sheet, Income Statement,
- 
- User-defined reports, Update reports<br>
Eight levels of totals--user designed<br>
Dent levels of totals-user designed<br>
Data collected/stored by: Month, Quarter, Year, Previous Quarters<br>
Dent collected/stored by: Month, Quarter,
- 
- 
- 1500 Account capability 1500 direct posting transactions per month 1500 external posting transactions per month

- **ACCOUNTS RECEIVABLE**<br>• Completely menu-driven with full-screen operator prompting<br>• Management reports detail account activity, allowing for maximiza-<br>• tion of sales opportunities while reducing credit risks
- 
- Improvement of cash forecasting and flow
- 
- Invoice orientation<br>• Invoices can be entered before billing, at time of billing, after billing or when paid • Invoice types include: New invoice, Credit memo, Debit memo,
- Progress payment<br>Invoice file includes: Transaction type, Invoice amount, Bill date,
- PO number and Description, Tax calculation, Drayage, Partial payment information
- 
- Statements can be generated at any time<br>Reports include: Open items, Closed items, Unbilled items list, Aging, Update reports
- 1500 Customer records (1000 if used in conjunction with Inventory Module)
- 1500 Invoices (1000 if used in conjunction with Inventory Module) 1000 Transactions (500 if used with Invoicing Module, 250 if used with both Invoicing and Inventory Modules)

- **ORDER ENTRY**<br>• Completely menu-driven with full-screen operator prompting
- If used in conjunction with Inventory Module, prices and descriptions are pulled from Inventory files and Inventory is depleted immediately Prints selected number of shipping labels, with or without your own
- name and address "Bill to"/"Ship to" capability
- Computer generates invoice number
- Allows item detail not available with the Accounts Receivable Module alone
- Prints ten lines of detail noting: Part number. Description, Price, Quantity, Extension, Invoice subtotal, Taxes, Shipping/ Handling, Payment, Total due
- Each line can receive: Tax or no tax, Discount in %
- 
- 
- **Open or closed invoice file is fed to Accounts Receivable Module**<br> **Prints transaction report detailing invoices**<br> **Cenerates summary report totals on update to Accounts Receivable<br>
 Stores 100 invoices for posting to Ac**

- **ACCOUNTS PAYABLE**<br>• Completely menu-driven with full-screen operator prompting<br>• Aids in analysis of purchases, costs, and cash flow needs
- 
- Invoice-oriented to simplify cost or vendor identification
- Provides history of transactions by vendor
- Cash management tasks become more accurate and well controlled Prints checks by: Particular invoice{s). Particular vendor, Group of vendors
- Invoice types include: New invoice, Credit memo, Debit memo<br>Invoice detail recorded: Invoice number, Description, Buyer code,<br>Invoice date, Age date, Discount (\$ or %), Check register number,<br>Freight charges, Taxes, Totals
- date reports
- Coordinated system posts to: Up to five General Ledger expense accounts, GL cash account, GL Accounts Payable account 750 Vendors on file
- 750 Vendors on file<br>1500 Invoices
- 500 Transactions
- 750 Checks

#### PAYROLL

- Completely menu-driven with full-screen operator prompting
- Will handle salaried and hourly employees All earnings and deductions are calculated and displayed/printed; all
- data is accumulated and recorded for permanent fecords • Provisions are made for recurrent or one-time deductions of special
- categories
- Complete control of file sizes and pay period
- Pay types include: Salary or hourly, Vacation pay, Holiday pay, Over-time pay, Bonus {taxable or non-taxable}. Piecework pay Reports include: Pay history, Insurance report, Absentee re,Port, W-2, 941A, State, SDI, SUI
- Payroll Journal: Current, this month, this quarter, this year, by emp-
- loyee, by total payroll • Paychecks printed with: Gross pay, Deductions, Net pay, YTD sum- maries
- Taxes for up to 9 different states supported at the same time
- End user can easily update tax tables 450 Employee records
- 
- 1350 Transactions • 1350 History records
- 1350 Deductions

#### INVENTORY

- Completely menu-driven with full screen operator prompting • ISAM {Indexed Sequential Access Method) file structure allows fast,
- efficient disk storage and retrieval
- Store data for inventory located in up to 5 separate sites Code for up to 9 salespeople
- Data entry may be done manually or automatically through invoicing
- updates • System handles: Customer sales, Customer returns, Vendor orders,<br>- Vendor receipts, Vendor returns, In-company transfers<br>• Reports include: Inventory master list. Retail price list. Retail & cost
- price list, Transaction report
- The system will calculate: Gross margin (\$ and %), Return on invest-
- 
- 650 Classes (200 if used with Accounts Receivable/Invoicing Mod-
- ules) 3000 Transactions (500 of used with Accounts Receivable/ Invoicing Modules)

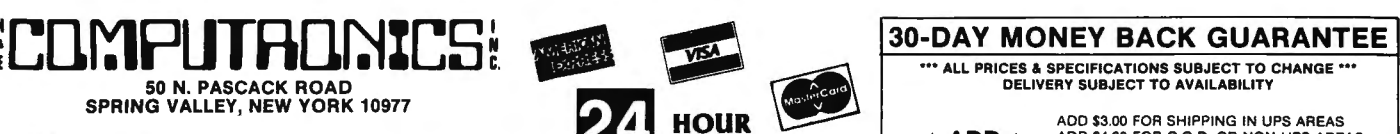

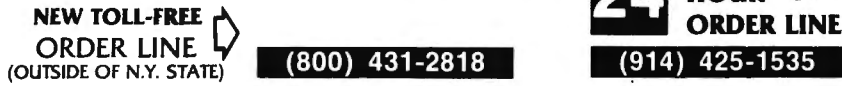

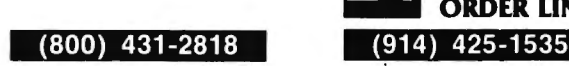

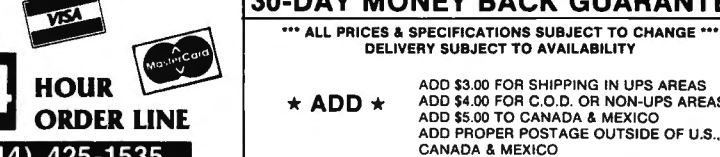

ADD \$3.00 FOR SHIPPING IN UPS AREAS<br> **ADD \$4.00 FOR C.O.D. OR NON-UPS AREAS**<br>
ADD \$5.00 TO CANADA & MEXICO<br>
ADD PROPER POSTAGE OUTSIDE OF U.S CANADA & MEXICO

- ment (ROI), Average inventory--retail (\$) and cost (\$), Turnover (%)<br>• 4750 Items (1000 if used with Accounts Receivable/Invoicing Mod-<br>• ules)
- 

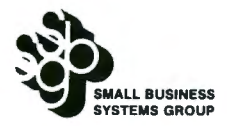

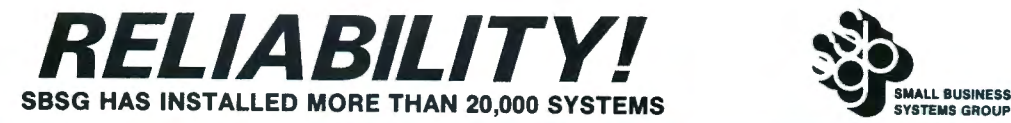

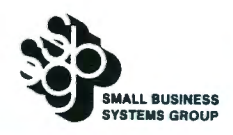

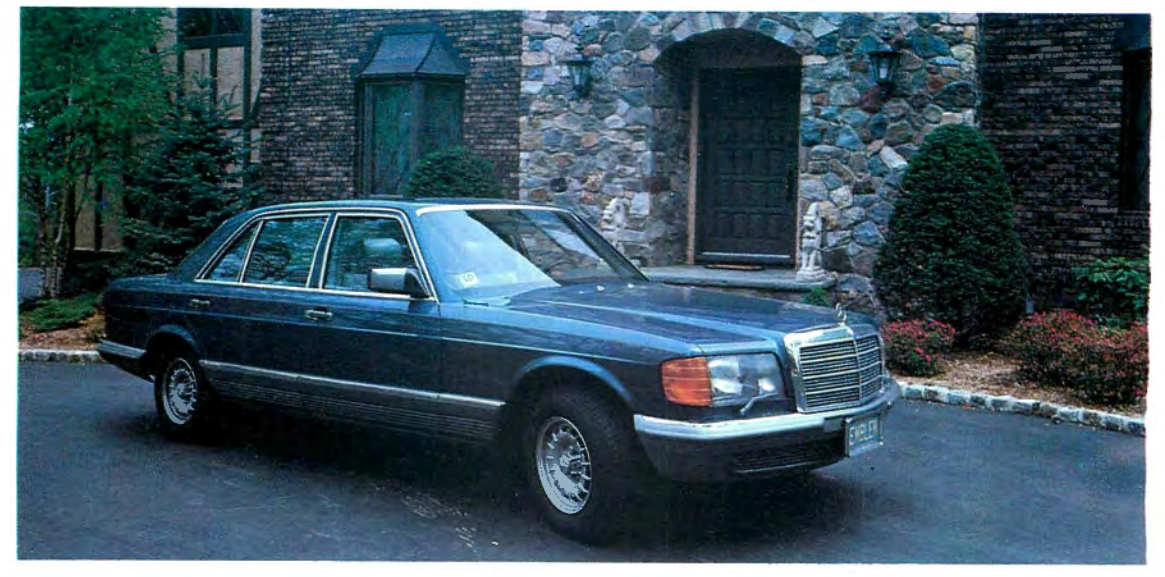

## THE FINEST ACCOUNTING SYSTEM AVAILABLE

The S.B.S.G. System allows you the maximum efficient use of available disk space. Each module will run on a standard 1 disk drive system (except for Model I systems, which require 2 drives). As you add more disk drives to your system, the amount of on-line data storage increases. Now here's<br>an important fact…the S.B.S.G. General Accounting System "spans" your disk

#### GENERAL LEDGER

The General Ledger module consolidates all financial data from other accounting sources within your organization. Within minutes you can get a complete overview of your business operation and performance. The most significant feature of SBSG GL is the tremendous flexibility rou are allowed in the configuration of the chart of accounts. You can<br>select your own account numbers, account descriptions, and report<br>ormats based on your own unique needs. Accounts Receivable, In-<br>roicing, Accounts Pay GL module. Additional modules can be added at any time with minimal<br>disruption. Supports up to 9 divisions.

### ACCOUNTS RECEIVABLE

The Accounts Receivable module will be a tremendous asset in max-<br>mizing cash flow. SBSG AR will help you increase credit sales to your<br>pest customers while allowing you to reduce your bad debt write-offs.<br>Credit decisions ation. The AR module provides 4 important management reports ncluding open and closed items, invoices not billed, and aging. Of<br>course, SBSG AR also produces your customer's statements. When<br>coordinated with SBSG GL, the AR module will perform applicable<br>oosting activities. Since th implement its use to meet your business requirements.

#### ORDER ENTRY

The SBSG Invoicing module was designed to print details of customer purchases on invoice forms and update totals into Accounts Receivable se either open or closed AR invoices. Each line item can be declared axable or not taxable. Each invoice can be disbursed to as many as 5 General Ledger expense accounts, as well as to AR and cash. This module supplements Accounts Receivable and cannot be run independently. You may coordinate it with inventory, in which case you input the inventory number and the computer displays description and retail cost. Cost can be overridden via discounting by percent or by directly changing the price on the particular invoice-not in the inventory.

#### ACCOUNTS PAYABLE

The Accounts Payable module is a valuable management tool, designed to store data regarding purchases from you( suppliers, and to help manage your important cash resources. The AP module incorporates 5 management reports based on data from your suppliers' invoices. The system is invoice-oriented and accurately tracks open and closed items. aging, historical vendor activity, and all associated expenses. Addition-<br>ally, the system can print checks for vendor payment based on a variety<br>of arguments. The AP module can be used as an independent system or in conjunction with other SBSG modules. When utilized with the GL module, data needs to be entered only one time.

#### PAYROLL

The Payroll system is one of the most complete payroll packages ivailable on the market for small business microcomputer use. The<br>system will promptly and accurately pay your employees, produce<br>documents required by federal and state agencies, and create reports<br>or management use. Sinc Payroll will allow you to run your system your way. When coordinated<br>with the GL module, the Payroll will perform applicable postings to up<br>o 12 different GL liability and expense accounts as well as posting to<br>cash. File plished by the user when changes occur. Up to nine state tax tables may be stored on-line and utilized simultaneously. Flexible reporting features also su pport multiple state tax payrolls. Works in every state.

#### INVENTORY

The Inventory module was designed to meet the specific needs of retail and wholesale operations. All information is easil y accessible and reportable. with status reports and minimum reorder reports to help you red uce the potential hazard of overstocking which results in cash flow problems. Salespeople always have current price lists at their fingertips. The com patibili ty of these business oriented packages offers flex ible data manipulation for informed decision making that was previously affordable only by large companies.

Complete detailed sample reports with specifications are available for \$10, refundable or credited toward purchase of program module.

TRS-80 Model I (48K and 2 disk drives) ..... •. ..... \$250 Per Module TRS-80 Model 111/4 . . . . . . . . . . . . . . . . . . . . . . . . . . . .\$250 Per Module TRS-80 Model 11/12/ <sup>16</sup> .. . ...... . ... .... . . ..... \$350 Per Module Add \$200 for TRS-80 Hard Disk Version IBM PC (Fast Compiled Version) . .. . ... .... ...... . \$495 Per Module

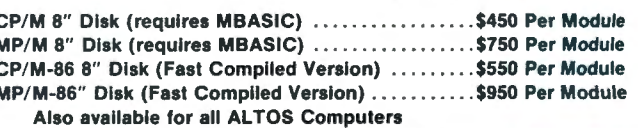

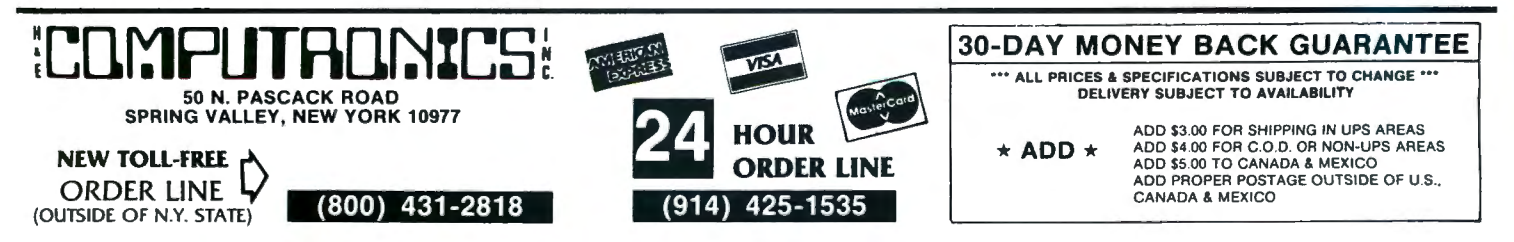

## **Learn to Program Like a Professional! THE COMPLETE BOOK OF RANDOM ACCESS**  & **DATA FILE PROGRAMMING**

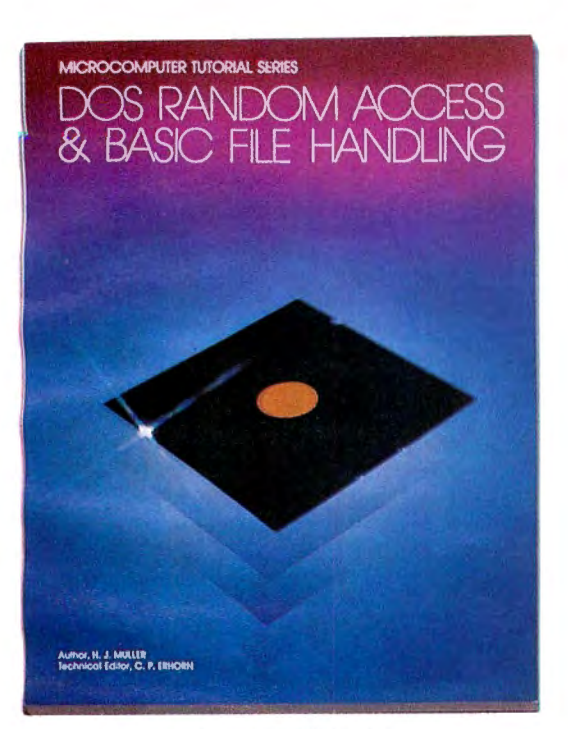

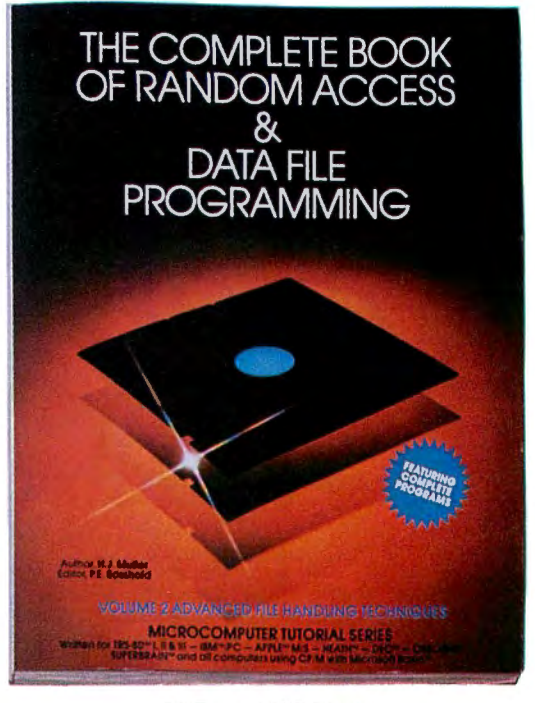

### **VOLUME I VOLUME II Written for TRS-80™ I, II, & III - IBM™/PC - APPLE™ M/S - OSBORNE™ - HEATH™ - DEC™ -SUPERB RAIN™ - and all Computers using CP /M with Microsoft BASIC"'**

The last word on disk random access and file handling techniques, this series is intended for everyone — beginning programmers, businessmen<br>and professionals will learn how to create custom programs to handle inventories, and retrieval.

Although random access file handling is a matter of some complexity, the subject has been treated in a simple and down-to-earth fashion, so that<br>anyone with some small familiarity with programming in Microsoft BASIC will b

### **Volume I BASIC FILE HANDLING**

- The writing of a Menu to summarize program functions
- Screen format for data entry
- The creation of a basic record
- The FIELD and LSET routines for buffer preparation
- Disk storage of random access records
- Changing or editing stored records
- The LPRINT capability from disk using three different formats
- Sorting the random file
- Searching by name or key field
- Search in "next" or "prior" fashion
- Purging deleted records
- Using disk file data for calculations
- Future expansion of data fields
- Using flags to prevent program crashes
- Date setting, printer on-line and many other routines to make a pro-

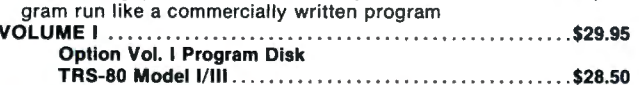

TRS-80 Model II ... .... .. .. . ... .. .... . . ....... .. ... .. . \$32.50

#### **Volume II ADVANCED FILE HANDLING TECHNIQUES**

- Relational database programming
- Comprehensive self-balancing accounting system with printouts Hashcoded data file manipulation -- (probably the fastest method of
- data retrieval). Hashing the input key and recovery method explained • Span-blocking techniques allow creation of records longer than 256 bytes without wasted space
- Blocking & Deblocking
- Shell-Metzner sort
- In-place screen editing
- Recovery of deleted record space
- Alpha-index record retrieval
- Fast machine language/BASIC sort
- Linked list record structure and sort-merge, deleted record removal and file reorganization
- Multi-key file reorqanization and record searching

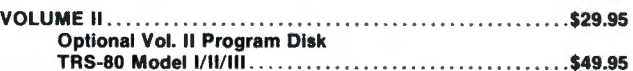

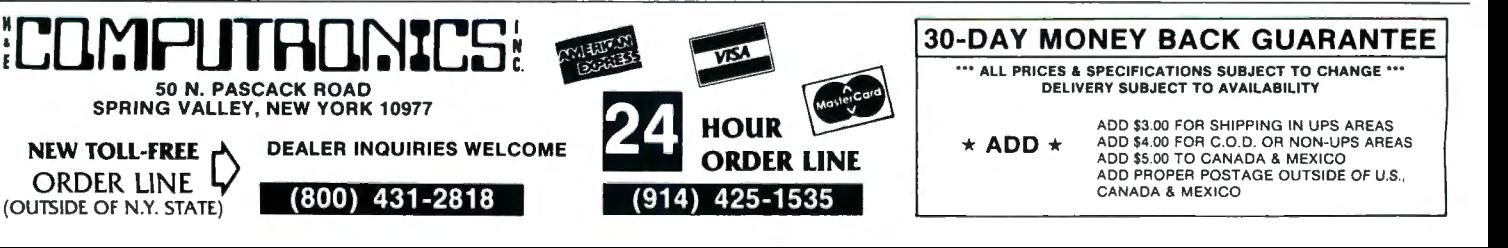

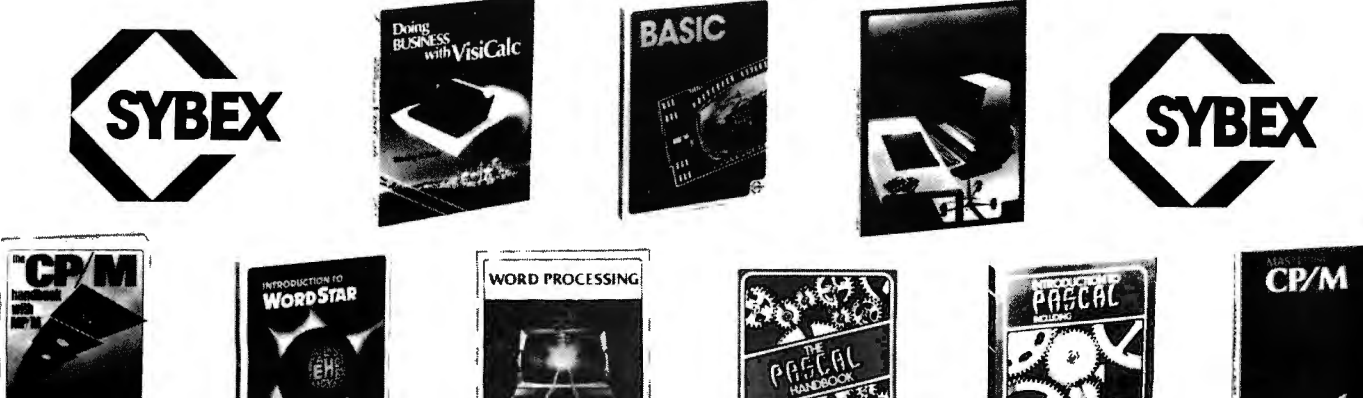

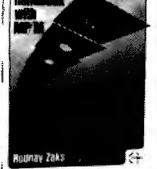

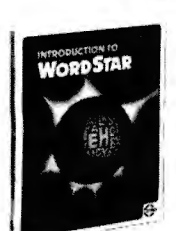

This book shows how easy it is to use a small computer to perform general business tasks more quickly and efficiently. You'll learn to write BASIC programs for such applications as sales reports, financial statements, graphs, charts, depreciation calculations, cost/ volume/profit analyses and much more. 250 Pages .. . ......... . ... . .... .. . . . . . . . .. . . . \$13.95

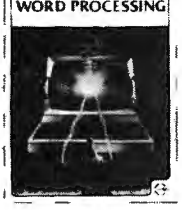

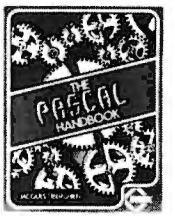

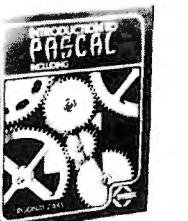

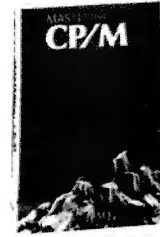

ful and versatile "templates" range from financial statements to master budgets, pricing models to investment strategies and they're all as easy to use as a pocket calculator! 260 Pages ........ .... ... .. .. ... ... . .. .. . . . .. \$11.95

#### THE *CP/M* HANDBOOK (With *MP/M)*

This book is a complete guide and reference manual for CP/M and MP/M systems. Beginning with a complete description of start-up procedures, it progresses through detailed explanations of all CP/M commands and utilities, practical hints on procedures, and even technical information on CP/M's internal operation. Extensive appendices summarize all commands for quick reference.

336 Pages .... . . ..... . .. . . . ..... . ... .. . .. .... \$14.95

#### MASTERING *CP/M*

This book takes up where the best-selling CP/M Handbook leaves off. It is for advanced CP/M users or systems programmers who want to maximize their use of the CP/M operating system. In-depth descriptions of the CP/M modules, such as CCP, BIOS, and BDOS, will give the reader a better understanding of the CP/M system's capabilities. A comprehensive set of appendices serves as a practical reference tool.

400 Pages . . .... ... . .. . . . .... . .. ... ... .. . .... \$16.95

#### INTRODUCTION TO PASCAL

This is the first book on Pascal that can be used by persons who have never programmed before. All Pascal features are covered in detail, from basic definitions to complex data structures. An extensive listing of all symbols, keywords and rules of syntax for programming in Pascal serves as a concise summary and an important reference tool.

440 Pages . ... .. .. ... . .... .... .. .. .. . . ....... \$16.95

#### THE PASCAL HANDBOOK

A unique reference tool for all Pascal users, this is a comprehensive dictionary of every symbol, reserved word, identifier and operation for most versions of Pascal. Each of over 180 alpha· betically arranged entries includes a definition, syntactic diagram and semantic description, implementation details. variations and program examples.

500 Pages .. . . .. .. . .. ....... ......... . ... . . .. \$18.95

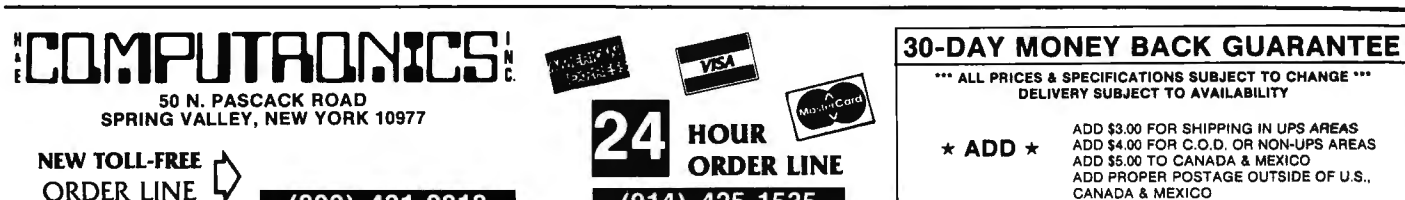

16

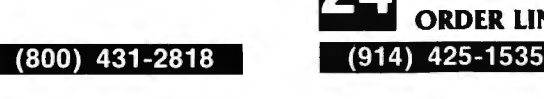

CANADA & MEXICO

220 Pages ...... . .......... . ..... ... ...... ... \$13.95

For the executive who wants to learn how to accelerate and improve decision-making and planning methods by using a microcomputer. A collection of BASIC computer programs are presented including decision models under certainty/ uncertainty, forecasting models, investment models, and multi·

#### INTRODUCTION TO WORDSTAR

EXECUTIVE PLANNING WITH BASIC

BASIC FOR BUSINESS

criteria decision-aid models.

A "user-friendly" guide designed to teach anyone to use Word-Star, today's most popular, powerful word processing program. The beginner will quickly learn to edit copy, move arid delete blocks of text, create and merge files, check copy for spelling, and create special print effects. An excellent reference source for WordStar users, it contains a complete dictionary of all commands used in WordStar, SpellStar and MailMerge. 200 Pages .... . ....... . ....... ...... .. ....... \$11.95

INTRODUCTION TO WORD PROCESSING

If you write letters, organize reference materials, produce articles, reports, contracts or any other written materials, a word processor will help you save time and improve accuracy and efficiency. This book explains in plain language what a word processor can do, how to use one, how it improves productivity, and how to buy one wisely. No technical knowledge or previous experience is required.

300 Pages ...... ... . . . . ..... .. . . . .... . .. . .... \$12.95

#### DOING BUSINESS WITH VISICALC

This book is for businesspeople who use VisiCalc (the world's most popular business program) to examine and project figures. More than forty practical business applications for VisiCalc are worked through in step-by-step detail. These power-

#### . /  $\tau \sim$ ,, **FOUR "STARS"**  from '  $\sum_{k=1}^{\infty}$  $\bigcap W$ Ek  $\mathbb{Z}^n$ SUPER UTILITY PLUS 3.0 I believe Super Utility or Super Utility Plus should be present at every serious TRS-80 disk installation." We didn't say this; Paul Wiener did in 80 Microcomputing, Jan, '82,,, but we sure agree with him! You heard about it! You read about it (80 Microcomputing). Now get the "cadillac" at a special price! Compatible with MOD I, and MOD Ill, and all the current operating systems! Copy files from any DOS to any DOS, MOD I or Ill, without converting! Zap Disk repair Format without erase<br>Purge Memory Disk copy Purge Memory<br> **Purge Memory**<br>
Pile Utility Purge Memory Disk copy<br>Format File Utility Special disk copy<br>Special Format Tape Copy Configurable Syst Configurable System MUCH MORE - Mod I & Mod Ill on Same Disk For MOD I/III...\$79.95 NEW! Back up copy now included. Also available: Super Utility Plus TECH . MANUAL, \$14.95 and "Inside Super Utility Plus," \$19.95 **INTRODUCING...** HUNDREDS OF SATISFIED USERS...SCRIPLUS 3.0 Scriplus is a modification to Scripsit<sup>\*™</sup> which enables you to take advantage of the special functions, features, and print formats of your printer while your document is being printed. Allows you to: hange exp<mark>anded</mark> print change no. of chrictes per inch<br>or <u>underline</u> in mid-line! features: • Compatible with all current DOS's (I or Ill), Modifies ALL versions of SCRIPSIT •Allows usage of MOD I version on MOD Ill. • Allows MOD 111 versions to be BACKED UP for your protection.<br>• Files can be killed, loaded, merged, or chained from Scriplus directory. • Scriplus supplies an ALPHABETIZED directory with FREE space shown.<br>• "END" returns to DOS READY instead of rebooting. • Printer can be stopped for insertion of text or forms alignment. Inserted text can be edited prior to resumption of printing, • Specifically written for the MX-80 but will work with any printer that accepts CHRS codes for control, • Optionally select line feed after carriage return,

#### BASIC/S COMPILER SYSTEM

The BASIC/S Compiler System consists of two main programs- BASIC/S and BASIC, STI/CMD - along with numerous supplementary files, Both<br>BASIC/S and BASIC/S II are compilers for a large subset of TRS-80 Disk<br>BASIC - the first one, BASIC/S, is itself a BASIC program while BASICS 11/CMD is a machine language version, compiled by BASCOM(c), The difference between them is that BASIC/S supports the full BASIC/S<br>subset, while BASIC/S II is an integer compiler- does not support<br>floating point. Other than that, the two compilers support essentially the same BASIC subset. You get both compilers in one package; in<br>general, one would want to use BASIC/S II (because of its speed), but<br>when your application requires floating point, then BASIC/S is available. Both compilers will run under virtually any MOD I/MOD Ill DOS, At least48K and one disk drive are required to use BASIC/S, Two drives are certainly preferable.

Note: BASIC/S II does NOT run under MOD Ill TRSDOS, It will compile up to a 260 line program- compiles directly into a/CM D file, no linking or run time module needed. No royalties are required for programs you write and compile with BASIC/S. The /CMD files created<br>by BASIC/S are very reasonably sized - typically, they are only 1.2 - 2<br>times the size of your original BASIC source file. Quite often, if your source file is only 1 granule, then so is the /CMD file made by BASIC/S. The name BASIC/S means BASIC/Subset - it doesn't complete full blown BASIC. It DOES support most of Level II Basic as well as the essential elements of sequential and random disk I/0, including LRL<br>256. BASIC/S allows dimensioning arrays of all variable types, with up<br>to two dimensions; any one program can have up to 20 arrays. Also, BASIC/S compiled programs can chain from one toanotherwith no loss of variables.

\$49.95

(Includes BASIC/S and BASIC/S II)<br>BASIC/S Compiler System Manual is available for \$25.00 of which<br>\$10.00 is applicable toward the purchase of the BASIC/S System.

## 50 N. PASCACK RD., SPRING VALLEY, N.Y. 10977

ADD \$3.00 FOR SHIPPING IN UPS AREAS

ADD \$4.00 FOR C.O.D. OR NON-UPS AREAS<br>ADD \$5.00 TO CANADA AND MEXICO<br>ADC∙'ROPER POSTAGE OUTSIDE OF U.S., CANADA ANO MEXICO

NEW TOLL-FREE ORDER LINE (OUTSIDE OF N.Y. STATE) (800) 431-2818

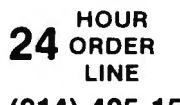

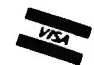

(914) 425-1535

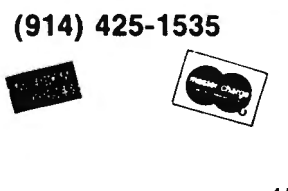

••• ALL PRICES AND SPECIFICATIONS SUBJECT TO CHANGE ••• DELIVERY SUBJECT TO AVAILABILITY

#### For MOD 1/111...\$39.95

NEW from KIM WATT...

POWERDRAW

Full screen graphics for MOD I/Ill. Any current DOS

#### SAVES SCREENS IN SIX DIFFERENT FORMATS

POWERDRAW allows you to design graphic screens on your video, and save them to as many as 33 memory buffers. These buffers may be saved in 6 formats:

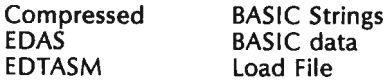

These files can be MERGED with your BASIC or assembly program very easily, You can easily design professional screen displays, You can also print the screens out on a "graphic" printer. POWERDRAW contains a built-in MENU that really makes drawing a BREEZE! If you own an EPSON printer, you WANT and NEED POWERDRAW!,

For MOD 1/111...\$39.95

# **COMPUTADNICS!**

## **•••EVERYTHING For Your TRS·80\* Model I or Model Ill•••**

• TRS-80'" is a trademark of Tandy Corp.

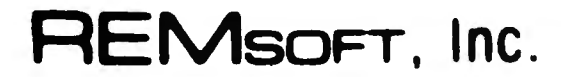

## **Let Your TRS-80™ Teach You ASSEMBLY LANGUAGE**

#### **REMASSEM-1**

Tired of buying book after book on assembly language programming and still not knowing your POP from your PUSH?

REMSOFT proudly announces a more efficient way, using your own TRS-80'" to learn the fundamentals of assembly language programming at YOUR pace and at YOUR convenience.

#### Our unique package, "INTRODUCTION TO TRS-80'" ASSEMBLY PROGRAMMING", will provide you with the following:

- \* Ten 45-minute lessons on audio cassettes.
- \* A driver program to make your TRS-80<sup>\*\*</sup> video monitor serve as a blackboard for the instructor.
- \* A display program for each lesson to provide illustration and reinforcement for what you are hearing.
- \* Step-by-step dissection of complete and useful routines to test memory and to gain direct control over the keyboard, video monitor, and printer.
- \* How to access and use powerful routines in your Level II ROM.

This course was developed and recorded by Joseph E. Willis and is based on the successful series of courses he has taught at Meta Technologies Corporation, the Radio Shack Computer Center, and other locations in Northern Ohio. The minimum system required is a Level II, 16K RAM .

## **LEARN TRS-80™ ASSEMBLY LANGUAGE DISK 1/0**

•All orders processed within 24 Hours • 30-Day money back guarantee •Add \$3.00 for shipping in UPS Areas •Add \$4.00 for C.O.D. or NON-UPS Areas • Add \$5.00 to Canada or Mexico •Add exact postage to all other countries

#### **REMDISK-1**

Your disk system and you can really step out with REMSOFT's Educational Module, REMDISK-1, a "short course" revealing the details of DISK I/O PROGRAMMING using assembly language.

Using the same format as our ex tremely popular introduction to assembly language programming, this "ASSEMBLY LANGUAGE DISK I/O PROGRAMMING" course includes:

- \* Two 45-minute lessons on audio cassette.
- \* A driver program to make your TRS-80'" video monitor serve as a blackboard for the instructor.
- $*$  A display program for each lesson to provide illustration and reinforcement for what you are hearing.
- \* A booklet of comprehensive. fully-commented program listings illustrating sequential file I/O, random-access file I/O, and track and sector I/O.
- $\star$  A diskette with machine-readable source codes for all programs discussed, in both Radio Shack EDTASM and Macro formats.
- $*$  Routines to convert from one assembler format to the other.

This course was developed and recorded by Joseph E. Willis, for the student with experience in assembly language programming; it is an intermediate-to advanced-level course. Minimum hardware required is a Model I Level II, 16K RAM one disk drive system.

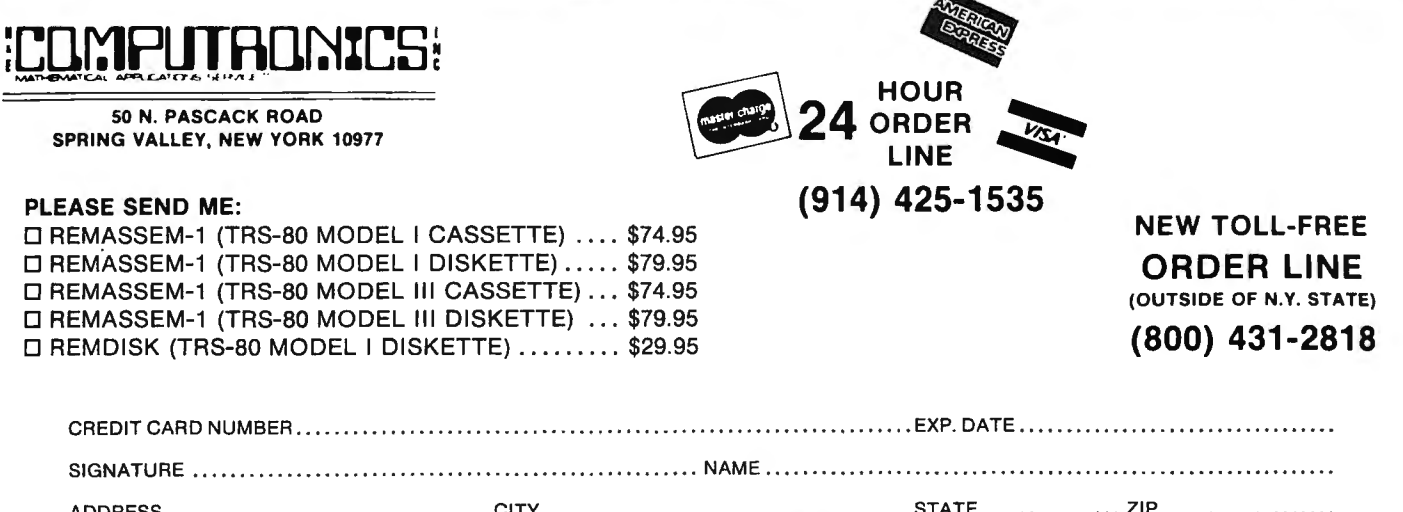

ADDRESS . . .. . .. .. ...... ... ........ . ..... .. CITY ... ...... .. .... . . . ... . . .......... . ..... . STATE . . .... . . .. ..... ZIP . . . ............... . ••• ALL PRICES AND SPECIFICATIONS SUBJECT TO CHANGE•••

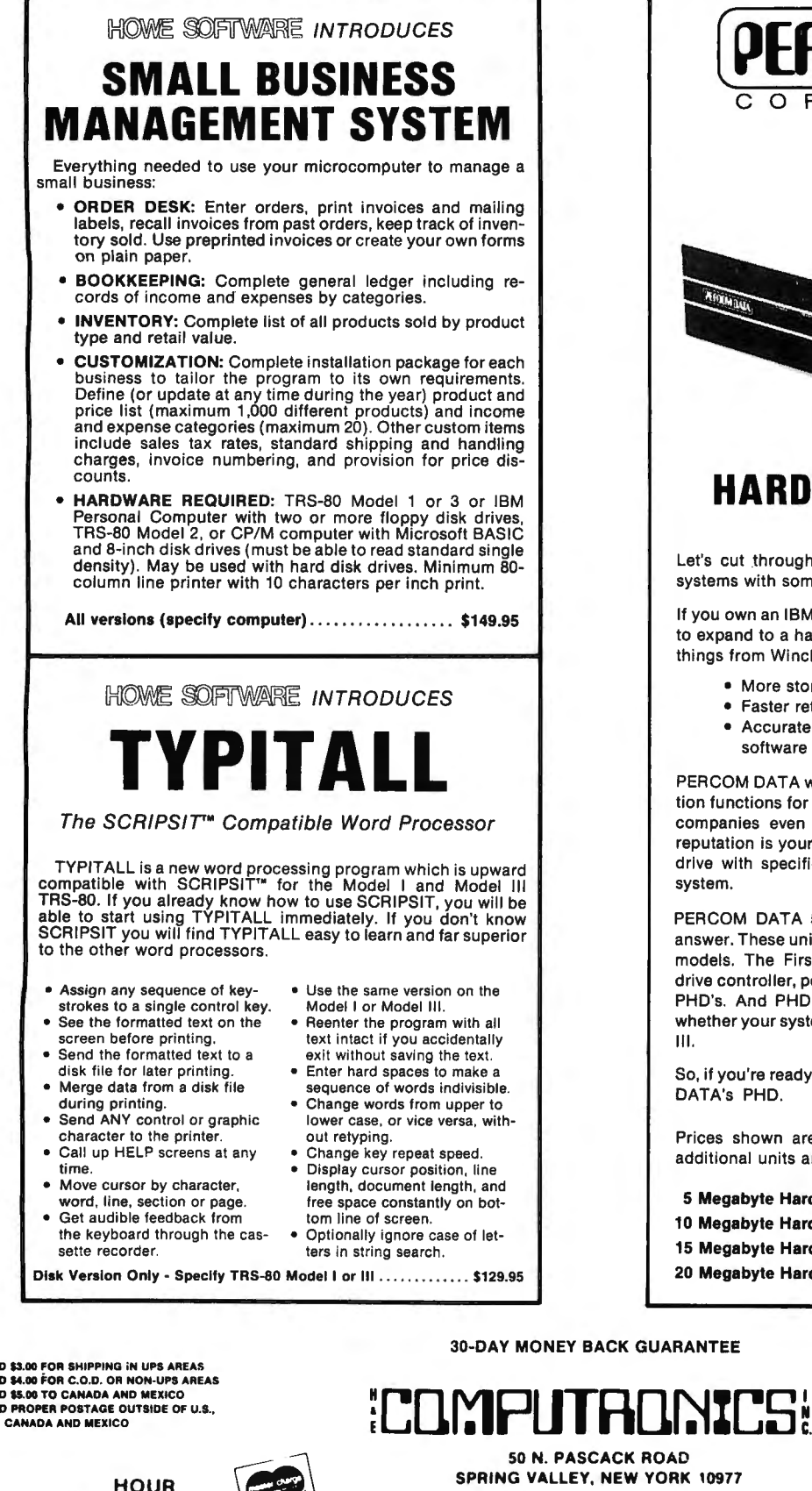

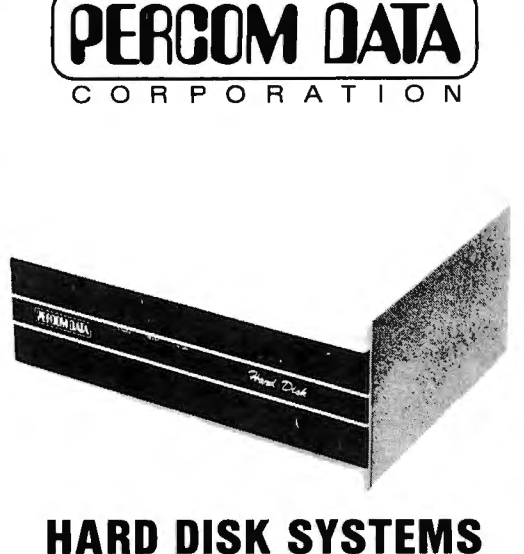

Let's cut through all the "compu-babble" about hard-disk systems with some hard-line thinking .

If you own an IBM PC, Apple 11 or TRS-80 Model 111, and want to expand to a hard-disk system, you want some fairly basic things from Winchester technology:

- More storage capacity than your present system
- Faster retrieval and storage of information
- Accurate processing with reliable hardware and software

PERCOM DATA was pioneering critical, reliable data separation functions for micro systems long before many of today's companies even began . PERCOM DATA's solid industry reputation is your promise of hard-disk performance, from a drive with specifications equal to or superior to your own system.

PERCOM DATA 5V. inch PHD's'" are your easy, hard-line answer. These units are available in 5, 10, 15 and 30 megabyte models. The First Drive unit has a microprocessor-based drive controller, permitting you to add up to 3 more hard-disk PHD's. And PHD series prices are more than competitive, whether your system is an IBM PC, Apple II, or TRS-80 Model Ill.

So, if you're ready to expand your system, do it with PERCOM DATA's PHO.

Prices shown are for First Drive unit with interface kit - additional units are \$100 less.

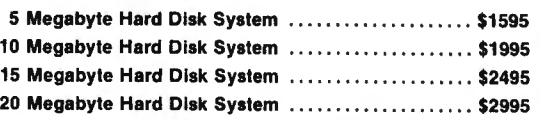

30-DAY MONEY BACK GUARANTEE

### ADD \$3.00 FOR SHIPPING IN UPS AREAS<br>ADD \$4.00 FOR C.O.D. OR NON-UPS AREAS<br>ADD \$5.00 TO CANADA AND MEXICO ADD PROPER POSTAGE OUTSIDE OF U.S.,

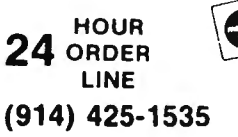

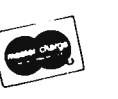

ALL PRICES AND SPECIFICATIONS SUBJECT TD CHANGE DELIVERY SUBJECT TO AVAILABILITY

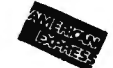

NEW TOLL-FREE ORDER LINE (OUTSIDE OF N.Y. STATE) (800) 431-2818

13

## ORDER FORM

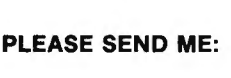

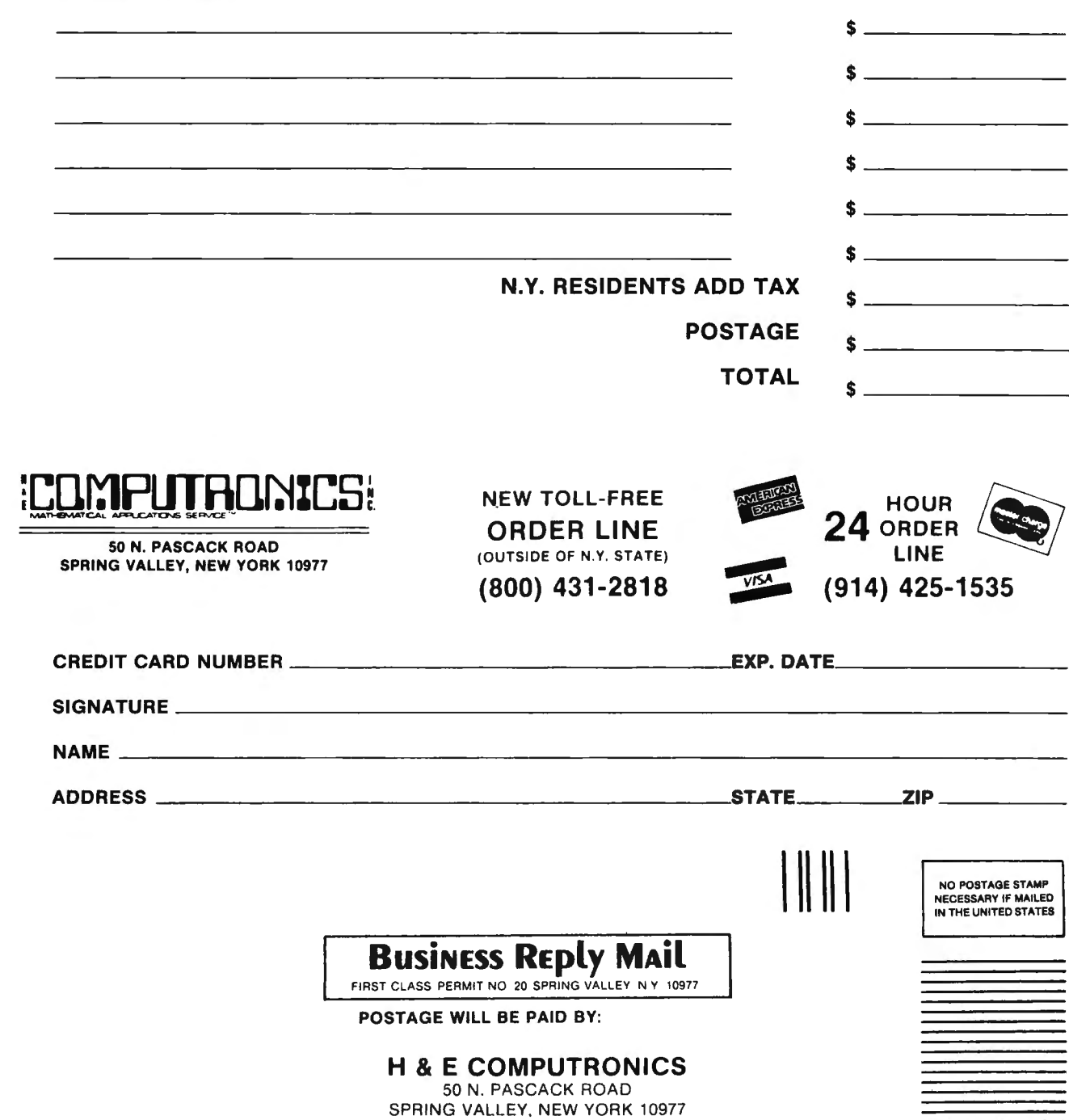

## MOD **11/12/16** NEWSLETTER

### THE NEWSLETTER FOR OWNERS OF TRS-80™ MODEL II, 12 and 16 MICROCOMPUTERS.

The Mod 11/12/16 NEWSLETTER is a special publication that keeps MOD II, 12 and 16 owners aware of the latest news, helpful hints and other information related to the most powerful TRS-80's.

#### In its pages you will find:

 $t_{\rm s}$ 

- News and reviews of the latest software releases
- Information on hardware upgrades and modifications
- A forum for readers to express their opinions and exchange tips on running the Models II, 12 and 16
- Descriptions of books for Model II, 12 and 16 owners
- The latest announcements and releases

#### THE MOD 11/12/16 NEWSLETTER IS THE ONE PUBLICATION THAT EVERY MOD 11/12/16 OWNER NEEDS

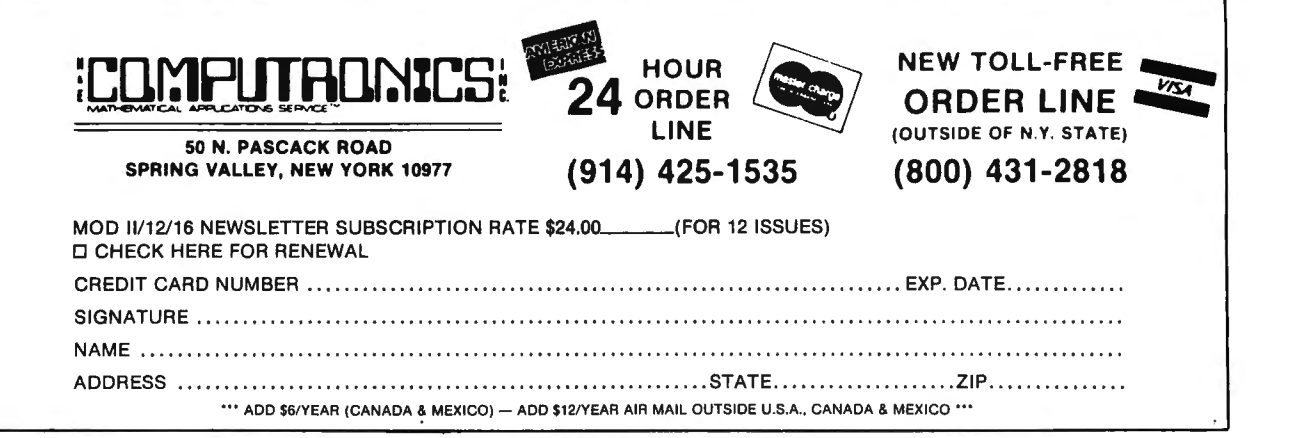

"' ALL PRICES AND SPECIFICATIONS SUBJECT TD CHANGE "' DELIVERY SUBJECT TD AVAILABILITY

## FLIPSORT GOT BUGS IN YOUR TRS-80 or APPLE? The Ultimate Diskette Storage System For TRS-80 Models I, II and III or Apple

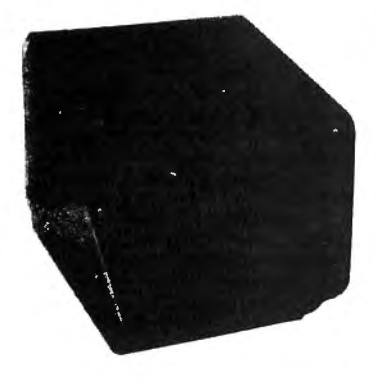

Stores 50 to 60 Diskettes. This durable smoke-colored acrylic unit provides easy access through the use of index dividers and adjustable tabs. Unique lid design provides dust-free protection and doubles as a carrying handle.

51/4" Disks - \$29.95  $8''$  Disks  $-$  \$34.50

## Get Disco-Tech's Disk Drive Timer

Get the bugs out of your disk drives with DDT, Disco-Tech's disk drive timer and analysis program, which lets you analyze disk drive motor speed within a tenth of an RPM (out of 300) with a real-time graphic "speedometer." DDT analysis is faster and more accurate than strobe timing and doesn't require costly equipment. Everything you need is in this package. Incorrect motor speed causes lost data and program incompatibility. DDT lets you check disk drive motor speed routinely with a detailed motor speed analysis, so your drives are always **running right.** CONNECT

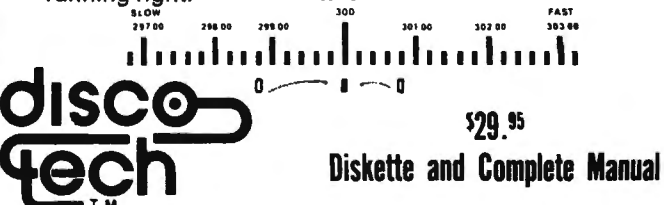

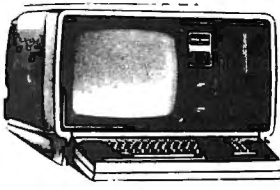

## **COMPUTADNICS!** ...EVERYTHING FOR YOUR TRS-80"...

\* TRS-80<sup>\*\*</sup> is a trademark of the Radio Shack Division of Tandy Corporation

 $\star$  All orders processed within 24-Hours  $\star$  30-Day money back guarantee on all TRSDOS Software

## Currently Available **MOD-II PROGRAMS**

\*Add \$3.00 for shipping in UPS Areas \*Add \$4.00 for C.O.D. or NON-UPS Areas \*Add \$5.00 outside U.S.A., Canada & Mexico  $\star$  We will match any bonafide advertised price in any of the Major Computer Magazines

(2) CP/M HANDBOOK...(Sybex).....a step-by-step<br>guide to CP/M...takes the reader through each of the<br>CP/M commands...numberous sample programs...<br>practical hints...reference tables ............. \$14.95

Product Transmitter CONTINUES ACCOUNTS RECEIVABLE,<br>ACCOUNTS PAYABLE, INVENTORY CONTROL,<br>AND PAYABLE, INVENTORY CONTROL,<br>AND PAYABLE, INVENTORY CONTROL,<br>quires CP/M and MICROSOFT BASIC...professional<br>as single modules. or a

(4) WORD-STAR...The ultimate word processor...a<br>menu driven word processing system that can be used<br>with any printer. All standard word processing<br>commands are included...plus many unique com-<br>mands only found on WORD STAR

A

L

L

P

R

O

G

R

A

M

S

**LISTED** 

**HERE** 

R

Е

Q

บ

 $\mathbf{I}$ 

R

Е

Ć

P

 $M^{\star}$ 

(1) ELECTRIC PENCIL (Michael Shrayer Software)<br>Complete word processor with extensive editing and<br>printer formatting features .................... \$300 (2) GENERAL LEDGER, ACCOUNTS RECEIVABLE<br>ACCOUNTS PAYABLE, INVENTORY CONTROL.<br>INVOICING AND PAYROLL (Small Business Systems<br>Group)...an extensive business system for the serious<br>user...can be used one module at a time or as ordinated system...\$250...per module...\$1475 for the complete system

A

L

L

S

O

F

T

W

A

R

Е

**LISTED** 

**HERE** 

W

O

R

Κ

S

W

ı

Τ

 $H$ 

T

R

S

D O  $S^{\star}$  **EXECUTE AND SERVE CONSUMER CONTRACT CONSUMING A MODEL UTILITY PACKAGE (Racet Computer)**<br>adds important utilities to TRSDOS......copy files<br>repair bad directories...displays sorted directory of<br>all files on 1 to 4 disk dri

Since the main time is the set of the set of the anti-<br>
Since the set of games formally only your way linear and the set of games formally only<br>
available on the large computers. your goal is to work<br>
your way through a ma

**COMPRETE:** The Computers). Connected Subroutine<br> **(6) GSF** (Racet Computers). Connected Subroutine<br>
Facility...a series of super fast machine language<br>
utilities that can be called from a BASIC program (no<br>
items in under

compress data...works under HSDOS.......... 550<br>
(7) DSM (Racel Compute)...Disk Sort Merge. sorts<br>
and merges large multiple diskettes files on a 1 to 4<br>
drive system...NOT AN IN MEMORY SORT. can<br>
actually alphabetize (or

drea Thomas (8)<br>
(8) RSM (Small Systems Software).....a machine<br>
see and modify memory of disk sectors...contains all<br>
see and modify memory of disk sectors...contains all<br>
the commands found on the Model-I version plus<br>
s

(9) BLINK BASIC LINK FACILITY (Racet Computes).<br>Link from one BASIC program to another saving all<br>variables ..chain program without losing variables variables<br>S50..... 

(10) BASIC CROSS REFERENCE UTILITY (Racel Computes)...lists all variables and strings used in a program (with the time mumbers in which they appear) seems in ...lists all GOTO's (with the line numbers in which they appear)

(11) DEVELOPMENT PACKAGE (Racet Computes)<br>SUPERZAP (to see, print or change any byte on a<br>diskette)...Disassembler and MOD-II interace to the<br>MICROSOFT EDITOR ASSEMBLER PLUS including<br>uploading services and patches for Dis

50 N. PASCACK ROAD

SPRING VALLEY, NEW YORK 10977

ADD \$3.00 FOR SHIPPING IN UPS AREAS

ADD \$5.00 TO CANADA AND MEXICO

**CANADA AND MEXICO** 

ADD \$4.00 FOR C.O.D. OR NON-UPS AREAS

ADD PROPER POSTAGE OUTSIDE OF U.S.,

(12) HARD/SOFT DISK SYSTEM (Racet Computes)...<br>The software essential to interface any of the popular<br>large hard disk drives...completely compatible with<br>your existing software and files...allows up to 20<br>megabytes of stor (13) CAMEO HARD DISK DRIVE CONTROLLER...<br>CALL FOR PRICE

(14) HARD DISK DRIVES ....... CALL FOR PRICE

(15) H & E COMPUTRONICS. INC. SHARE-A-PROGRAM DISKETTE #1. works under TRSDOS....<br>CRAM DISKETTE #1. works under TRSDOS....<br>collection of programs written by MOD-II owners.<br>programs include data base management. a word<br>prog

16) WABASH CERTIFIED DISKETTES ..... \$39.95<br>(10) per box of (10)

(17) VERBATIM CERTIFIED DISKETTES ... \$49.95 (per box of 10)

(18) FLIP SORT DISKETTE STORAGE TRAY Stores<br>50 diskettes: comes complete with index-dividers, tilt<br>plates and adjustable spacing ................. \$34 50

(19) MASTER PAC 100 .... 100 essential programs<br>BUSINESS...PERSONAL FINANCE STATISTICS...<br>MATH .GAMBLING...GAMES...includes 125 page<br>manual and 2 diskettes ...................... \$14995

**MODEL SECTION CONTROL CONTROL CONTROL**<br> **EXECUTE SECTION CONTROL PAYROLL AT SURFACT SYSTEM STOCK CALCULATIONS BOOKKEEPING SYSTEM STOCK CALCULATIONS CHOODS**<br> **EXECUTE SYSTEM STOCK CALCULATIONS CONTROL COUNTS PAYROLL INCOLL** 

(21) EDITOR ASSEMBLER (Galactic Software Ltd.) (21) EUTION ASSEMBLENT (Gatactic Software Ltd.)<br>The first user oriented Editor Assembler for the<br>MODEL II and was designed to utilize all the leatures<br>of the MODEL II it includes innovative features for<br>ease of coding and

(23) MAIL/FILE SYSTEM from Galactic Software Ltd (23) MAIL/FILE SYSTEM from Galactic Software Ltd<br>Stores 2.500 names per disk. No sorting time is<br>required since the file is automatically sorted by first<br>and last name plus 2ip Code on input Retrieve by any<br>combination of

(24) COMPUTER GAMES (SBSG) Mean Checker<br>Machine, Star-Trek III, Concentration, Treasure Hunt,<br>Banco, Dog Star Adventure .................. \$74.95

(25) INTERACTIVE FICTION... is a story-teller using a computer, so that you, the reader, can actually take<br>part in the story instead of merely reading... \$49.95

(26) SPEEDUP (Racet Computes) Gives you a<br>minimum 30% overall decrease in disk inputroutput<br>time

## (5) MAIL LIST MERGE...An add on package that<br>allows the user to send form letters (created on<br>WORD-STAR) to any compiled mailing list (using any<br>CP/M based MAIL program such as the PEACHTREE<br>MAIL PROGRAM)...requires CP/M, CP/M used inclu program contributions and the many programs that run under CP/M...allows user to make more efficient use of disk files...eliminates the use of most line number references...require on such programs as the S programs as the **SELECT INTERFERENCE CONSTRANT**<br> **(7) MICROSOFT BASIC Cound on TRSDOS.** adds<br> **acommands such as chaining (allows the user to LOAD**<br>
and RUN a new program without losing payable length the<br>
currently in mem

(9) BASIC COMPILER (Microsoft)...changes your<br>source programs into machine language...increases<br>program execution by 3-10 times............... \$395

(14) HARD DISK CP/M....includes all features of<br>regular P & T CP/M. Versions available for Radio<br>Shack, Cameo, and Corvus hard disks..... \$250.00<br>\* (CP/M IS A REGISTERED TRADEMARK OF<br>DIGITAL RESEARCH)

CP/M software may not be returned after diskette<br>package has been opened.

**NEW!!! MOD-II/16 NEWSLETTER** \$18/year (or 12 issues)

\*\*\* ALL PRICES & SPECIFICATIONS SUBJECT TO CHANGE \*\*\*

33

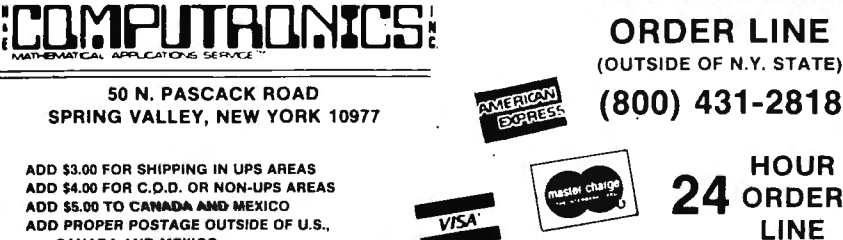

**HOUR** 

**NEW TOLL-FREE** 

(914) 425-1535

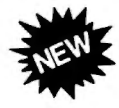

## LF-TEACHING GUIDES

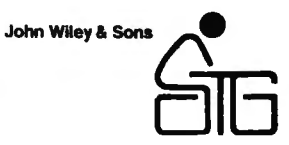

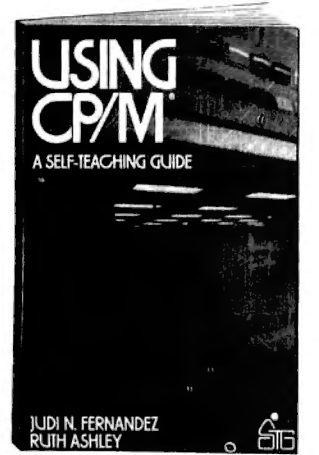

#### USING CP/M®

Judi N. Fernandez & Ruth Ashley, Co-Presidents, DuoTech

The first complete, detailed, self-paced introduction to CP/M—Control<br>Program/Microcomputers, the most widely used microcomputer<br>pperating system. Packed with examples and exercises, and assuming only rudimentary programming experience, this daily working tool lets you use CP/M to perform routine work functions and sophisticated tasks with maximum capability and efficiency-with a wide variety of

nardware, for any application.<br>"A marvelous addition to the CP/M literature...I only wish that I had<br>had the book when I was starting out!"--Alan R. Miller, New Mexico Tech and Software Editor, Interface Age

#### \$12.95

#### TRS-80™ BASIC Bob Albrecht, Don Inman & Ramon Zamora, all of Dymax Corporation

Packed with games, graphics, and practical applications, this exciting hew book helps you get maximum enjoyment and use from your TRS-80<br>"OUTSTANDING...the best thing to happen to Level II owners."— Computronics Monthly News

"If you're a rank beginner ... your novice status won't last long. TRS-80 BASIC leads you by the hand through the maze of programming the computer to perform both entertaining and useful tasks."-lnterface Age \$10.95

## MORE TRS-80™ BASIC

By Don Inman, Ramon Zamora, and Bob Albrecht

Here is an exciting new interactive programming guide to advanced<br>functions. A sequel to the author's highly popular book, TRS-80 BASIC,<br>MORE TRS-80 BASIC helps you build on your fundamental knowledge of Level 11 Basic with scores of practical applications that are both recreational and educational. It explains all TRS-80 Level II BASIC statements, commands, and features not covered in their previous best seller.

Along with an exploration of the PEEK and POKE functions, you'll get a clear demonstration of several different methods to display<br>praphics, including little known "super graphics" techniques. Graphics<br>become both fascinating and fun when you learn how to use TRS-80<br>string operations an characters, games, and drawings.

You'll explore vital concepts in information processing and master file handling techniques that apply to both cassette and disk files. You'll also discover many "universal" applications easily adaptable to specific problems.

MORE TRS-80 BASIC is one of the Wiiey Self-Teaching Guides. It's been carefully written so that we're sure you can broaden your under-<br>standing of Level II BASIC and expand your programming ability in<br>profer to make full use of your computing equipment. And it's self-<br>nstructional—so yo

#### DATA FILE PROGRAMMING IN BASIC

#### LeRoy Finkel, San Carlos High School & Jerald R. Brown, Educational Consultant

Data files are the key to the successful use of microcomputers for<br>virtually all business, educational, professional, and sophisticated<br>nome applications. This easy-to-follow guide serves the rapidly grow-<br>ng army of micro BASIC-80, with an extensive appendix that covers BASIC for the Northstar computer. States and the state of the state of the state state state state state state state state state state state state state state state state state state state state state state state state state state state stat APPLE'" BASIC Version \$14.95

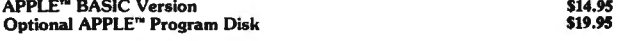

#### FORTRAN IV, 2nd Ed.

Jehosua Friedmann, Ph.D., Jerusalem College of Technology, Jerusalem, Phlllp Greenberg, Ph.D., Kingsborough Community College, & Alan M. Hoffberg, CPA, MBA, President, Information Resource Management

A revolutionary new edition of the standard FORTRAN guide-now heavily oriented to personal computers. Users of mainframe computers<br>will also find the book totally applicable. You'll start writing basic<br>FORTRAN immediately, then progress smoothly to standard exten-<br>sions and advanced \$14.95

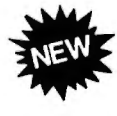

### SUBROUTINE SANDWICH & MORE SUBROUTINE SANDWICH

**John P. Grillo & J.D. Robertson**<br>These practical, step-by-step quides let you put the power and efficiency of structured programming to work right away. Each book contains 367 BASIC subroutines that you<br>can easily combine and build onto, to writer complete programs for business, math,<br>statistics, word processing, graphics, and many other app Subroutine Sandwich \$12.95 More Subroutine Sandwich \$12.95

#### THE TRS-80™ MEANS BUSINESS **Ted G. Lewis**<br>Written specifically for business computer users, this hands-on manual is the first guide to

he best-selling Radio Shack Model II Computer. You'll discover a wide variety of applications that will turn your system into a powerful "filing cabinet"— while making your substantial spider will spide visible interval in

#### FAST BASIC Beyond TRS-80™ BASIC

George Gratzer, Ph.D. assisted by Thomas G. Gratzer<br>Using (ewer than 20 assembly language instructions, and the names of 60 memory functions, FAST BASIC demonstrates how programmers can write faster, more efficient<br>program

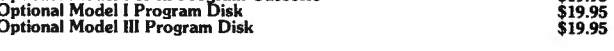

## TRS-80"' COLOR BASIC

**Bob Albrecht**<br>TRS-80 COLOR BASIC shows users how to appreciate the unique color, sound, and<br>graphic capabilities of the TRS-80 Color Computer. With games, experiments, program-<br>ming problems and solutions - geared to educ

#### PROBLEM-SOLVING ON THE TRS-80™ POCKET COMPUTER

**Don Inman & Jim Conlan**<br>The first guide to the new TRS-80 Pocket Computer, this step-by-step guide covers a<br>range of educational and practical applications - from data storage, sorting, and searching<br>to complex chain prog

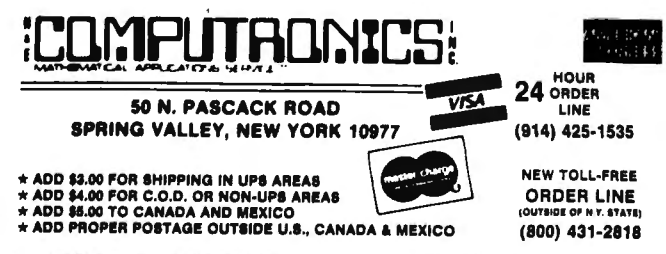

All PRICES & SPECIFICATIONS SUBJECT TO CHANGE/DELIVERY SUBJECT TO AVAILABILITY

## **BOOKS FROM OSBORNE/McGRAW-HILL**

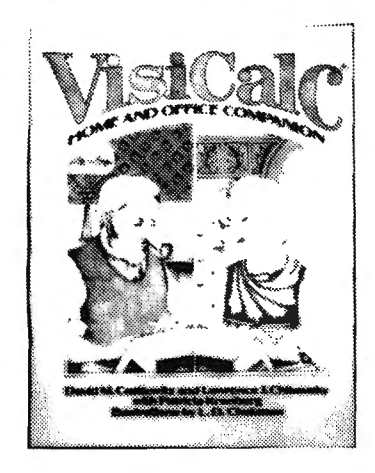

## **VISICALC™ - HOME & OFFICE COMPANION**

If you're an experienced VISICALC™ user, or if you just bought VISICALC'", this book will give you more power for your money in just one afternoon.

edited by Lon Poole

programs.

(Specify Standard, TRS-80, IBM, APPLE, ATARI or PET Edition)

Here is a new collection of 40 programs you can easily key in and use on most microcomputers. Each program does something useful. Practical BASIC Programs is especially useful in small business applications.<br>It solves problems in finance, management decision, mathematics and statistics. It requires no prior programming knowledge. Each program is thoroughly documented.<br>The book contains sample runs, practical problems, BASIC source listings, and an easy to follow narrative to help you realize the potential uses of each program.<br>This book is a valuable reference for anyone who needs a wide range of useful

Examples of Programs in these books:

Some Common BASIC Programs

Regular Withdrawals from an Investment<br>Nominal Interest Rate On Investments<br>Effective Interest Rate On Investments<br>Depreciation Rate<br>Discount Commercial Paper<br>Check Writer

**Practical BASIC Programs**<br>Income Averaging<br>Current Value of a T<u>r</u>easury Bill

Accrued Interest on Bond<br>Rule of 78's Interest<br>Lease/Buy Decision

Fifty ready-to-use models for VISICALC'" applications, along with sample printouts, descriptive narratives, and coordinate listings, are presented, and users may simply enter their own data in place of the sample data or substitute a label or list of entries to tailor the models to their specific needs. Algorithms and modeling techniques provide the experienced VISICALC'" user with the opportunity to custom-design new models. The models provided cover seven areas of application: Loans and Investments, General Business, Inventory Con-

trol, Advertising and Sales, Personnel and Departments, Personal Finance, and Household Aids. All models are designed to support most computers and versions of VISICALC'", and the models can also be used with SUPERCALC'". This book is aimed at the business user who doesn't have time to reinvent commonly used financial and management techniques, and the home user is looking for new applications for this versatile program.

#### \$15.99

(VISICALC<sup>\*</sup>" is a trademark of VISICORP.)

#### Some Common BASIC Programs, Second Edition Practical BASIC Programs **\$15.99**<br>by Lon Poole and Mary Borchers **Finally Construction** edited by Lon Poole 200 Pages by Lon Poole and Mary Borchers

Some Common BASIC P<mark>rograms</mark> is a collection of 76 programs you will<br>not have to write for yourself. Each program<br>is presented with BASIC source code, operating instructions, and verbal description. If you're a student or a beginning programmer, you can<br>learn from this book what well designed and documented programs look like.

200 Pages

Some Common \$14.99

#### Available:

- Standard Edition for all Microsoft BASIC computers
- TRS-80 Edition
- IBM PC Edition
- APPLE Edition
- PET/CBM Edition
- AT ARI Edition

#### Apple II User's Guide by Lon Poole, Martin McNiff, and Steven Cook

This guide is the key to unlocking the full power<br>of your Apple II or Apple II Plus computer. The users. It will tell you more about your Apple than<br>any other single source. This book will save you<br>both time and effort. No longer will you have to here, in the Apple II User's Guide, thoughtfully<br>prganized and easy to use.

#### Topics Include:

- $•$  Applesoft and Integer BASIC pro**gramming** — especially how to make the<br>best use of Apple's sound, color, and graphics capabilities.
- 
- A thorough description of every BASIC<br>statement, command and function.<br>• Advanced programming special sections describe High Resolution Graphics techniques and other advanced applications<br>• Hardware features — the disk drive and
- 
- Final are covered in separate chapters.<br>• Machine level programming although not a machine language programming guide,<br>this book covers the Machine Language Monitor in detail.

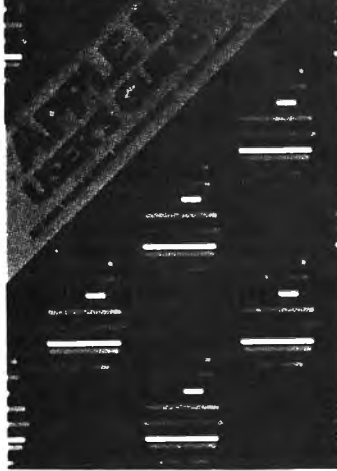

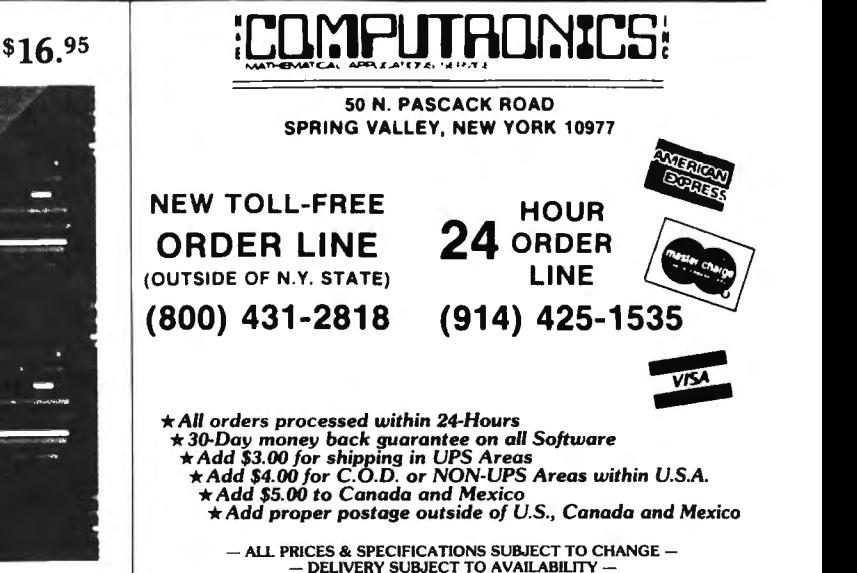

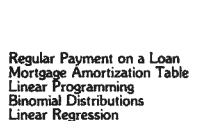

Linear Regression<br>Federal Withholding Taxes

Depreciation Switch<br>Checkbook Reconciliation

Checkbook Reconciliation<br>Cheme Budgeting<br>Nonlinear Breakeven Analysis<br>Program Evaluation and Review Technique

**EDITIES** 

**VISA** 

## **ICOMPUTADNICS! SUPERCHARGE YOUR TRS-80\* WITH ADVANCED UTILITY PROGRAMS**   $FROM \nightharpoonup$  **RACET** computes

TRS-80'" is a trademark of Tandy Corp.

## **Facts About RACET COMPUTES Utility Programs:**

- \*\*\* ALL PROGRAMS ARE WRITTEN IN MACHINE LANGUAGE
- "'ABSOLUTELY NO KNOWLEDGE OF MACHINE LANGUAGE IS NECESSARY TO USE ANY OF THE UTILITY PROGRAMS
- "'EACH UTILITY PROGRAM IS CALLED UP FROM BASIC USING THE SIMPLE BASIC COMMANDS PROVIDED
- ... EACH UTILITY PROGRAM COMES WITH A RACET COMPUTES INSTRUCTION MANUAL
- \*\*\* EACH INSTRUCTION MANUAL INCLUDES SEVERAL EXAMPLES OF UTILITY USAGE
- "'EACH UTLLITY ALLOWS THE USER TO PERFORM CERTAIN BASIC OPERATIONS TEN, TWENTY OR MORE TIMES FASTER THAN THE EQUIVALENT BASIC ROUTINE (FOR EXAMPLE, GSF CAN SORT AN ARRAY OF 1000 RANDOM NAMES INTO ALPHABETICAL ORDER IN UNDER 9 SECONDS!!)

#### **30 DAY MONEY-BACK GUARANTEE FROM H & E COMPUTRONICS, INC.**

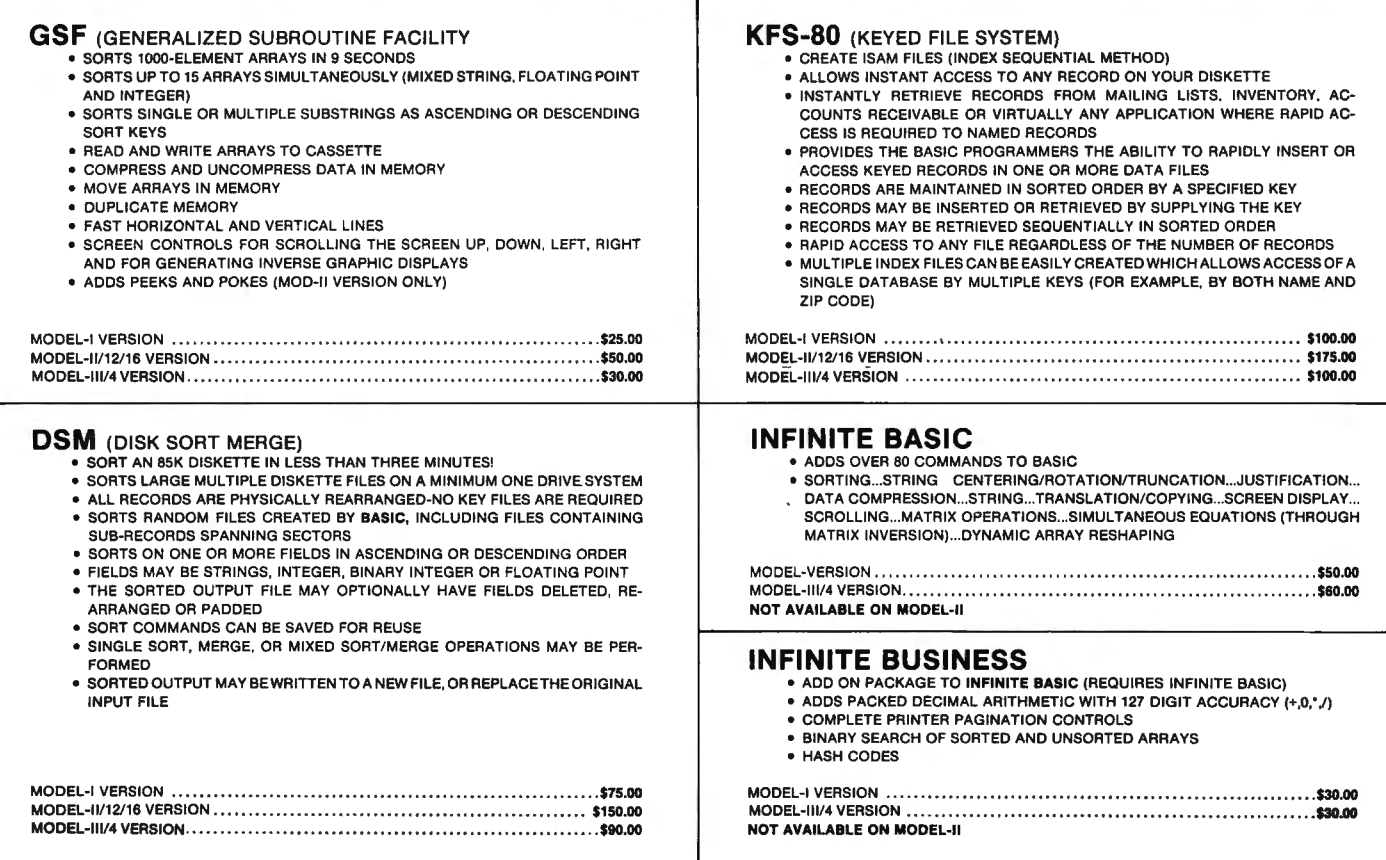

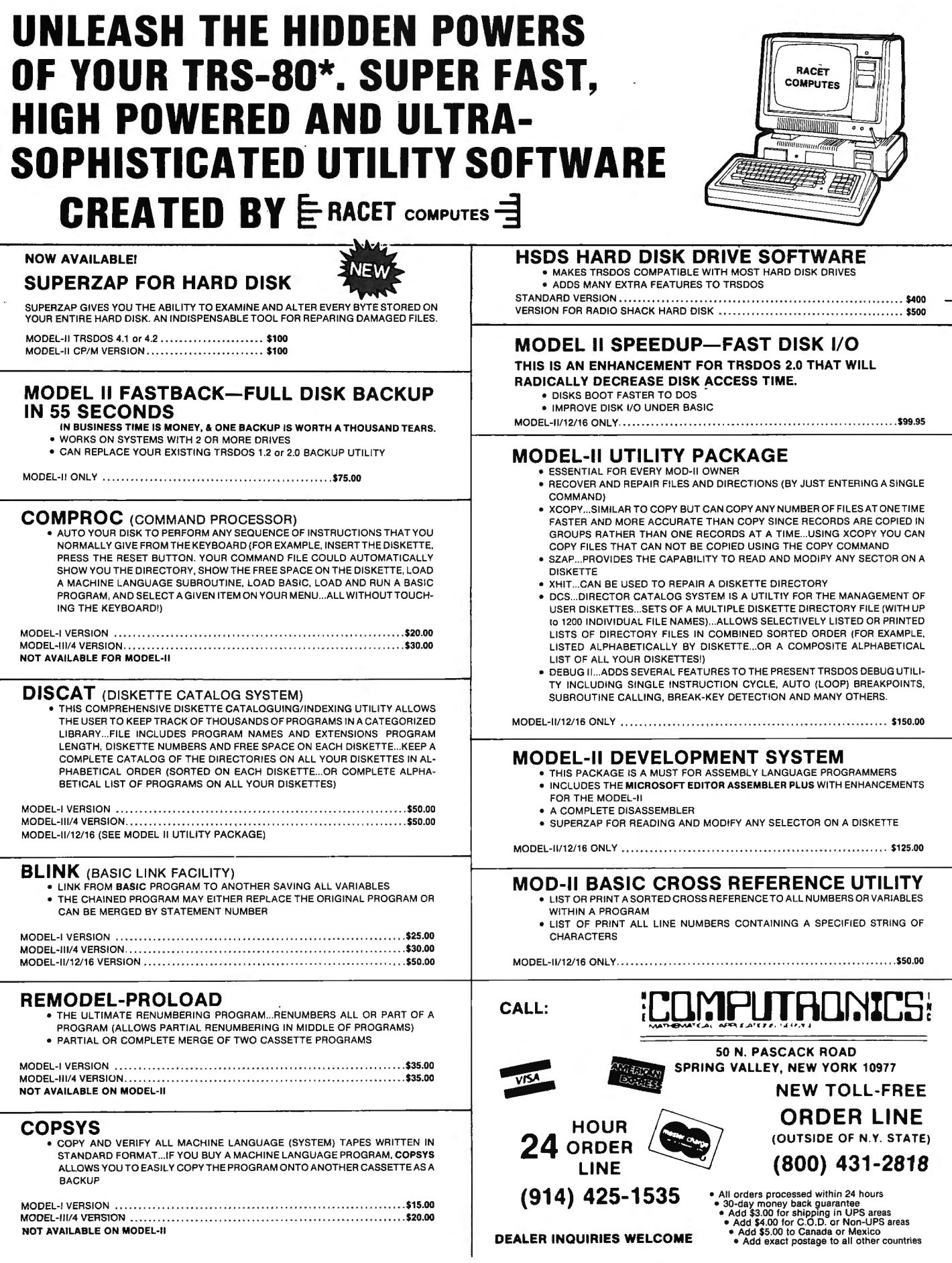

## TRAINING so ADVANCED it makes SOFTWARE SIMPLE!

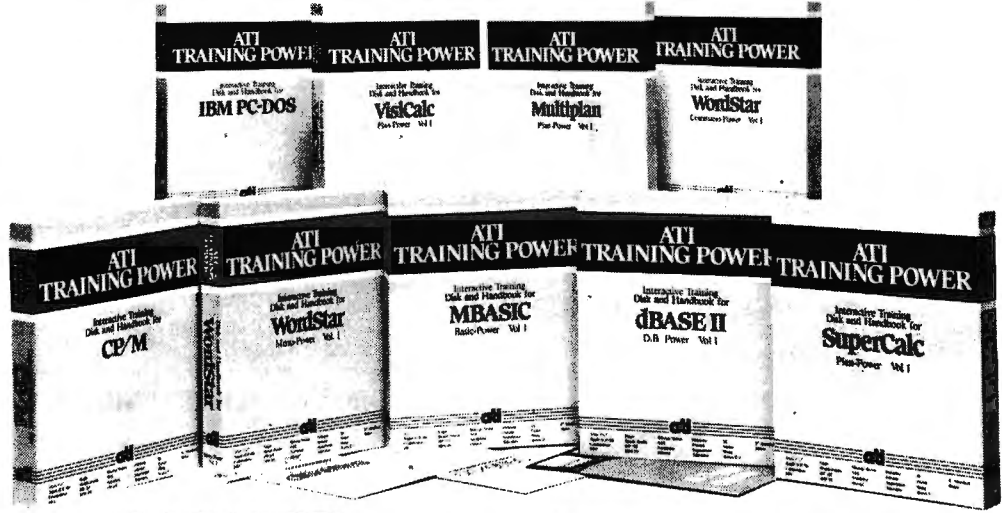

ATI TRAINING POWER takes the confusion out of learning software! It's simple! Insert ATl's training disk into your computer and follow the simulated practice sessions as they appear on your screen. In minutes, you'll be using your software like a pro! On-the-job reference book included.<br>Match your software to ATI TRAINING POWER today.

#### WORD PROCESSING WordStar Benchmark EasyWrlter II

ATI's Word Processing Series for Benchmark and EasyWriter teach you to create documents, edit with insert, delete and strikeover, and print documents. The series also offers Power-Pack consisting of two training programs (1) Menu-Power for WordStar, which teaches you the same basic functions, plus (2) Command-Power for WordStar, an advanced training course which teaches you how to create, revise, format and print professional-looking reports by using such functions as block operations, search and replace, format control , and others.

#### DATABASE MANAGEMENT dBASE II

#### **EasyFiler**

(OUTSIDE OF N.Y. STATE)

ATl's Database Management Series teaches you to create a data base, enter data, sort data -- plus add, modify, change, and edit important data to generate comprehensive reports and update mailing lists.

#### OPERATING SYSTEMS CP/M PC-DOS MS-DOS

A Tl's Operating System Series teaches you 12 of the most common commands, to display the directory, copy files and disks, rename files. etc . You'll learn to prepare, monitqr, maintain and troubleshoot your own system like a pro!

#### BASIC PROGRAMMING MBASIC

ATl's BASIC Programming Series teaches you how to write, enter, debug and use programs that analyze business expenses, organize mailing lists, and more.

#### ACCOUNTING BPI General Accounting

Now it's easy to put your accounting on computer, with an outstanding software package and ATI Training Power to get you (and your bookkeeper) up to speed, rapidly and cost-effectively.

#### FINANCIAL PLANNING **SuperCalc**

VlslCalc **Multiplan Microplan EasyPlanner** 

#### Peach Cale

A Tl 's Financial Planning Series teaches you how to create modify, manipulate, save retrieve, label, and print sophisticated financial tables. You'll learn how to perform "what if" analysis and other financial planing functions.

#### SUPERIOR TRAINING

American Training International is the leader in microcomputer training. ATl's staff has developed training programs for industry leaders like Digital Research. IBM, Xerox, NEC and Toshiba.

Packages are available for CP/M, CP/M-86, PC-DOS, MS-DOS, ZENIX, APPLE 11 DOS, and APPLE lie 80 Specify type of computer and size of disk drives when ordering.

ATI TRAINING POWER

All packages ...................\$75 each

30-DAY MONEY BACK GUARANTEE

The following names are trademarks of the following companies: ATI Training Power, of American Training International; CP/M of Digital Research, Inc.; PC-DOS, of IBM; WordStar, of<br>Micropro; Benchmark, of Metasoft; EasyWri

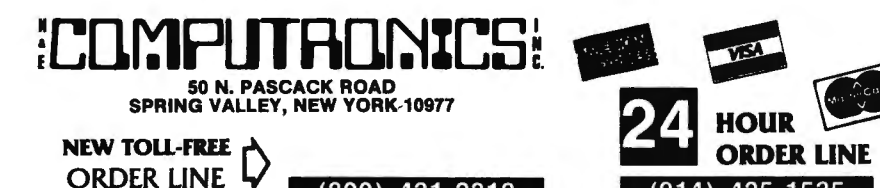

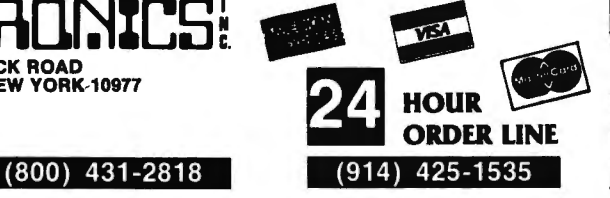

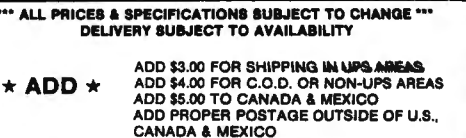

## **COMPUTADNIC ● EVERYTHING FOR YOUR TRS-SO<sup>TM</sup> ● APPLE<sup>TM</sup> ● ATARI<sup>TM</sup> ● PET<sup>TM</sup> ● <br>
• TRS-80 is a trademark of the Radio Shack Division of Tandy Corp. - • APPLE is a trademark of Apple Corp. - • ATARI is a trademark of Atari Inc. - •**

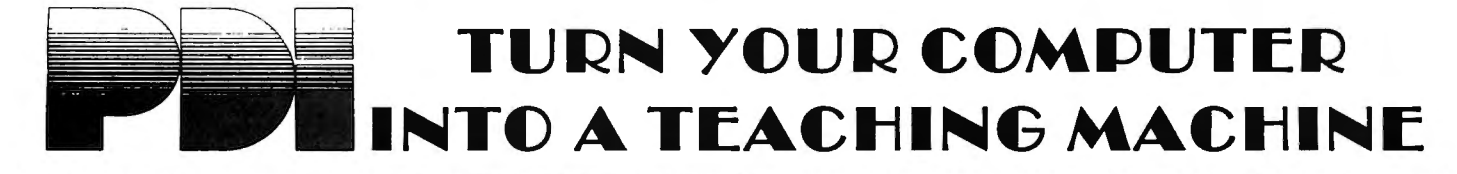

**A COMPUTER PROGRAMMING COURSE FOR BEGINNERS<br>STEP BY STEP Ages Junior High to Adult**<br>32 Programs and a 64-page workbook teach programming in BASIC for the<br>peginner. Introduces all important BASIC commands and programming l Exploration including simple string logic and one-dimensional arrays. Lessons are interactive, presented in a question-and-answer format on the computer screen.<br>TRS-80, PET \$49.95 APPLE (Disk) \$79.95 PET (Disk) \$59.95

#### STEP BY STEP 2

The second in the PD! series for BASIC programming, Step-by-Step Two introduces more advanced techniques like the use of PEEK and POKE, CHR\$ and ASC functions, hexidecimal numbers, control characters, the machine<br>monitor, string logic, string arrays, high resolution graphics, screen memory,<br>and much more. All instruction is in the interactive style that made St Step number one a bestseller.

APPLE (Disk) \$89.95

#### EDUCATIONAL GAMES

MEMORY BUILDER: CONCENTRATION Ages 6 Up A series of educational games to improve memory, attention span and con- centration. Letter and 3-letter words are used. Player has three options: play

against the computer, play against him or herself, play against another player. Especially good for parent and child to play together. \$16.95

STORY BUILDER/ WORD MASTER Ages 9 Up Series of partially completed verses that the child completes. Teaches gram-mar skills in an enjoyable way. Word Master is a logic game where the child tries to guess a 3-letter word generated by the computer. Teaches reasoning and vocabulary.

#### \$16.95

#### GRAPH BUILDER Ages IO Up

11 teaching programs and games teach students to read graphs. Covers x and y coordinates, and representation of numerical data on graphs. Starts with simplest concepts and works up to complicated grid game. TRS-80 \$16.95

#### CODE BREAKER Ages IO to aduit

3 scrambled message games of increasing difficulty that build basic word<br>aandling skills needed for good writing. First game scrambles letters within<br>the words in the message: next 2 games scramble letters and also word or computer from an extensive word list.  $\overline{APPLE}$ , ATARI, PET \$16.95

MINICROSSWORD All Ages*i*<br>4 programs that consist of 2 minicrosswords and 2 codeword games. Cross-<br>word programs invent their own crossword puzzles - hundreds of completely different puzzles are possible - and score how well you do each puzzle. When<br>sed in conjunction with the codeword programs, which are word-guessing<br>ames, the course provides a vocabulary and spelling development system.<br>TR

ASTRO WORD SEARCH: GEOGRAPHY Junior high to adult Search for hidden geographical place names in a pattern of letters generated<br>by the computer. Words can be hidden across, down or diagonally as in the<br>oppular word-search puzzles. Hundreds of different puzzles can be forme

ASTRO WORD SEARCH: SPANISH High school to adult<br>As in Astro Word Search: Geography, the computer generates hundreds of<br>different puzzles, but this time the hidden words are common Spanish words.<br>Helps improve Spanish vocab

ASTRO WORD SEARCH: FRENCH High School to Adult<br>Like Astro Search: Spanish, except this time, it's French vocabulary words.<br>TRS-80, APPLE, ATARI

#### ASTRO QUOTES: High School to Adult

Fascinating game in which you guess vocabulary words from clues and the computer takes each letter from the words and puts it where it belongs in a famous quotation. As soon as you can, you guess the quotation. If it take medium hard. <br> **APPLE, ATARI** \$16.95

#### **STUDY SKILLS**

#### IQ BUILDER Junior High Up

A group of 4 courses that prepare a high school student for the College Boards or adult for aptitude tests.

VOCABULARY BUILDER 1: BEGINNING 11 programs include a set of graded vocabulary questions on synonyms and antonyms (the most common type of vocabulary question on an IQ test). The last lesson is a test on vocabulary. Total of 400 questions, 2000 words in course. \$16.95

VOCABULARY BUILDER 2: ADVANCED 11 programs like those in Vocabulary !, but using a more advanced word list.

#### \$16.95

NUMBER SERIES Contains 8 programs that provide practice in a common math problem type. The first lesson teaches how to approach number series and how to analyze their patterns. Later lessons provide practice with in-creasingly difficult problems, giving clues if you have difficulty with the problem. Final lesson is a test of abilities.

#### \$16.95

ANALOGIES Contains 6 programs that teach what an analogy is and what the common types are, provide a method for analyzing analogies and provide practice in handling all types of analogies. Final lesson is an analogies test. \$16.95

#### LANGUAGE ARTS

READING COMPREHENSION: WHAT'S DIFFERENT? Ages 8 Up 5 reading comprehension programs which present logical problems where the student picks the one word in four which doesn't belong with the rest. Builds analytical skills essential for understanding what you read.  $N$  s  $16.95$   $N$ 

PRESCHOOL IQ BUILDER Ages 3-6<br>Teaches vital cognitive skills that children must learn in order to do well in<br>school. In Part 1, Same and Different, the child discriminates between two<br>forms. In Part 2, Letter Builder, the one on the keyboard. Accompanying Parent's Guide gives instruction.<br>\$16.95

SPELLING BUILDER Junior High Up 8 programs plus an audio cassette teach important spelling rules and skills. Helps students and adults overcome spelling difficulties. Not just spelling drill, this course teaches a method for approaching difficult words. Ideal for the student or adult who has mastered basic spelling but has troubl of 25, ten-word lists.

#### \$19.95

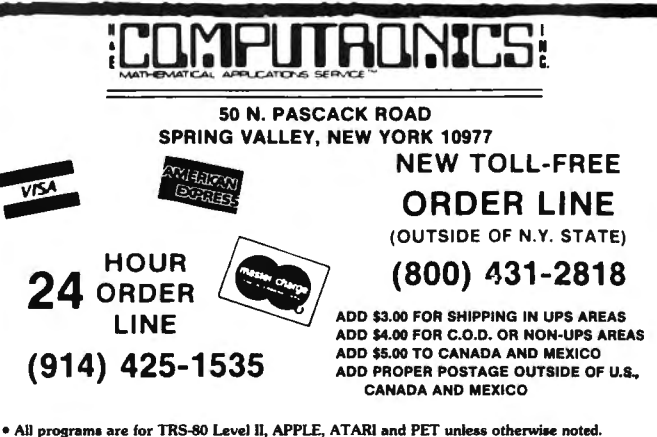

• **All programs for TRS-80 are ONLY available on tape.** 

• **AT ARI programs are available on tape or disk (add \$7 for disk version)**  • **All APPLE programs are ONLY iwailable on disk (add \$7)** 

\*\*\* ALL PRICES AND SPECIFICATIONS SUBJECT TO CHANGE \*\*\*

39

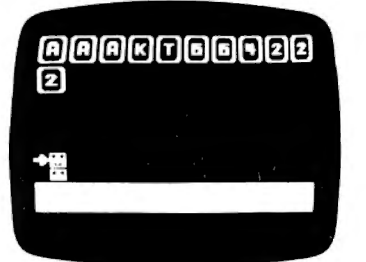

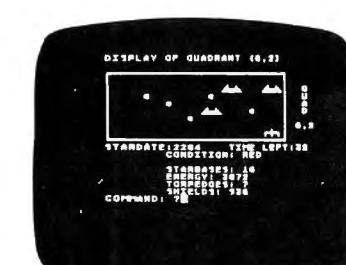

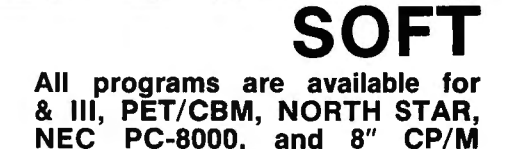

23. Charges<br>24. Pay

25. Add. Inc.

**DYNA** 

As you receive it, The Family Budget is provided with 28 transaction categories:

14. Medical<br>15. Charity

19. Cigarettes 20. Home Furn. You may easily enter, edit, save and recall data, print' out selected categories according to transaction period, and much more. Family Budget comes with an excellent 17-page instruction manual. Be pre-

11. Insurance 21. B & B<br>12. Gifts 22. Cash 12. Gifts 22. Cash<br>13. Interest 23. Charg

16. Labor 26. Fed. Tax 17. Amusement 27. State Tax 18. Auto 28. Soc. Sec. Tax

## GAMES

#### BRIDGE MASTER

BRIDGE MASTER is our most popular DYNACOMP program -- a comprehensive bridge program designed to provide hours of challenging competition. The program plays the North hand as your partner and East-West as your opponents. Bidding features include the Blackwood convention, Slayman convention, pre-emptive openings, and recognition of demand bids and jump-shift responses. After playing a specific hand you may replay the same hand, with the option of switching cards with your computer opponents. This feature allows you to compare your bidding and playing skills to those of the program. A unique feature of BRIDGE MASTER 'is its scorekeeping capability. Points scored for each hand are calculated and bonuses for game contracts and slams are awarded as in duplicate bridge. Doubled contracts are scored based upon a computer-assigned vulnerability. Individual hand scores are tabulated and an accumulative score card is displayed at the conclusion of each hand played . The score card displays a summary of total hands played, total points scored, number of contracts made and set, and % bids made. The program saves the scores to a disk file and can display the last hand played -- so you can come back to a game at any time. Requires 24K memory (48K on Atari). Price: \$29.95 (diskette), \$32.45 (8" CP/M disk).

#### BLACKJACK COACH

Learn and practice your blackjack skills with the "Coach" giving advice. Test various playing and betting strategies. Program will analyze just which parts of your strategy work and which do not. Includes 30-page tutorial manual. Price: \$29.95 (cassette), \$33.95 (diskette), \$36.45 (8" CP/M disk)

#### FLIGHT SIMULATOR

This realistic mathematical simulation allows you to take off, fly, navigate, and land an airplane. The FLIGHT SIMULATOR realistically portrays the problems associates with stalls, landing with the nose wheel first, crosswinds, etc. You can practice touch-and-go landings, take a cross-country trip, or just practice exercising the flight controls; flaps, trim, elevators, ailerons and throttle. All versions run in 16K memory. Price: \$19.95 (cassette), \$23.95 (diskette), \$26.45 (8" CP/M disk).

#### STARBASE 3.2

This is a new and exciting program related to the classic "Star Trek" type computer simulations of interstellar warfare, with many significant enhancements. Your tactics and strategy are put to the ultimate test as you direct your forces in a conflict on a battlefield that stretches across light-years of space. <mark>Price: \$13.95</mark> (cassette), \$17.95 (diskette),<br>\$20.45 (8″ CP/M disk).

#### PERSONAL FINANCE

PERSONAL FINANCE SYSTEM The Personal Finance System (PFS) offers the user one of the most

complete financial management packages available, allowing the individual or small businessman complete flexibility in maintaining all aspects of financial record-keeping. Depending on configuration, you will be able to store from 300 to 2000 transactions on each disk.

Records are easily entered into the master file and can be accessed by payee or by a user-defined code (you may assign up to 26 different categories). PFS will keep track of all tax deductible items, bank deposits, monthly charges, cash payments, etc. It will even automatically deduct any check fees if desired. You will be able to get financial summaries for any category on a per item, monthly, or yearly basis. PFS will print the results in detail or summary form , access the printer if you have one, and even plot the results on a monthly bar graph. PFS is available on diskette only. The Atari version includes DOS 2.0

on the diskette and utilizes that computer's sound, color, and graphics capabilities. The Atari version requires only 24K of memory, all others require 32K and disk drive. Price: \$39.95 (diskette) .

#### THE FAMILY BUDGET

Welcome to the age of electronic record-keeping. The Family Budget Program is designed as a two-part electronic home data record-keeping program. Part One, Budget, is used to record expenditures, both cash and credit, and income on a daily basis for the period of one calendar year. Three categories are used to record tax deductible items, namely Interest and Taxes, Medical Expenses, and Charitable Donations. Part Two, Charge Accounts, provides a continuous record of all credit transactions. Each program provides options for hardcopy printout of various data (in the Appia version it is assumed that a printer is connected to port #1).

#### pared for that IRS audit! Requires 16K program memory (Atari version requires 24K). Price: \$34.95 (diskette), \$37.45 (8" CP/M disk). TAX OPTIMIZER

1. Payments 2. Savings 3. Food 4. Meals 5. Rent 6. Clothes 7 . . Utilities 8. Laundry 9. Travel 10. Education

Tax Optimizer is a software system designed to evaluate various tax alternatives and to select the most advantageous method for the preparation of an individual Federal Income Tax return. Using this program you can easily determine the advantages of your projected financial decisions and actions.

Each set of input data is referred to as a scenario. A tax scenario cari contain up to five alternatives. Individual scenarios may be saved On disk for future reference. Stored scenarios may be retrieved, modified, and recalculated at will. If a printer is available, permanent copies of the tax scenarios can be printed.

In essence, Tax Optimizer fills out each tax form under the different preparation scenarios, and calculates the final tax liability associated with each approach. This can be done for a sequence of years so that you may choose the scenario having the overall best tax advantage. Tax Optimizer is clearly worth more than its purchase price, and even that is deductable! Tax Optimizer comes complete with a 14-page instruction manual. Price: \$59.95 (diskette). \$62.45 (8" CP/M disk).

#### MICROCOMPUTER STOCK PROGRAM

The Microcomputer Stock Program (MSP) is designed to help you analyze stock prices. It provides timing signals for stock purchases and sales. Buy and sell indicators are generated by means of a unique autoregressive price trend analysis. MSP requires only weekly high, low, and close prices and the volume of shares to aid your investment decisions. It includes the following features:

- -generate buy/sell signals for the last 8 weeks
- --print a volume/price/moving average chart on any 80 or 132---column printer
- --complete data maintenance facilities, including on-screen viewing
- --and easy editing for adding, changing or deleting data --simple adjustment for stock splits and dividends
- 
- --list price/ volume data to printer
- --completely menu-driven and easy to use

Documentation includes complete operating instructions and tips on how to use MSP most effectively. System requirements: cassette, with 16K memory (minimum) or one disk drive, with 32K memory (mini-<br>mum). Printer optional. **Price: \$59.95** (cassette), **\$62.45** (diskette).

#### STATISTICAL/SCIENTIFIC REGRESSION I

This is a complete and coordinated regression curve fitting package for the analysis of linear and non-linear, one-dimensional data. The user is given considerable freedom in experimenting with fitting functions and orders of approximation. Also, a special algorithm is employed to determine the coefficients which have round-off error properties, much superior to the matrix algorithms commonly used. This greatly reduces the need to perform the calculations in double or pre-process the data.

Regression I is not only a powerful statistical tool for use in engineering, business and social sciences, it is educational as well. Because the program presents the regressed coefficients as well as their estimated error bounds, the student may learn by experience how much credence to place on the derived coefficients. In addition, he/she may also get a feel for the general types of fit associated with various levels of coorelation. Program requires 16K memory (24K on Atari)<mark>. Price: \$19.95</mark><br>(cassette), **\$23.95** (diskette), **\$26.45** (8" CP/M disk).

#### REGRESSION II (PARAFIT)

Parafit is a parametric least squares regression program designed specifically for the determination of the non-linear coefficients in

## **COMP WARE**  ATARI, APPLE, TRS-80 Models 1 OSBORNE-1, SUPERBRAIN, Computers.

complicated mathematical expressions. This is in contrast to the linear polynomial coefficients calculated by Regression I. Features included in Parafit are automatic plotting of the data fitted function and residuals; cassette (or diskette) data storage and data file building/editing. Parafit was designed to be easy to use as well as effective, and is an excellent companion to Regression I. A comprehensive 14-page manual is included. Requires 16K of memory (24K on Atari). Price: \$19.95 (cassette) \$23.95 (diskette) , \$26.45 (8" CP/ M disk).

#### MULTILINEAR REGRESSION (MLP)

This is the third program in the Dynacomp statistics series. Whereas Regression I and Regression II (Parafit) are designed for analyzing bivariate data, MLR is capable of treating multi-variate situations with no limit (other than available computer memory) on the number of dimensions. Data input to MLR may be either from the keyboard or from cassette/disk files. Data may be loaded, saved, added to, deleted, and generally edited using the convenient data manipulation procedures provided. The outputs from MLR are the regression cofficients and the standard error associated with these coefficients. MLR also supplies the standard error· of the estimate for the fit and the correlation coefficient. Finally, MLR offers the opportunity to use the regressed equation to calculate values along the fitted hyper-curve. MLR is supplied with a I6-page manual which carefully outlines program operation. Requires<br>I6K memory (24K on Atari). **Price: \$24.95** (cassette), **\$28.95** (diskette), **\$31.45** (8″ CP/M disk).

#### **STATTEST**

This program performs statistical test of hypotheses and includes I-tests, chi-square tests, and F-tests as well as simple regression. Data can be entered under program control or directly from tape or disk. Any external file which already contains data in the simple format required may also be used. Once the data is loaded, it may be easily edited by the program's own data manipulation routine. When the data is ready, descriptive statistics are calculated, the hypothesis to be tested is stated, and the test is performed. Previously calculated statistics may be optionally used instead of data entry. The 19-page manual is structured to allow the experienced statistician to make successful use of the program immediately as well as to assist the new user in the proper application of these powerful statistical tools. ST ATTEST is ideal for the experienced statistician as well as the occasional user. Tape version will un in a 16K TRS-80 Model I or III. Price: \$29.95 (cassette), \$33.95 diskette), \$36.45 (8" CP/M disk).

#### ANALYSIS OF VARIANCE (ANOVA)

ANOVA is actually four programs in one. Each program performs a specific task matched to the designed experiment under analysis.

1. A one-way ANOVA produces the treatment sum of square, mean square, and F ratio along with the error mean square. This algorithm accepts unequal numbers of replicates (repeat measurements) per treatment level and unlimited numbers of treatment levels and replicates.

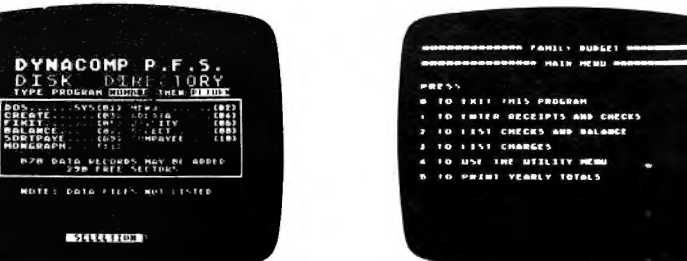

2. Two-way ANOVA performs an analysis of either fixed or random factors with equal numbers of replicates per cell. There is no practical limit on the number of levels or replicates. Sums of squares and mean squares are printed for both factors and the interaction as well as the error sum of squares and all F ratios.

3. The "N-way" (for N up to 5 factors) will accept up to 4 levels per factor or any combination of levels not to exceed 1024 treatment combinations in 16K of core. Sums of squares and mean squares for all main effects and up to 3 factor interactions are computed . The appropriate (residual or pure error) mean square is used to compute the F ratios.

4. YATES analysis computes the mean square and hali effect for two level factorial and fractional factorial experiments. All main effects and interactions are computed and printed out.

Documentation (15 pages) includes a guide to experimental design and methods to compute components of variance forthe random model ANOVA. Examples and test data are provided to allow the user to practice with known information before applying the programs to new data. Requires 16K memory. Price: \$39.95 (cassette), \$43.95 (diskette), \$46.45 (8" CP/M disk).

#### BASIC SCIENTIFIC SUBROUTINES (VOLUME I)

BASIC Scientific Subroutines, Vol. I, by F. Ruckdeschel (published by BYTE/McGraw-Hill) is the first in a series of books designed to provide microcomputer users with scientific subroutines written in BASIC. Through arrangements with McGraw-Hill, DYNACOMP has become the exclusive distributor of software packages coordinated with this text. The package includes programs accessed and demonstrated by a special menu program, and organized according to the chapters of the book. Programs include routines for Alphanumeric Data Plotting, Complex Variables, Vector and Matrix Operations, Random Number Generators and Series Approximations. Clear documentation describes how to use the associated menu programs to call up and demonstrate each routine. Requires 16K (48K on Atari). Price: \$49.95 (cassette), \$59.95 (diskette), \$69.95 (8" CP/M disk).

#### BASIC SCIENTIFIC SUBROUTINES (VOLUME II)

This is a set of programs to accompany the second volume of the BASIC Scientific Subroutines series. This volume contains more than 120K of excellent software. As with Volume I, The Software can be accessed by a set of menus that call up and demonstrate each routine. The subroutines are arranged according to the chapters in tne book, covering Least Squares Approximation, Series Approximation Techniques, Functional Approximations by Iteration and Recursion,<br>CORDIC Approximation Techniques and Alternatives, Table Inter-<br>polation, Differentiation and Integration, Finding the Real Roots of<br>Functions, Finding the Compl by Steepest Descent. Accompanying documentation describes how to use the menu programs to call up and demonstrate each routine. Price: \$119.95 (cassette), \$149.95 (diskette), \$169.95 (8" CP/M disk).

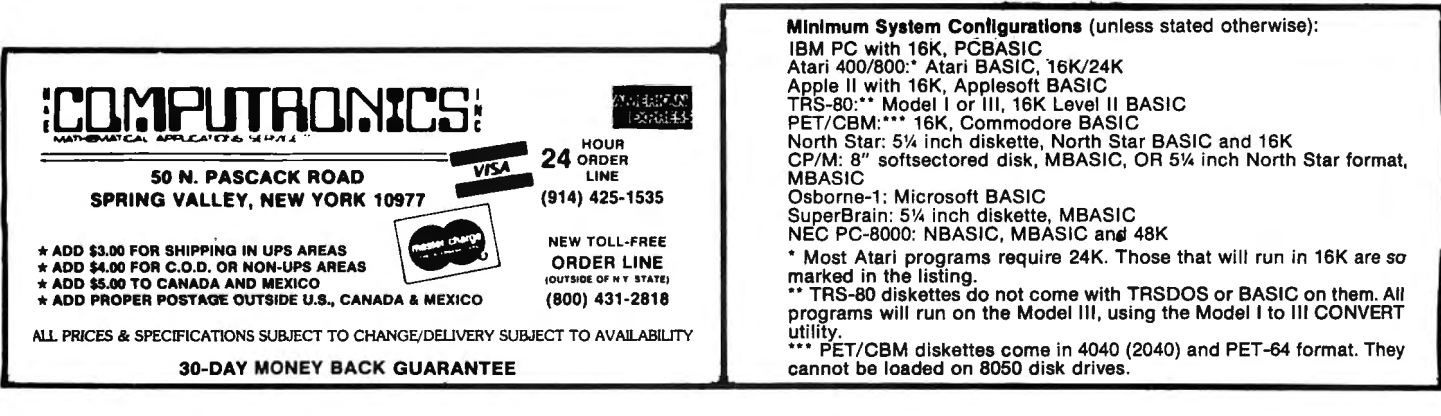

## **BASIC PROGRAMMERS CREATE DATA-ENTRY SCREENS IN A FLASH with: E/Z-SCREEN**

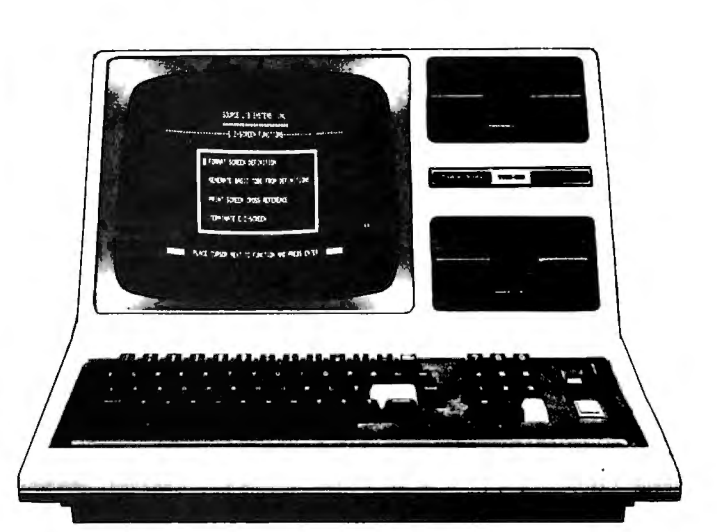

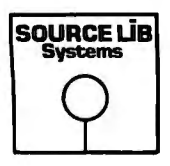

E/Z-SCREEN is a revolutionary new programming system now available for the TRS-80 that enables you to design and edit professional-quality data entry screens right on your screen, and then generate BASIC code for your programs

Once in place, the E/Z-SCREEN system starts the show by "talking" to you. It automatically produces "user friendly" Disk BASIC code, giving you access to a host of screen processing functions.

This and many other E/Z-SCREEN features can save you untold time, effort and can actually make screen design rather enjoyable! Here's how:

#### E/Z-SCREEN DESIGN

By using your keyboard, E/Z-SCREEN's formatting commands let you format and modify your screen. Like changing channels, you can keep changing your layout until you're perfectly happy with it. And since what you see on screen is what you get, you never get a layout or write a program you're not completely satisfied with.

Want to center a line? Maybe a few? Just give the command and watch it happen - automatically! You can even repeat information, horizontally or vertically.

Best of all, if you still don't like what you see, you can totally rearrange the screen design  $-$  even after you've written your program.

E/Z-SCREEN lets you move any and all fields of information, re-sequence lines, and much more. And you see it all happen right in front of your eyes. When you're finally satisfied, save your screen on disk and go on to design another. After you've designed all of the screens for your program, then E/Z-SCREEN really goes to work for you.

#### THE GRAND FINALE

E/Z-SCREEN automatically generates the screen process code, making your screen work and look like those written for larger industrial computers. The code controls the displaying and reading of data and the printing of text on the screen  $-$  for up to 12 screens per program!

What's more, the keyboard operator is truly the program director, in total control of data being entered. Data changes, corrections, and erasures are all made easily by using the cursor-control keys.

#### A MATTER OF RECORD

E/Z-SCREEN even makes documentation of your program easy by automatically cross-referencing and printing it on paper (if a printer is connected) .

#### SYSTEM REQUIREMENTS

TRS-80 Model I and Ill with 48K and two disk drives.

E/Z-SCREEN . .. ... . . . . .. . . . . . .. ... . . . . .. \$149.95

50 N. PASCACK ROAD SPRING VALLEY, NEW YORK 10977

ADD \$3.00 FOR SHIPPING IN UPS AREAS ADD \$4.00 FOR C.O.D. OR NON-UPS AREAS ADD \$5.00 TO CANADA AND MEXICO ADD VEID TO ONINDR AND MEXICO CANADA AND MEXICO

 $-$  30 DAY MONEY BACK GUARANTEE  $-$ 

NEW TOLL-FREE ORDER LINE (OUTSIDE OF N.Y. STATE) (800) 431-2818

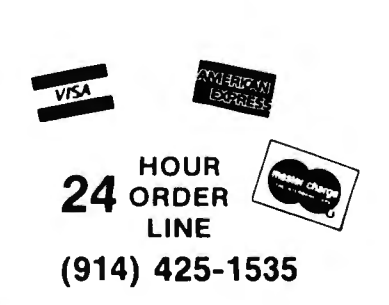

\*\*\* ALL PRICES AND SPECIFICATIONS SUBJECT TO CHANGE\*\*\*

FOR VOID TRAAN' & ADDI FT **a TRM DC 1 PC" • ATARI" • OSBORNE" • XEROX" • KAYPRO" • ALL COMMODORE Compute<br>" • NEC" • DEC" • TI PROFESSIONAL COMPUTER" • SUPERBRAIN JR." • EPSON"** TELEVIDEO" . ZENITH" . SANYO" Any CP/M" Computer with 8" Disk Drives

**CP/M-be** d Co sters must be equipped with Microsoft BASIC (MBASIC or BASIC-80)

TRS-80 trademark Tandy Corp. - APPLE trademark Apple Corp. - IBM PC trademark IBM Corp. - ATARI trademark Atari, Inc. - OSBORNE trademark Saborne Corp.<br>XEROX trademark Serox Corp. - KAYPRO trademark Non-Linear Systems, Inc

## **ISINESS PAC 100 100 Ready-To-Run** All orders processed within 24-Hours \* 30-Day money back guarantee **Business Programs**

(ON CASSETTE OR DISKETTE).....Includes 128 Page Users Manual..... **Inventory Control.....Payroll.....Bookkeeping System.....Stock Calculations.....** Checkbook Maintenance.....Accounts Receivable.....Accounts Payable.....

etc.

## **BUSINESS PAC 100 PROGRAM LIST**

#### **NAME**  $11$

 $\overline{\mathbf{2}}$ 

āi

7 I

81

91

 $10<sub>1</sub>$ 

 $\overline{\mathbf{11}}$ 

12

 $13$  $\epsilon$ 

 $\overline{17}$ 

18 R

19 E

20 F

 $\overline{21}$ 

 $\overline{22}$ 

23 R

 $24S$ 

 $25$ 

 $\overline{26}$ ł

 $27<sub>N</sub>$ 

 $28S$  $\overline{29}$ 

 $30$ 

31

 $32$ 

35

 $36$ 

40

43 V

47 F

52 F

54 F

56 N 57 P

33 V

#### **DESCRIPTION**

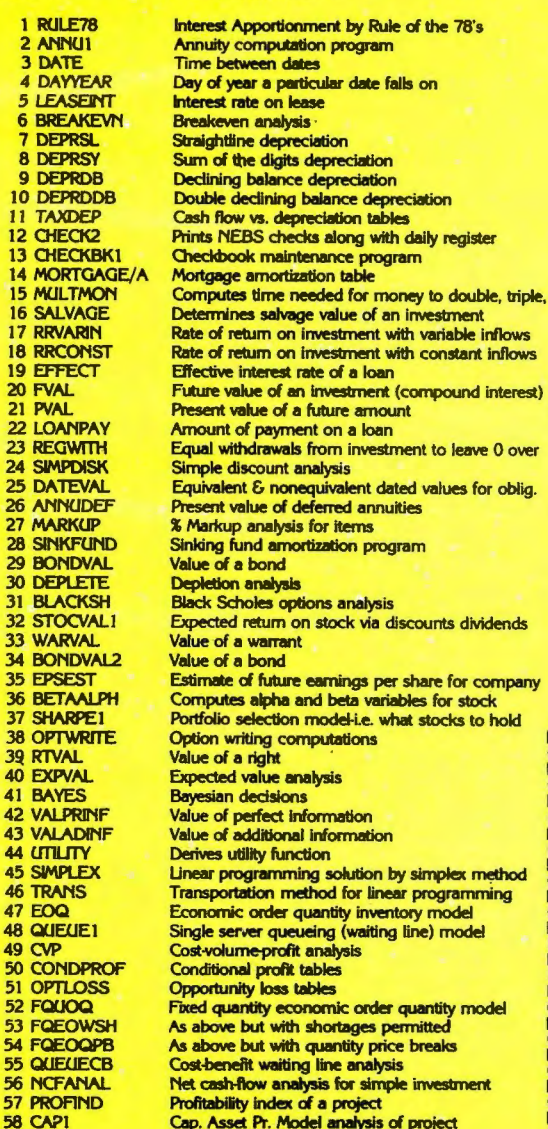

Weighted average cost of capital 59 WACC<br>60 COMPBAL True rate on loan with compensating bal. required **61 DISCRAI** True rate on discounted loan **62 MERGANAL** Merger analysis computations **63 FINRAT** Financial ratios for a firm 64 NPV Net present value of project 65 PRINDLAS Laspeyres price index 66 PRINDPA Paasche price index 67 **SEASIND** Constructs seasonal quantity indices for company 68 TMETR Time series analysis linear trend **69 TIMEMOV** Time series analysis moving average trend 70 FUPRINE Future price estimation with inflation 71 MAILPAC Mailing list system 72 LETWRT Letter writing system-links with MAILPAC 73 SORT3 Sorts list of names 74 LABEL1<br>75 LABEL2 Shipping label maker Name label maker 76 BUSBUD **DOME** business bookkeeping system **77 TIMECLCK** Computes weeks total hours from timeclock info. **78 ACCTPAY**<br>79 INVOICE In memory accounts payable system-storage permitted Generate invoice on screen and print on printer **80 INVENT2** In memory inventory control system 81 TELDIR Computerized telephone directory 82 TIMUSAN Time use analysis 83 ASSIGN Use of assignment algorithm for optimal job assign. **84 ACCTREC** In memory accounts receivable system-storage ok<br>Compares 3 methods of repayment of loans 85 TERMSPAY 86 PAYNET Computes gross pay required for given net 87 SELLPR Computes selling price for given after tax amount **88 ARBCOMP** Arbitrage computations **89 DEPRSF** Sinking fund depreciation 90 UPSZONE Finds UPS zones from zip code 91 ENVELOPE Types envelope including return address 92 AUTOEXP Automobile expense analysis 93 INSFILE **Insurance policy file** 94 PAYROLL2 In memory payroll system 95 DILANAL **Dilution analysis** 96 LOANAFFD Loan amount a borrower can afford 97 RENTPRCH Purchase price for rental property Sale-leaseback analysis 99 RRCONVBD Investor's rate of return on convertable bond **100 PORTVAL9** Stock market portfolio storage-valuation program

□ TRS-80 Cassette Version ..........\$99.95 NEW TOLL-FREE □ TRS-80 (Mod-I or III), Commodore, ORDER LINE Apple, or Atari Versions ...........\$99.95 (OUTSIDE OF N.Y. STATE) □ TRS-80 Mod-II, IBM, Osborne and CP/M Versions .............\$149.95 (800) 431-2818 ADD \$3.00 FOR SHIPPING IN UPS AREAS ADD \$4.00 FOR C.O.D. OR NON-UPS AREAS ADD \$5.00 TO CANADA AND MEXICO ADD PROPER POSTAGE OUTSIDE OF U.S., CANADA AND MEXICO HOUR & ORDER. LINE (914) 425-15 **50 N. PASCACK ROAD SPRING VALLEY, NEW YORK 10977 ASK FOR OUR 64-PAGE CATALOG** 

**DEALER INQUIRIES INVITED** 

30-DAY MONEY BACK GUARANTEE<br>ALL PRICES & SPECIFICATIONS SUBJECT TO CHANGE<br>DELIVERY SUBJECT TO AVAILABILITY

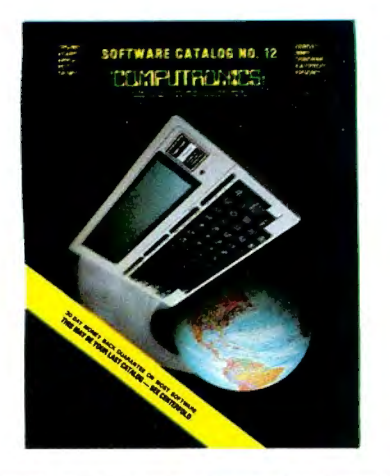

## COMMUNICATE WITH THE WORLD NOW!

The Future is Here Now. Use Your Computer to Access Vast Amounts of News and other Information, Do Your Banking and Shopping, Store Your Data, Communicate with Other Users . . . These Are Just a Few of the Countless Things You'll Be Able to Do When You Connect Your Computer to the World!

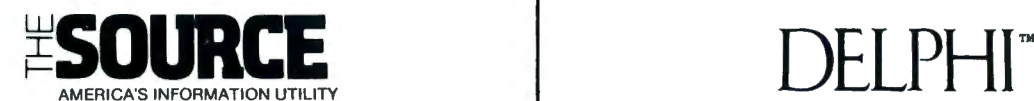

THE SOURCE brings you over 750 programs and services including stock reports, investment analysis, computer conferences, electronic mail, travel services, newswire access, research data, discount shopping, games, training, personal tips, access to mainframe computers.

Lifetime membership for \$100 plus \$7.75 per hour minimum charge for access time (minimum monthly charge of \$10).

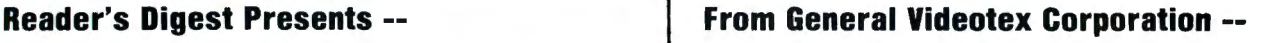

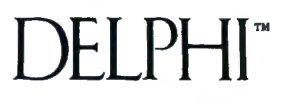

DELPHI gives your computer access to bank-at-home services, news, weather & sports (from the wire services), airline schedules & reservations, hotel and car reservations, appointment scheduling, computer mail, a 20,000 entry encyclopedia, tutorials and more.

Lifetime membership fee \$49.95 plus \$5 per hour minimum charge for access time (no minimum monthly charges).

What do you need to use THE SOURCE or DELPHI? All it takes is any computer, any modem (a simple device that connects your computer to phone lists), and any communications software.

### Make the Connection With THE HAYES SMARTMODEM 1200

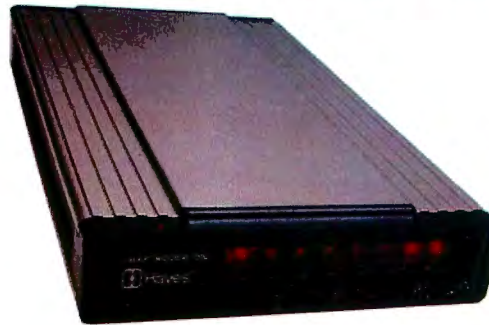

The Smartmodem 1200 is the state-of-the-art in high speed, direct connect modems -- it connects to any computer with an RS-232 port. The Smartmodem 1200 sends and receives data four times faster than the most popular modem on the market today, so it can save you as much as 50¢ on telephone charges.

Easy to use features include automatic answering, auto dialing and edialing. You control the Smartmodem 1200 by simple commands from the keyboard, and a built-in control program makes it "intelligent" - which means it analyzes your commands and responds with result codes (in English, if you wish).

The HAYES SMARTMODEM 1200 (pictured above) \_\_\_\_\_\_\_\_ \_ \_\_\_\_\_\_\_\_\_ \$699.95 The HAYES SMARTMODEM 300 (not pictured) **\$279.95** S279.95 H&E Computronics offers a complete line of modems and communications software

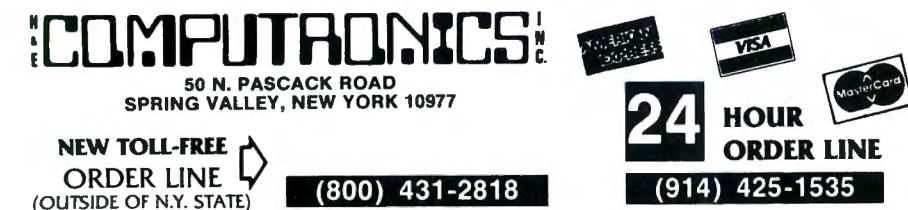

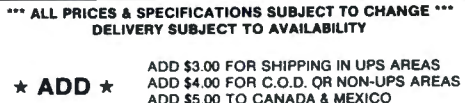

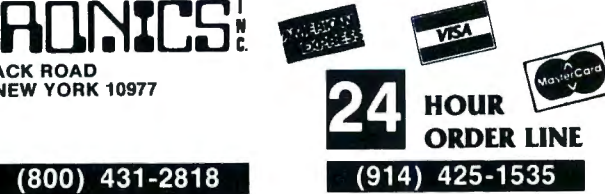

ADD \$5.00 TO CANADA & MEXICO ADD PROPER POSTAGE OUTSIDE OF U.S .. CANADA & MEXICO

## **MORE ABOUT THE SOURCE**

#### **Access to a Wealth of Information Services**

- Track news and price activity in future markets.
- Read abstracts and summaries from the nation's leading business and<br>financial publications (including Business Week, Dun's Review, Forbes, financial publications (including Business Week, Dun's Review, Forbes,<br>Venture, and more).<br>• STOCKVUE tracks performance of 5000 stocks on New York, Amex and
- 
- over-the-counter exchanges. UNISTOX gives UPl's reports on over 168 stocks, bonds, commodities, money markets, treasury bills, etc.
- Access UPI's business wire for business stories and UPI's general news,<br>sports, national and international news, syndicated columnists, etc.<br>• The New York Times business service offers the day's major financial
- and business developments.
- The New York Times consumer database provides abstracts on more than 120 subjects.
- LEGI-SLATE tracks progress of bills moving through the House and Senate. Energy series provides a dozen reports on energy-saving tips for homes and Businesses.
- 
- Nationwide directory of toll-free telephone numbers. INFORMATION ON DEMAND gives you access to electronic or hardcopy text of virtually any document or article you want. IOD is available to produce research papers on any topic in every major language. • A veritable encyclopedia of consumer information is accessible on a
- long list of subjects including recipes, food and nutrition, choosing wines, home repair and decorating, health care and medicine, movie reviews and much, much more.

#### **Communications**

- Electronic Mail puts you in touch with all other subscribers, allowing you<br>to send and receive instant electronic messages.<br>Converse "live" with anyone else who is "on-line" at the same time.<br>PLive "conference calls" with
- 
- ously. • Bulletin board service lets you post messages or "classified ads" for
- anyone to see and respond to.<br>• Send MAILGRAMS directly from your computer's keyboard.

#### **Electronic Shopping Services**

- COMPU-STAR provides a giant electronic store when you can com-parison-shop for more than 50,000 items, and make purchases directly
- from your computer -- often at prices you can't match elsewhere.<br>
BARTER WORLDWIDE, INC., lets you trade goods and services with
- other individuals or businesses through their worldwide barter network. Review complete domestic and international airline schedules, shop for
- the best rates , and then place your reservation on-line. Read Hotel and Restaurant reviews, and even regional weather reports
- for your destination.<br>• Make your Hotel and Car reservations on-line.

#### **Electronic Job Hunting**

- Access to network of more than 500 employment services nationwide.
- Employers can read your resume right from THE SOURCE.

#### **Education**

- EDUCAT is a large library of educational drills in many subjects , including grammar, reading , mathematics, foreign languages and sciences, designed for several different grade levels. • Access to current information on scholarships, student loans, and federal aid programs.
- 

#### **Mainframe Computing Power**

- Perform calculations beyond the abilities of home or business systems. • This service provides financial planning, simulation and analysis . You can calculate your taxes, project cash flows, compare equipment leases
- vs. purchase, calculate loan amortizations, and more.<br>• Use the programming power of languages such as BASIC, FORTRAN
- and Pascal, available through the SOURCE.<br>• INFOX lets you program financial routines on The SOURCE to stream-
- line your accounting and inventory control. Store unlimited amounts of data in the source, "download" data to your computer, or "upload" data from your computer to storage on The SOURCE.

#### **Entertainment**

• More than 75 Puzzles, Educational Games, Adventure and Arcade-style Note than 100 in according to give you some fun and excitement along<br>games are now available to give you some fun and excitement along<br>with all the other powerful features of the SOURCE.

## **MORE ABOUT DELPHI**

#### **Bulletin Boards**

• A public system where members can place messages for other members. Bulletin boards are available for owners of specific computers, general news and uses of Delphi, software and hardware reviews, and special interest groups.

#### **Conference**

• Gives two or more members who are "on-line" at the same time the ability to "talk" to each other through their keyboards.

#### **Delphi Mail**

• A comprehensive private message-delivery system allows you to exchange personal messages with other members, put your mail into files for later retrieval by topic and get a directory of all your mail messages.

#### **Delphi Banking**

• Allows you to pay your bills directly from your keyboard, without the hassle of checks, stamps and envelopes. You don't have to keep a balanced check register - Delphi even reconciles your statement.

#### **The Delphi Library**

• A tremendous on-line reference library includes a cross-referenced encyclopedia with information on more than 20,000 topics, a library of<br>financial and statistical programs, and the Research Library — a vast<br>collection of data from over 200 different databases, which, if produced<br>in print

#### **News**

• An on-line news service that uses the searching and indexing power of the computer to retrieve the stories you want. Accesses all of the major wire services and schedules of events in Washington . When you provide a profile of the topics that interest you, the News service will list all related stories for you.

#### **Online Markets**

- The BAZAAR is a Marketplace where items of all sorts may be offered for
- bid, sale, lease, etc.<br>
 The CATALOG is like mail or phone order, only quicker. Merchants of<br>
the CATALOG is like mail or phone order, only quicker. Merchants of<br>
everything from computer software to radios may use it for
- requires an annual membership fee) .

#### **Travel**

This is a collection of services which enables you to review current<br>airline schedules, check on the availability and price of hotel accomoda-<br>tions worldwide and on rental cars through the U.S. That's not all – you<br>can al

#### **Scheduler**

• Keeps track of all your appointments, and gives you a list of today's appointments when you sign on.

#### **Programming Languages**

• BASIC-Plus-2, COBOL, FORTRAN-77, and Pascal are all available for your use through Delphi, providing mainframe power and massive on-line storage.

#### **lnfomania**

• This is a collection of publications and services which come from members of Delphi -- an open forum for exchange of information.

#### **Writer's Corner**

• A "toolkit" for your use in writing, editing and publishing, from programs to books. Normally, publications submitted by members appear in lnfomania. " Best Sellers" from lnfomania may find their way to other parts of Delphi, and their authors may be eligible for royalties.

#### **Online Typesetting**

This feature allows you to prepare a text file for typesetting on a high-<br>speed digital phototypesetter in any of 200 different typestyles and sizes.<br>Foreign language symbols, rulings, kerning and expansion can alt be<br>acco

#### **Storage**

• You will be charged for information stored in files under your control, and for information in mailings sent to more than one member. The first 50,000 characters stored (month 's average) is free, with a \$0.05 charge for each additional 1,000 characters.

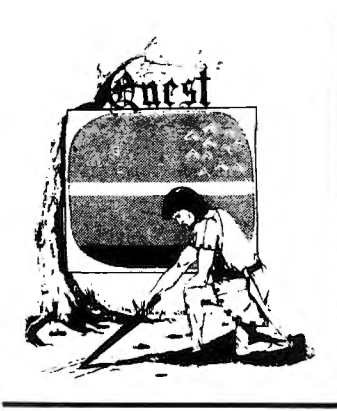

## **Games from AARDVARK**

**For the TRS-80 Color Computer, VIC-20, VIC-64, Sinclair ZX81, Timex/Sinclair 1000** 

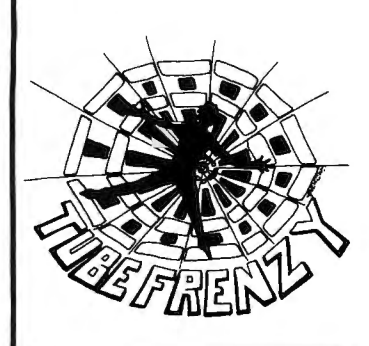

#### **AARDVARK ADVENTURES**

All Adventures are written in BASIC and are available for the TRS-80 Color Computer (with 16K). the VIC-20 (with 13K), the VIC-64 and the Timex/Sinclair 1000 or ZX81 (with 16K).

#### QUEST \$14.95

This game is different from all other games of adventures--it's played on a computer-generated map of Alesia. You lead a small band of adventurers on a mission to conquer the Citadel of Moorlock. You have to build an army and then arm and feed them by combat, bargaining, exploration of ruins and temples, and outright banditry. The game takes 2 to 5 hours to play and is different each time. (Extended BASIC required on the TRS-80 Color Computer).

#### PYRAMID SALASS AND STATISTICS.

This is one of the toughest adventures. Average time through the Pyramid is 50 to 70 hours. The old boys who built this pyramid did not mean for it to be ransacked by people like you.

#### ESCAPE FROM MARS \$14.95

Your ship has crashed on the Red Planet and you have to get home. You will have to explore a Martian city, repair your ship, and deal with possibly hostile aliens to get home again.

#### CIRCLE WORLD \$14.95

This alien culture has built a huge artificial world in the shape of a fing circling their sun. They left behind some strange creatures and a lot of advanced technology. Unfortunately, the world is headed for destruction and it is your job to save it before it plunges into the sun. (Extended BASIC required on the TRS-80 Color Computer).

#### DERELICT STATES AND STATES AND STATES AND STATES AND STATES AND STATES AND STATES AND STATES AND STATES AND STATES AND STATES AND STATES AND STATES AND STATES AND STATES AND STATES AND STATES AND STATES AND STATES AND STAT

This adventure takes place on an alien ship that has been deserted for a thousand years. You can explore and ransack the ship, but you'll have to learn to speak the alien language and to operate the machinery they left behind. The hardest problem of all is to live through it. (Extended BASIC required on the TRS-80 Color Computer).

#### TREK \$14.95

This one takes place aboard a familiar starship and is a must for trekkies. The problem is a familiar one: the ship is in a decaying orbit and the engines are out. Your options are to start the engines, save the ship, get off the ship, or die. Good luck.

NUCLEAR SUB \$14.95 You start at the bottom of the ocean in a wrecked Nuclear Sub. There is literally no way to go up. Save the ship, raise her, or get out of her before she blows.

#### **ARCADE GAMES FOR THE TRS-80 COLOR COMPUTER**

#### TUBE FRENZY \$19.95

This is an almost indescribably fast action arcade game. It has an allnew concept in play, simple rules, and 63 levels of difficulty (even the author hasn't gotten past level 30) . Supplied on cassette for the TRS-80 Color Computer ONLY, REQUIRES 16K AND JOYSTICKS.

#### CATERPILLAR \$19.95

OK, the Caterpillar does look a lot like a Centipede. The TRS-80 Color version also has spiders, falling fleas, monsters raipsing across the screen, poison mushrooms, and a lot of other familiar stuff. For the TRS-80 Color Computer ONLY, REQUIRES 16K AND JOYSTICKS.

#### VENTURER \$19.95

A fast action arcade game that feels like an Adventure. Go berserk as you sneak past the dreaded Hall of Monsters to gather treasure in room after room, killing off the nasties as you go. Great color hi-res graphics and sounds. Cassette tape for TRS-80 Color Computer ONLY, RE-QUIRES 16K AND JOYSTICKS.

#### SPECIAL THREE-PAK \$44.95

Get TUBE FRENZY, CATERPILLAR, and VENTURER all on a single tape or disk. Sold separately, these games would cost \$59.95 .

#### PLANET RAIDERS **\$19.95**

Not just another copy of Defender, this is an original program, good in its own right! You pilot a one-man ship across a planetary surface, dogfighting with invader ships, dodging and blasting ground-based installations and rescuing stranded troopers. Rescue all the troopers and be transported to another more difficult battle. For TRS-80 Color Computer ONLY, 32K disk or 16K cassette.

#### CATCH 'EM \$19.95

One of the simplest, but fastest and funniest arcade games. Great fun for kids and adults. Raindrops and an incredible variety of other objects come falling down on your head. Use the Joysticks to Catch 'Em. For TRS-80 Color Computer ONLY.

#### LABYRINTH \$14.95

The action takes place in a realistic maze seen from ground level. This is a real time monster hunt as you track down and shoot the mobile monsters. For TRS-80 Color Computer ONLY. Requires Extended BASIC.

#### SPACE ZAPPER \$14.95

Protect your central starbase from alien ships by zapping them before they zap you . High speed graphics--right out of the arcades! ForTRS-80 Color Computer ONLY, requires 16K Extended or 32K Disk BASIC.

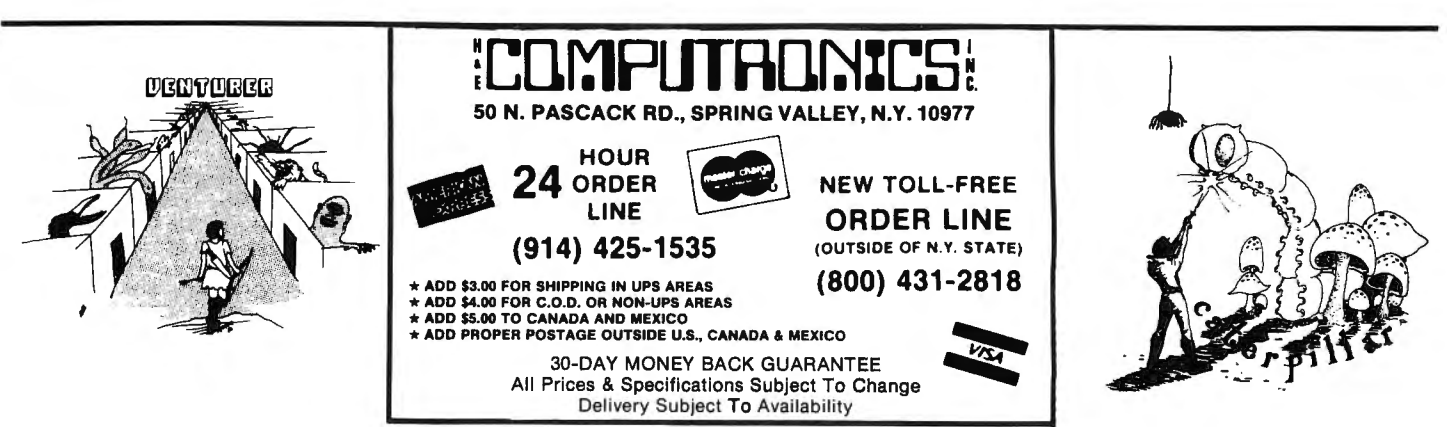

## **TRS-80™ COLOR COMPUTER**

#### Software From **SPECTRAL ASSOCIATES**

SPECTRAL ASSOCIATES, the LEADER in TRS-80 Color Computer software, presents the best in 16K machine language, fast action, high resolution arcade games. Extended Basic not required.

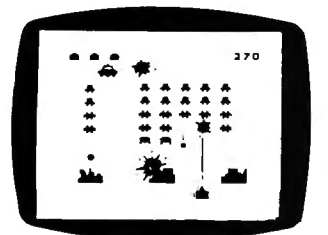

**COSMIC INVADERS** 

The best invaders type game available. Complete with 16 skill levels, dynamite sound and 4 color hi-res<br>graphics. Can you dodge the<br>bombs long enough to blast the<br>alien ship and invaders? \$21,95.

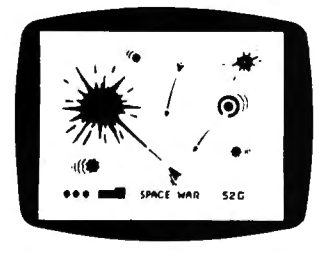

**SPACE WAR** 

Maneuver your spaceship<br>through the defenses of the Death Star for the killing shot while avoiding space mines, enemy ships and the gravity pull of the BLACK HOLE. Two color hi-res graphics - \$21.95 Joysticks

#### **NEW 16K MACHINE LANGUAGE GAMES**

● KEYS OF THE WIZARD .............................\$19.95<br>Best new adventure game available over 200 rooms filled with creatures, tricks, treasures, magic spells. Cassette save feature built in.

#### **SUPERCHARGER**

If you have a 32K E series printed circuit board, the SUPERCHARGER will let you switch your computer to full 64K RAM mode. It just plugs into the ROM PAK port and you can use BASIC or not as you wish. NO MODIFICATION is needed and it will not void your warranty. It allows you to still plug ROM pack and/or the disk controller board into the computer. ONLY \$39.95

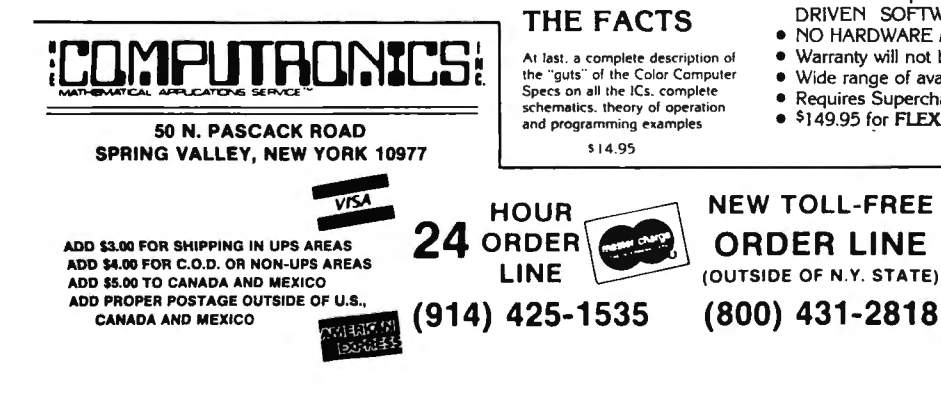

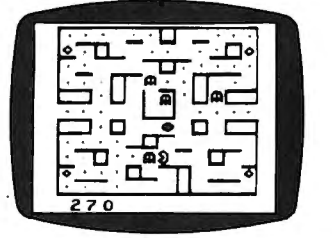

**GHOST GOBBLER** 

An exciting version of the popular<br>PAC-MAN game with power dots. 8 bonus shapes, super sound and 16 skill levels. Hours and hours of challenging fun. Joysticks \$21.95

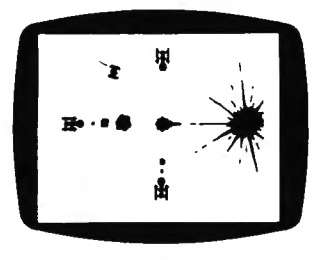

#### **COLOR ZAP**

Super new space game! You must dodge the incoming photon torpedos before they can penetrate the defenses of your ship. Once you think you've got the upper hand, defensive fighters may appear and attack. \$9.95

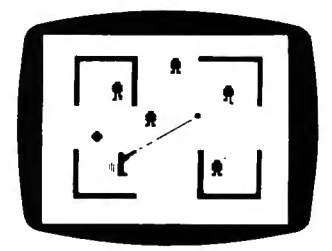

**ROBOT BATTLE** 

Can you dodge the never ending<br>horde of robots while avoiding the<br>fatal touch of the Android? Realistic voices and 16 skill levels provide a tremendous arcade type challenge. Joysticks, \$21.95.

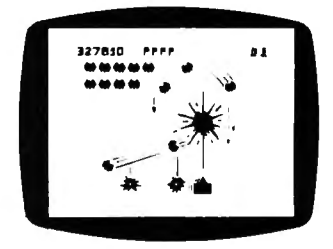

**GALAX ATTAX** 

If you like Space Invaders, you'll love Galax Attax! Alien fighters leave formation to attack your ground base and you must fight them off! Exciting, fast-action machine language game with super sound and high resolution graphics. 16K and joysticks required. \$21.95

#### **FLEXPLUS DOS**

FLEXPLUS is a powerful, easy to use disk operating system. Spectral Associates has adapted TSC's FLEX to the best DOS completely compatible with Radio Shack software for use on the Color Computer. Eliminate the need for Ra National and the by 51 character display! Also included are special enhancements to Radio<br>Shack's Disk system when you are running FLEX with single or double sided, single or double<br>density, 35. 40 and 80 track drives.

#### Advantages of FLEXPLUS are:

- · Best price anywhere
- Easy start-up just type "RUN FLEX+"
- Allows you to save RS compatible disk files from FLEXPLUS All FLEX compatible software will run including INTERRUPT
- DRIVEN SOFTWARE
- NO HARDWARE MODIFICATIONS NEEDED
- Warranty will not be voided  $-$  no need to open computer
- Wide range of available software
- 
- Requires Supercharger board<br>\$149.95 for FLEXPLUS, Editor/Assembler and Supercharger

#### **UTILITIES**

- EDITOR/ASSEMBLER ...  $.49.95$ · SUPER MONITOR .  $\ldots \ldots \ldots 19.95$
- 
- 
- 

\*\*\* ALL PRICES AND SPECIFICATIONS SUBJECT TO CHANGE \*\*\*<br>DELIVERY SUBJECT TO AVAILABILITY

# **COMPUTADNICS!**

## $\bullet \bullet \mathbf{EVERYTHING} \bullet \mathbf{OR} \bullet \mathbf{YOUR} \bullet \mathbf{ARS}\bullet \mathbf{SO}^{\mathsf{TM}} \bullet \mathbf{APPLE}^{\mathsf{TM}} \bullet \mathbf{ATARI}^{\mathsf{TM}} \bullet \mathbf{ATARI}^{\mathsf{TM}}$

### NOW AVAILABLE: Scott Adams Graphic Adventures™ (S.A.G.A.) for Apple & Atari

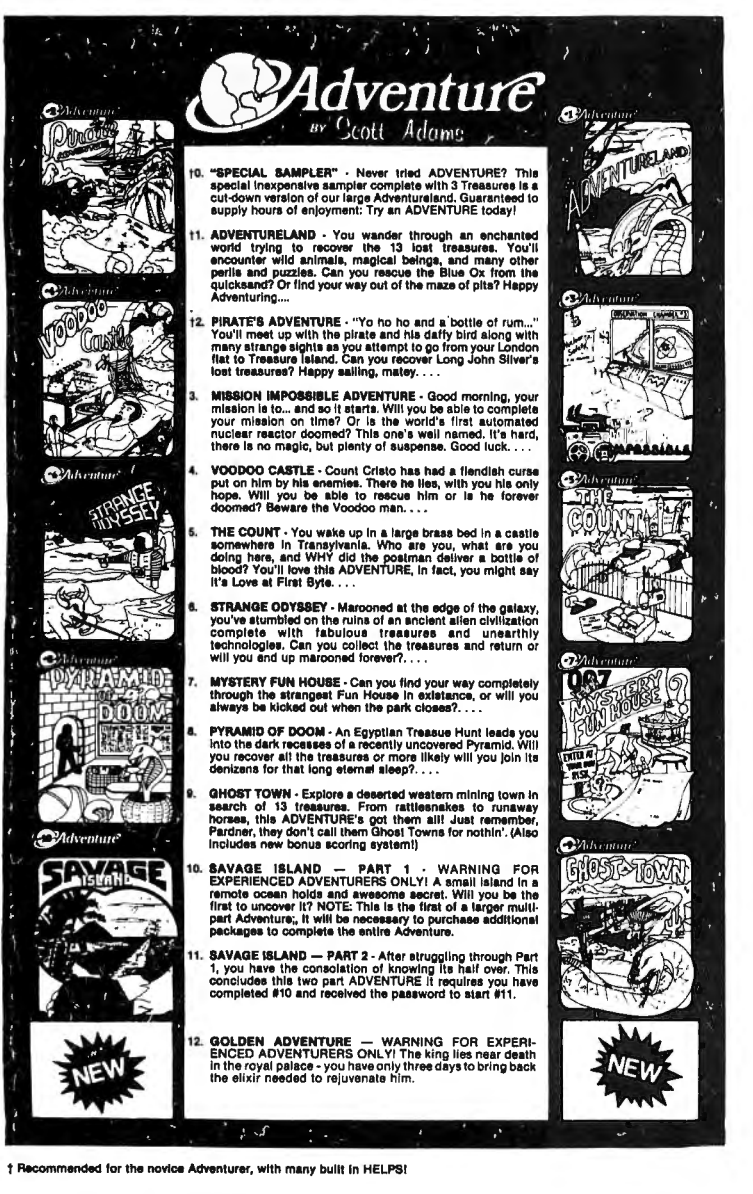

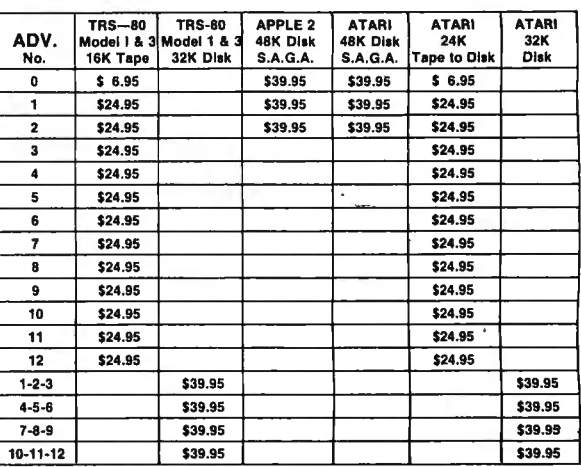

ADVENTURE PRICE LIST

#### OTHER POPULAR ADVENTURE SOFTWARE:

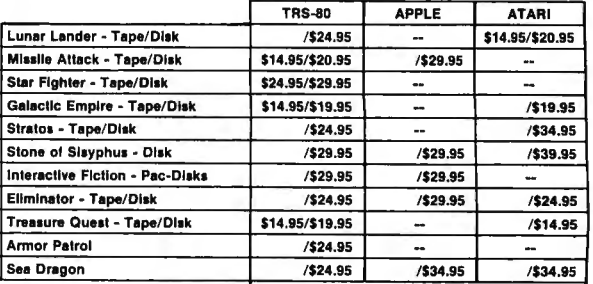

#### ALSO FROM ADVENTURE: TRS-80 MODEL II 8" DISK

\*ADD\*

Adventures 1 thru 12 - REQUIRES TRSDOS 2.0 or CP/M (Z-80) . \$129.95 Interactive Fiction Quadpack (64K 2.0) ... .. .... ..... .. . .... ...... . \$49,95

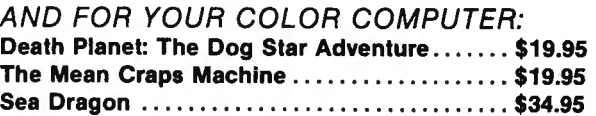

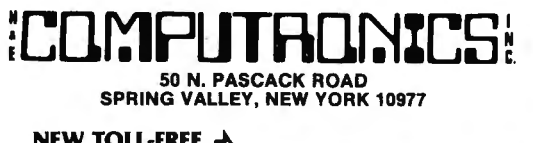

ORDER LINE L(

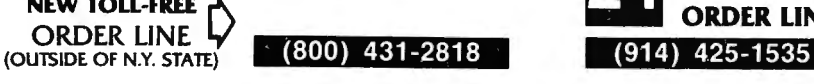

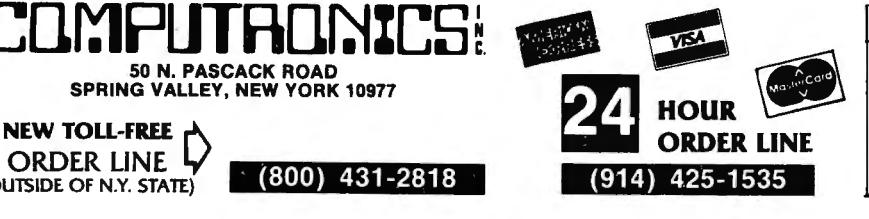

#### 30-DAY MONEY BACK GUARANTEE

**\*\* ALL PRICES & SPECIFICATIONS SUBJECT TO CHANGE \*\*\***<br>DELIVERY SUBJECT TO AVAILABILITY

ADD \$3.00 FOR SHIPPING IN UPS AREAS ADD \$4.00 FOR C.O.D. OR NON-UPS AREAS<br>ADD \$5.00 TO CANADA & MEXICO<br>ADD PROPER POSTAGE OUTSIDE OF U.S. CANADA & MEXICO

## **DME ARCADI**

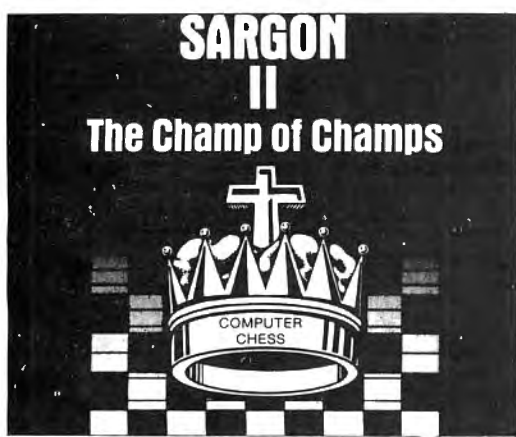

"SARGON II - Buy this program, when it becomes available -

push passed pawns toward queening; play a stronger end game; and range into deeper play levels at end game without user direction.

TRS-80 Model I/III \$29.95 (tape), \$34.95 (disk) APPLE \$29.95 (tape), \$34.95 (disk)

## **SCARFMAN**

#### **ATTENTION!**

**Production of SCARFMAN has** been DISCONTINUED. so we bought up every copy we could get our hands on! Get 'em while they last!

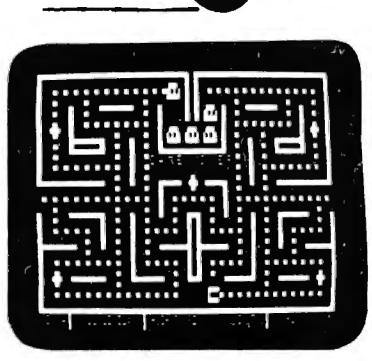

THE LATEST ARCADE CRAZE now runs on your TRS-80. It's eat or be eaten. You control Scarfman around the maze, gobbing up everything in your path. You attempt to eat it all before the monsters devour you. Difficulty increases as game processes. Excellent high speed machine language action game. From The Cornsoft Group, with Sound.

CAUTION: Played with the Alpha Joystick, Scarfman may become addictive **MODEL I or III** (tape) \$15.95 (disk) \$19.95

**COLOR COMPUTER** 

**DEFENSE COMMAND** 

(tape) \$19.95

## G FIV **FAST-ACTION ARCADE GAMES FOR THE TRS-80**

#### **ROBOT ATTACK**

#### Voted best game of 1982!

**Flobots from the playet "Jidya" have captured one of Earth's space stations. Alarms all over the space station are screaming out "Robot Attack! Robot Attack!" From nowhere, robots materialized in aimost every corner of th** you fire your laser pistol to destroy them. In a blinding flash, their bodies<br>explode and disintegrate. After every last one is gone you carefully<br>enter the next compartment, where you find and destroy more robots.<br>But wai your skill and reflexes to get out of this one!

### **STELLAR ESCORT**

#### Nominated for best game of 1983!

**Mominated for best game of 1983!**<br>Federation forces in Aries Quadrant have made their first major ad-<br>vancement since the beginning of the war against the hostile Cretonian<br>Empire. Unfortunately, the Cretonians attacked t warding off all assaults.

#### **GALAXY INVASION**

Cruel and crafty invaders have been spotted in battle formation warping towards Earth at an incredible speed. You destroy alien after alien, but<br>now they're starting to break out of the convoy and fly straight at you!

#### **TRISSTICK**

The famous Atari joystick has been adapted to the TRS-80<br>Models I and IIII TRISSTICK is compatible with all BIG FIVE<br>games and comes with instructions for use with your own<br>programs. Specify Model I or III.................

The Galaxy Invaders have returned in this exciting new twist on the ever-popular invasion theme. You are in command. You must protect the vitally important nuclear fuel cannisters from fleets of attacking

### **SUPER NOVA**

Large asteroids float ominously around the screen. Suddenly your ship<br>appears and you must destroy the asteroids before they destroy you!<br>But watch out! Big asteroids break apart into little ones!

#### **ATTACK FORCE**

As your ship appears in a maze-like playfield, eight alien ramships<br>appear at the top. All of them are travelling at flank speed directly at you!<br>You move around the field, firing missiles to destroy them, but now the menacing "Flagship" is after you!

#### **COSMIC FIGHTER**

You'll need all your skill and wits to win this one. Flight after flight of Four these and space and ing, and you must hit every one to survive. But<br>alien ships are descending, and you must hit every one to survive. But<br>they are intelligent and dodge your shots, and shoot back! Now the alien<br>flags

#### **METEOR MISSION II**

Six astronauts are stranded and crying out for help. To rescue them,<br>you must brave a deadly field of meteors and asteroids, then land, pick<br>up an astronaut and fly back to orbit! And watch out! There's an alien<br>flagship l

All Big Five games are for TRS-80 Models I and III Prices: \$15.95 (16K tape), \$19.95 (32K disk)

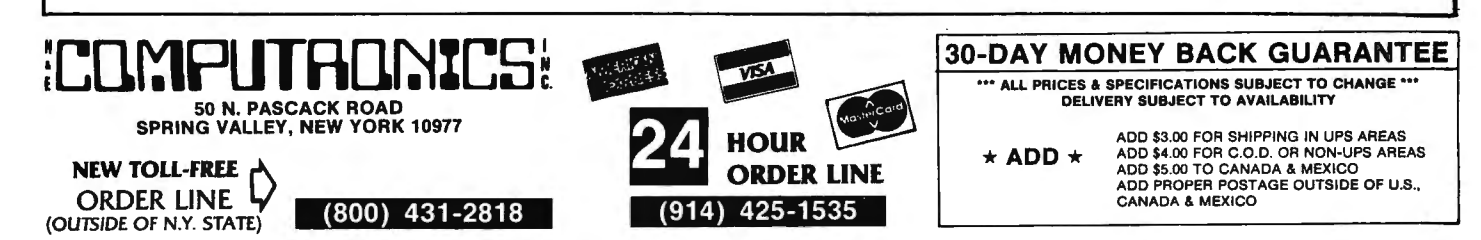

## REALTY SOFTWARE COMPANY PRESENTS:

## Systems for Landlords and Real Estate Professionals

### Available for TRS-80 Models I & Ill, Apple II & Ill, IBM & CP/M Computers

These systems have been developed by people professionally involved in real estate analysis, property management and sales who also have an extensive background in computer analysis. Hundreds of satisfied clients have discovered how effective a microcomputer can be in their business.

### PROPERTY MANAGEMENT/GENERAL LEDGER

This is a truly flexible system designed for use by both property owners and property managers. The system is easy to use even for the computer novice.

This system consists of a set of programs which track rental income and expenses and provide general ledger accounting as well as manage-ment reports which are timely and accurate. Income and expense data is entered into the system by filling in on-screen forms. Corrections can be easily made at any time.

Features:<br>TENANT INFORMATION REPORT<br>YEAR-TO-DATE INCOME REPORT<br>RENT RECEIPT PRINTING CHECK PRINTING

### PROPERTY LISTING & COMPARABLES

This is a complete system for maintaining real estate listings and comparable sold properties. The system store complete information about each property and includes a comprehensive screening capability that allows you to search for properties based on certain user-selected criteria. All property information is entered and updated by filling in a form on the computer screen.

#### Features:

**ATTRIBUTE SELECTIONS** - Selection of properties on file based<br>on maximum and minimum price, number of bedrooms, number of<br>units, city and zone can be made in any combination.

### REAL ESTATE ANALYSIS PROGRAM MODULES

These modules form an analysis systems for real estate and can be ordered individually or in any combination on one diskette. They are also available on cassette. A 48K system with cassette or disk drive is equired, and all reports can be printed on an 80-column printer.

#### HOME PURCHASE

An invaluable aid to making knowledgeable decisions when buying, selling or comparing properties.

#### LOAN AMORTIZATION

r tis module generates a complete loan payment schedule for fully mortized of the mortiza-<br>Intertized, interest-only and less than interest-only (negative amortization) loans with payments from one to 365 per year.

#### CONSTRUCTION COST/PROFIT

A sophisticated program for builders and investors which allows fast and complete analysis of potential profits.

#### PROPERTY SALE

This module will show the net financial result of a property sale, and will calculate the total gain realized , total taxable gain, return on investment and total cash to seller.

#### APR LOAN ANALYSIS

This tool for comparing loans will calculate the annual percentage rate of a loan based on the base interest rate of the loan, loan fees, prepaid interest and the term of the loan.

#### INCOME PROPERTY ANALYSIS

A superb tool for comparing income-producing properties, this module will provide a thorough financial analysis of almost any income-producing property in minutes.

#### TAX DEFERRED EXCHANGE

This module shows the total financial impact of a tax-deferred or partially deferred property exchange, allowing investors to make informed decisions when trading properties .

LAT<mark>E RENT REPORT</mark><br>VACANCY REPORT EXPENSE DETAIL REPORT VENDOR EXPENSE REPORT UTILITY EXPENSE REPORT TAX EXPENSE REPOR OPERATING STATEMENTS

System Requirements: A 48K system with at least one disk drive. All reports can be printed on an BO-column printer.

Property Management System ........•. . . .. . ...... . .. . .. .. \$450.00

PERFORMANCE SELECTIONS -- Selection of properties can also be made based on a maximum gross factor, a maximum price per square foot of improvements and a minimum cashflow requirement in any combination .

System Requirements: A 4BK system with at least one disk drive and a standard SO-column printer.

Property Listing System . . . • . . . . • . . • . . . . • . . . . . . . . . . . . . . . . . \$325.00

#### LOAN WRAP RETURN

When selling or buying properties involving a wrap-type of loan this program will show the actual percentage return to the seller.

#### **LOAN SALES/PURCHASE**

This flexible module will calculate eitherthe present value of a loan base on the required percentage of return, or the percentage return based on the price paid for the loan.

#### DEPRECIATION/ACRS

Based on the new law governing real estate and other depreciable assets, this program calculates and displays both straight-line de-preciation and the Accelerated Recovery System figures for assets in the 3, 5, 10 and 15-year life categories.

Real Estate Analysis Modules ........................... \$50.00 each

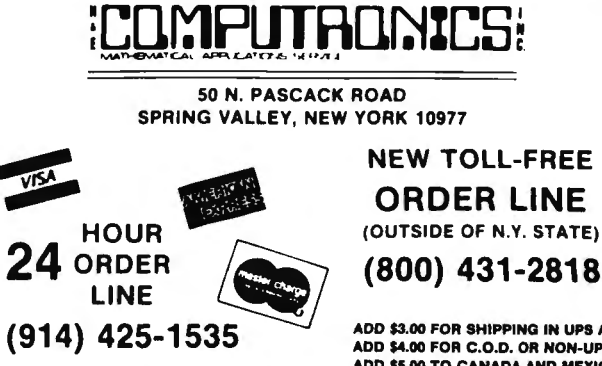

30-DAY MONEY BACK GUARANTEE

ADD \$3.00 FOR SHIPPING IN UPS AREAS ADD \$4.00 FOR C.O.D. OR NON-UPS AREAS ADD \$5.00 TO CANADA AND MEXICO ADD PROPER POSTAGE OUTSIDE OF U.S., CANADA AND MEXICO

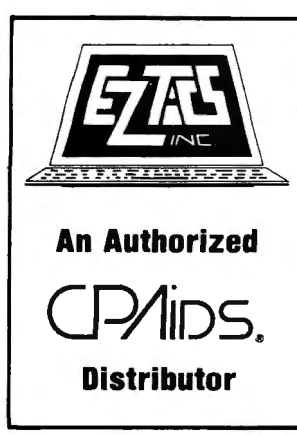

## **INCOME TAX SOFTWARE FOR THE ACCOUNTANT AND THE TAX PRACTITIONER**

**Experience The Benefits Of The Most Comprehensive Professional Microcomputer Tax Program On The Market Today --**

- The entire return is displayed on the screen at once -<br>not just line-by-line.
- The print routines eliminate the problem of constantly changing paper.
- Multiple taxpayer and spouse schedules are supported
- Comprehensive training manual is available separately<br>for \$75.
- **An Authorized •** The entire tax return is stored on disk for later recall Free training and user support provided by E-Z Tax
	- The entire return is displayed on the screen at once Computer Systems Inc.<br>
	not just line-by-line.<br>
	The problem of constantly<br>  $\begin{array}{r} \bullet$  Tax Software purchased after April 30, 1983 will be the<br>
	changing paper.<br>
	Changi
		-

#### **FEDERAL INCOME TAX PROGRAM**

Communistic control our setting that the outside service bureau. With our attionally recognized Federal 1040 software, you can have a computerized<br>ax service right in your own office. Guarantee data security. Insure con-<br>i

#### **The followlng features are Included:**

- 
- 
- Thirty five forms and schedules Tax Tables, A, B, C, D Tax Schedules X, Y, Z Sales tax tables for Schedule A (state of your choice)
- 
- Client storage on disk for later recall Client instruction letter
- Client Proforma
- Exclusive CPAids printing options (you may choose one of the following)-Overlays, Preprinted forms, or Computer Generated forms.

#### **STATE INCOME TAX PROGRAMS**

The E-Z Tax Computer State Packages are all interactive with each other<br>nd with the CPAids Federal Tax Programs or can be used as independent,<br>tand-alone systems

#### **The followlng features are Included:**

- Automatic transfer of Federal figures to State
- Automatically computes most advantageous method of filing Checks for Itemized vs. Standard Deduction Figures Household Credit/Tenant Credit
- ă
- 
- Wage Allocations where applicable
- Automatically pro-rates for part year residents All input can be edited and changed prior to printing

#### **New York State Programs**

- 
- Automatically checks for Maximum Tax Automatic Child Care Deducation
- Automatically computes NYC 203

#### **New York State Resident** ... ..................... **\$850**

### .<br>T-201, IT-201ATT, IT-214, IT-250 IT-270, IT-2105,<br>T-112R NYC-203

**New York State Non-Resident** ................... **\$400** 

#### IT-203, IT-203ATT, IT-250, NYC-203,

- **SPECIFICATIONS FOR ALL PROGRAMS**
- CP/M version 2.2 or MS-DOS or PC-DOS
- Printer capable of 80-column width, 10 characters per inch and 6 lines per inch
- 
- 
- Depreciation Program (year round)<br>• Loan Amortization Program<br>• Interactive with CPAids General Ledger II program to generate<br>• Schedule C Schedule C
- 
- Overflow Schedules<br>• Un to 9 additional re
- Up to 9 additional rental properties Multiple Schedule C, F, 2106, 6252 Additional Reports Generator
- 

#### **Federal Tax Program** ................. **\$1695**

- Federal 1040 pages 1 and 2
- Schedules A, B, C, D, E, F, G, R, RP, SE, ES, 1116, 2106, 2199, 2210, 2441 , 2555, 3468, 3903, 4136, 4137, 4255, 4625, 4797, 4874, 4952, 4972, 4562, 4835, 5695, 5884, 6251, 6252, 6765

#### **New Jersey State Programs**

- Automatically transfers Federal Schedule D Automatically transfers Federal Schedule E Medical Credit
- 
- Retirement Income Exclusion
- **Other Jurisdiction Tax Credit**
- **New Jersey State Resident ..** ......... ........... **\$450**  NJ-1040, N.J.-1040 ES

#### **Emergency Transportation Tax Programs**

- Automatically checks for Maximum Tax
- Automatic Child Care Deduction<br>Automatically carries 112R information to NYS
- **Emergency Transportation Tax** .................. **\$400**

NJTT-203 , NJTT-250, NJ-1040NR,

#### **Massachusetts State Program**

• Automatically transfers interest income and pertinent information from the Federal Schedule B.

**Massachus'etts** . .. ............ . ... ... ............ **\$650**  For<mark>m 1 pages 1 and 2</mark><br>Schedules E, F, RD, B, D,

- Minimum memory configuration of 56Kb Minimum two floppy disk drives CRT capable of 80 by 24 display
- 

**Because of licensing agreements, E-Z Tax Software is not covered by H & E Computronics Money-Back Guarantee** 

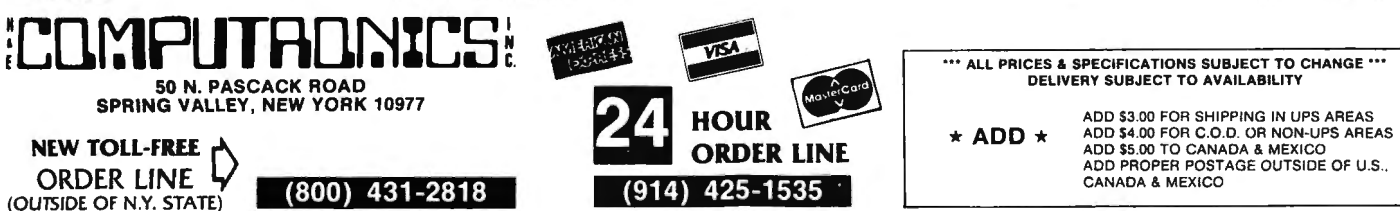

## **<u>EDAS.</u> Editor Assembler By Separate Report of The TRS-80 Models I, II, III 100 INS-80 MODELS 1, 11, 111** Galactic Software Ltd.-

**EDAS** is the ultimate disk based Editor Assembler for the TRS-80 Model I, II, and Ill computer. Among its features are direct assembly from disk source files or memory buffer, IF conditional assembly commands, fully formatted printer output, assembly to disk or to memory, and a full feature editor.

Default file extensions of /ASM for source files and /GMO for object code files are provided.

**EDAS** will support both upper and lower case entries. Opcodes and labels entered in lower case can be automatically converted to upper case. All EDAS versions respect the HIGH\$ memory protect pointer, and also allow for warm restarts from the DOS level or from the system debugger.

**EDAS** comes with a complete operator's manual and a cross reference utility program. Model I and Ill versions also include a disk to tape utility, and a CMDFILE utility for disk-to-disk, tape-to-disk, disk-to-tape program loading and concatenation.

#### **ASSEMBLY FEATURES**

the CET directive allows assembly directly from disk source files, providing a capacity limited only by the size of the symbol table in memory! Source the Symbol table in memory! Source the Symbol table in memory! Source t assembled.

Conditional assembly is provided through the use of an IF directive. Allowable conditions are Greater Than, Less Than, and Equal. Allowable operators are + (addition), - (subtraction), < (shift), & (logical AND), ! (logical OR),# (exclusive OR), • (multiply), I (divide), and% (modulo) .

Object code may be assembled to disk or directly to memory. A Branch command allows jumping to the code in memory for debugging , with an exit provided back to the editor assembler with the source code intact.

Assembly to a line printer allows adjustment of page length and lines per page. Also provided are Title, Subtitle, Page, and Space psuedo ops, allowing for the exact labeling and formatting of printed output you need.

A COM psudeo op allows comment lines to be written to a disk file along with the object code. These comment blocks will not be loaded with the object code, but merely provide an easy way to store such things as copyright messages in your object code files.

Constants can be entered in hexadecimal, decimal, octal, or binary format.

The assembler will generate a symbol table sorted in alphanumeric order. The output will be in three across format, with symbols of up to 14characters allowed. An additional cross reference file may also be generated for use with the XREF utility program

#### **EDITOR FEATURES**

**EDAS** will Write and Load text files directly to or from disk, with provision for text file concatenation. Many different types of text files can be loaded by the editor, including files without line numbers.

The editor can write source files with or without line numbers, and with or without a header.

For ease of editing, the editor provides for block Moves of lines, Global replacement of text strings over the entire buffer, and a Find command to locate all occurrences of a specified text string.

Individual line editing maintains command syntax indentical to the BASIC editor - Character Insert, Delete, Change, Locate, Kill, Hack , New Line, Display Line, Quit, etc. are all supported.

The text buffer can be printed in whole or in part, with or without line numbers.

All versions provided for disk directory displays, and allow the user to kill disk files while remaining in the editor assembler.

The editor provides over 32K of text buffer space. The Assembler portion of the program may be deleted from within the editor, thus increasing the size of the available text buffer by approximately 5K.

Memory utilization can be determined with the Usage command, which displays the bytes used by the text, the bytes available, and the first free address.

A View command allows review of disk source file without actually loading the file into the text buffer.

All versions of EDAS provide controlled text scrolling capabilities, as well as a functional Clear Screen key.

#### **EDAS SPECIFICATIONS**

#### **HARDWARE REQUIRED:**

All versions require 32K of memory with one disk drive. **TEXT BUFFER CAPACITY:** 

Model I & Ill - about 32K (with 48K system) Model II - about 40K (with 64K system)

#### **TEXT FILES:**

Source files are compatible between versions. Most ASCII source files may be read. Text concatenation is supported. Conditional assembly is supported. Macros are not supported. Source files can be written with or without headers and line numbers.

Up to 14 characters are allowed for labels. Linking of source files is supported.

#### **OBJECT FILES:**

Object code may be assembled to disk or to RAM . Disk object files are directly executable. RAM object code may be executed from the editor.

#### **COMMANDS:**

The commands and syntax in the Radio Shack Model I Editor Assembler are a small subset of EDAS. Users already familiar with that assembler will be able to function in EDAS's advanced environment immediately.

#### **MANUAL**

The complete manual is over 70 pages and contains complete descrip-tions of all commands and parameters.

**EDAS Model I, Ill EDAS Model II** 

**\$100.00 \$199.00** 

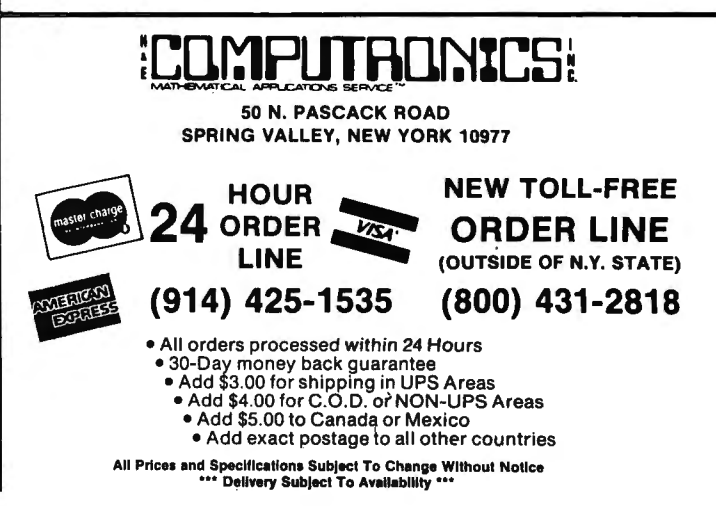

◢

## **Is Your Printer Slowing Down the Work Flow?**

The average microcomputer "moves" data at 120,000 characters a second. A typical disk drive transfers it at 27 ,000 CPS. Most printers however plod along at 100 CPS and many modems squeak out 30 CPS. That's quite a drop in efficiency, not to mention a waste of computing power!

We've broken this bottleneck with a smart little "white" box called the PRINTER OPTIMIZER® that features a 64,000 to 256,000 character memory buffer. Now you can "print" your inventory in 2 seconds instead of 10 minutes, and no longer will your computer be tied up transmitting or receiving modem transmissions. The OPTIMIZER is smart too! You'll notice a keypad and display in our picture. You can tell the OPTIMIZER to convert data, send control sequences, pause on cue, and more. For example: access all of your printer's capabilities (graphics, font size, forms control, special symbols) with the ease of selecting a station on a pushbutton car radio. Use it to adapt an XYZ printer to your ABC computer running a PDQ word processing program. Run a serial printer or modem from a parallel port. If you can afford and justify a disk drive, then you certainly need our OPTIMI-ZER to bring your printer, plotter or modem "up to speed" with the rest of your system.

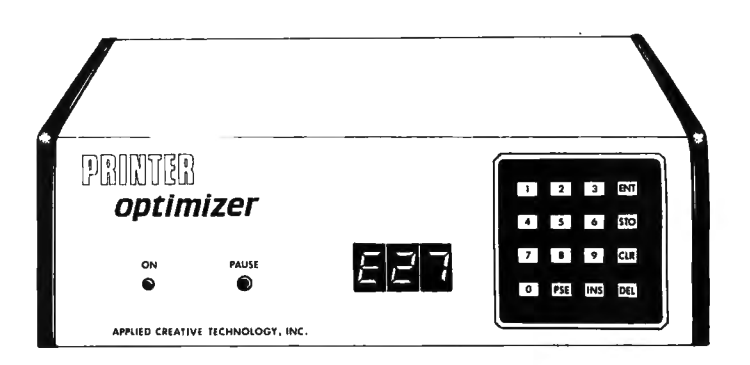

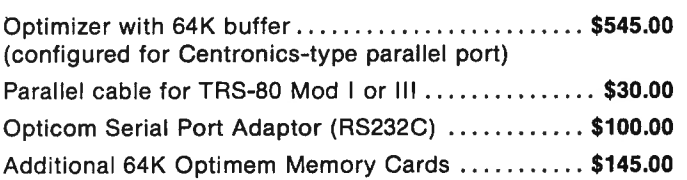

## **Do You Need a Letter-Quality Printer? (You may already own one without realizing it!)**

Consider this economical alternative to buying a letter-quality printer:

The MEDIAMIX ETI<sup>2®</sup> converts an IBM Electronic Typewriter (and some other brands) into a computer printer. Every office needs a typewriter. So for example, you can buy an IBM Model 50 ET that costs about \$1200 and have a superior typewriter, and then with our ET<sup>12</sup> have a printer that produces probably the highest quality printed image available. You can even do typesetting like this ad! And for financial printing you can't beat a wide carriage IBM ET. It's a truly costeffective investment. There are a number of arguments in favor of choosing this route over a single use comuter printer.

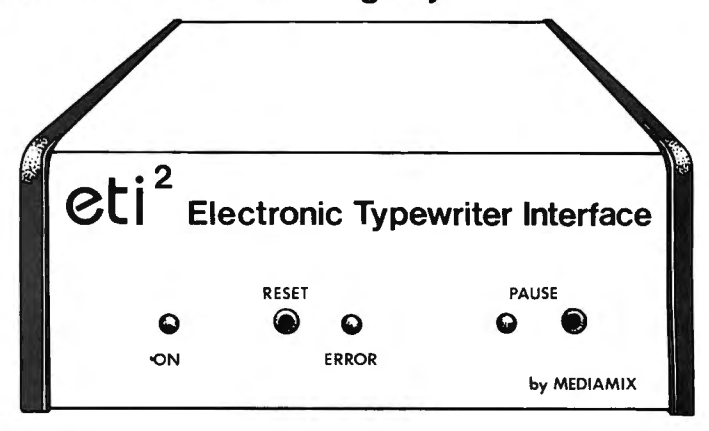

ETl2 (Parallel version) . . . . .. ... . . . ... .. . ... ........ **\$495.00**  Parallel Adaptor Cable for TRS-80 Mod II or Ill . . ... **\$30.00**  ETl2 (RS232C Serial Version) . . . . .. . .. . . . .... .... . . **\$595.00** 

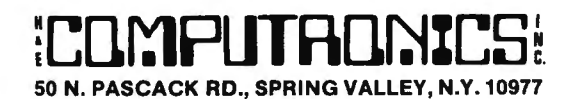

**ADD \$3.00 FOR SHIPPING IN UPS AREAS ADD 14.00 FOR C.O.D. OR NON-UPS AREAS DD \$5.00 TO CANADA AND MEXICO CANADA AND MEXICO** 

**NEW TOLL-FREE ORDER LINE**  (OUTSIDE OF N.Y. STATE) **(800) 431 -2818** 

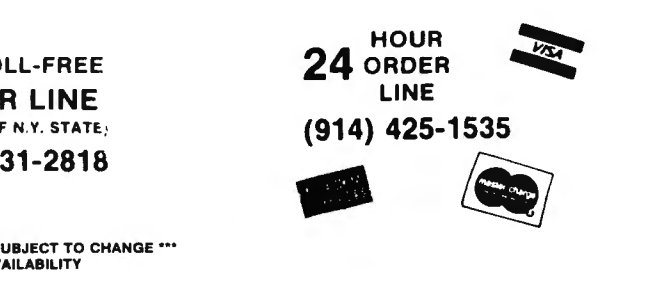

**ALL PRICES AND SPECIFICATIONS SUBJECT TO AND SPECIFICATIONS** 

# **Meet the computer with horse-sense**

#### INTRODUCTION

The Ke/-Co Trot Computer is a scientifically engineered special purpose computer designed to provide an accurate and rapid means for obtaining the Kel-Co ratings for harness race horses. These ratings, together with a few basic rules, provide a statistically proven handicapping method.

The unit has two modes of operation: the "computer mode" and a "calculator mode." The computer mode contains the programmed formulas for the Kel-Co Trot ratings using a special Texas Instrument microprocessor chip (TMS 1100/MP3490N-1). In the calculator mode the unit operates as a standard calculator.

The novice will find his lack of experience no problem. He need only know how to read the track program, and this information is found within each program. The instruction manual is complete, it tells what races to avoid, what horses to eliminate, how to rate the horses, and how to play the various types of wagers.

This computer is an outgrowth of the original Kel-Co Trot Calculator (Slide Rule) first marketed in 1969. Although based on the same general principles, it has undergone extensive refinements in theory. In addition, by its very nature, the electronic computer is much easier to use, more accurate, and much faster than the slide rule calculator.

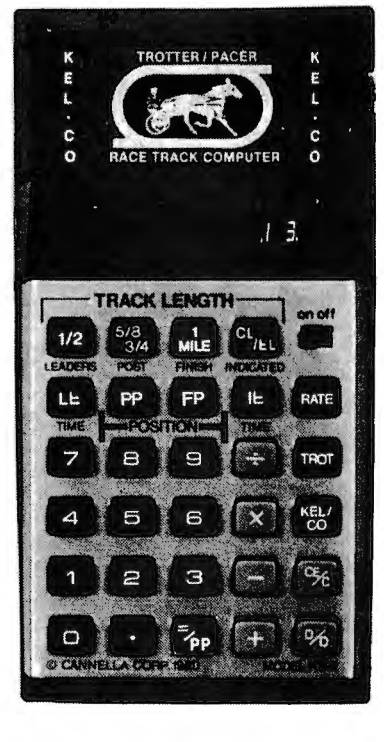

#### GUARANTEE

Cannella Corporation provides a full six month warranty, from date of purchase, and will repair defects in material and workmanship, free of charge.

**-TUU II** Winner

COMPUTER PICKS WINNER 70% OF THE TIME

Cannella Corp. claims that strict adherents to the system will find themselves in the money about 70% of the time. Money magazine put it and a competitor through their paces and concluded, "There is no question that either Kel-Co or Racetrack II can help a lout like me (or even an experienced bettor) to invest more scientifically at the expense of poor suckers.....

H & E Computronics offers its full 30-day Money-Back Guarantee on the Trot Computer.

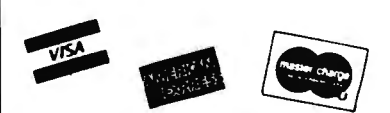

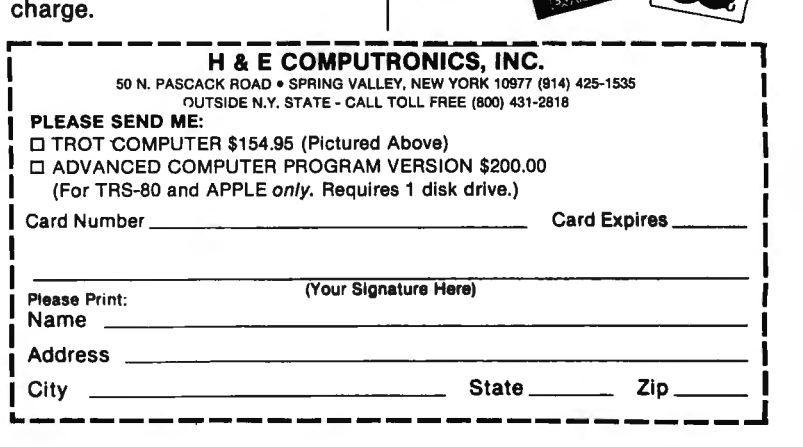

## **MEET THE COMPUTER WITH HORSE-SENSE.**

The Kel-Co Class Computer is based upon the same principles as the Kel-Co Slide Rule, developed by Dr. A. Stuart Kelsey in 1969. Dr. Kelsey is a probability and statistical expert and was a member of the space research team which perfected the Lunar Excursion Module for the Apollo space program. Applying his expertise in probability studies, Dr. Kelsey created a system that made his Slide Rule the most widely used handicapping aid in North America. That same method is embodied

**DEVELOPED BY PROBABILITY EXPERT** 

in the Kel-Co Class Computer.

**COMPUTER PICKS WINNER 70% OF THE TIME\*** 

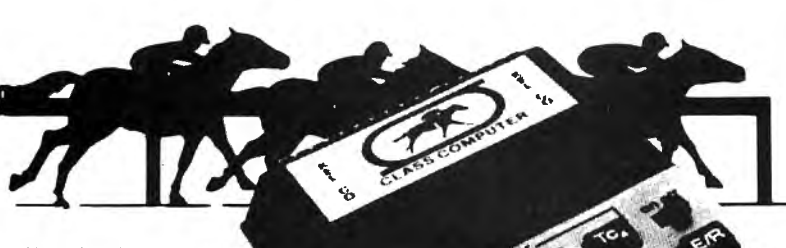

**THE KEL-CO CLASS COMPUTER IS THE MOST INGENIOUS WAY TO PICK THE HORSES, BY A LONG SHOT.** 

Now there's a space-age computer that helps you narrow the odds, for it has een specially designed to even specially designed to the you a class rating on North University and ordinary calculator. It's a solution of the merica. No, this isn't a toy or<br>negligity an ordinary calculator. It's a politicated state-of-the-art computer that contains a special Texas Instruments microprocessor computer chip (TMS 1100/MP3452NL) specifically programmed View overlapping system of<br>
ith our unique handicapping system of<br>
stablished Class Ratings. These ratings,<br>
constant of probable winner. And, there's no<br>
not probable winner. And, there's no<br>
on the probable winner. And, They even show you when you should con-sider ~ombination races-Daily Doubles and Exactas (Perfectas)-and how to play them.

#### THE COMPUTER GIVES YOU THE RATING

We have pre-programmed the Kel-Co Class Computer with the four different formulas ecounting for purse distribution used by<br>very racetrack in North America. To<br>perate simply 1) enter the track category<br>mater when the track category the number of Wins, Places, Shows and Forths 3) depress the E/R button 4) enter the earnings and 5) push the E/R button. The computer instantly evaluates each horse's performance and displays the horse's Kel-Co Established Class Rating.

#### PRINCIPLE OF ESTABLISHED CLASS

The rating developed by the computer is ne rating developed by the computer is<br>lass is best measured by the size of the<br>urses that the horse has successfully ompeted for in the recent past. This computer as a function of the horse's ear-<br>computer as a function of the horse's earnings and finish positions from past per· formance charts. In very basic terms, this would probably mean that a horse with only one win and \$5,000 in earnings would be likely to beat a horse with three wins and only \$8,000 earned.

The rating also indicates the purse size of the race in which the horse is likely to win<br>if fit and ready. This means that a horse<br>upining in a race with a lower purse value than his rating represents a real "drop down" and a potentially strong bet. A horse with a lower rating than the purse value, however, is moving up in class and will seldom be a serious contender. The Kel-Co Class Computer comes complete with battery, AC adaptor, operating instruction book and handicapping guide. And don't forget, the computer will also operate as a powerful 4-function calculator, complete with percent key and bright LED display.

#### • Cannella Corp. claims that strict adherents to the system will find themselves in the money about 70% of the time. Money magazine put it and a competitor through their paces and concluded , "There is no question that either kel-Co or Racetrack 11 can help a lout like me (or even an experienced bettor) to invest more scientifically at the expense of poor suckers.....

H & E Computronics offers its full 30-day Money-back Guarantee on the Thorough-Bred Computer.

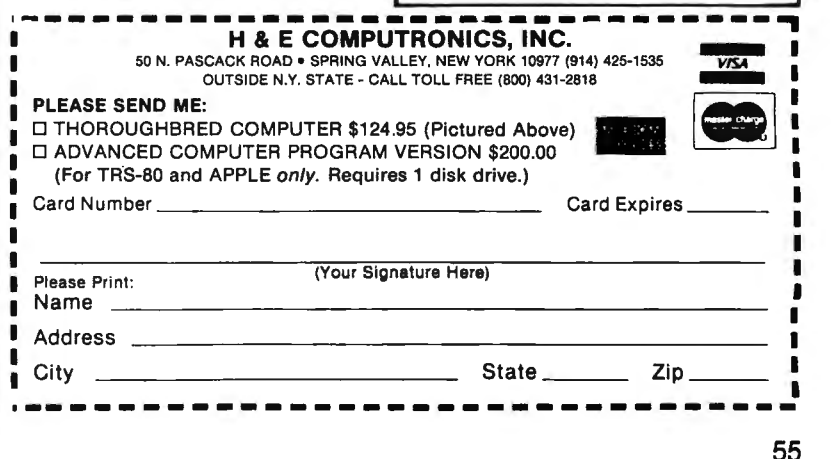

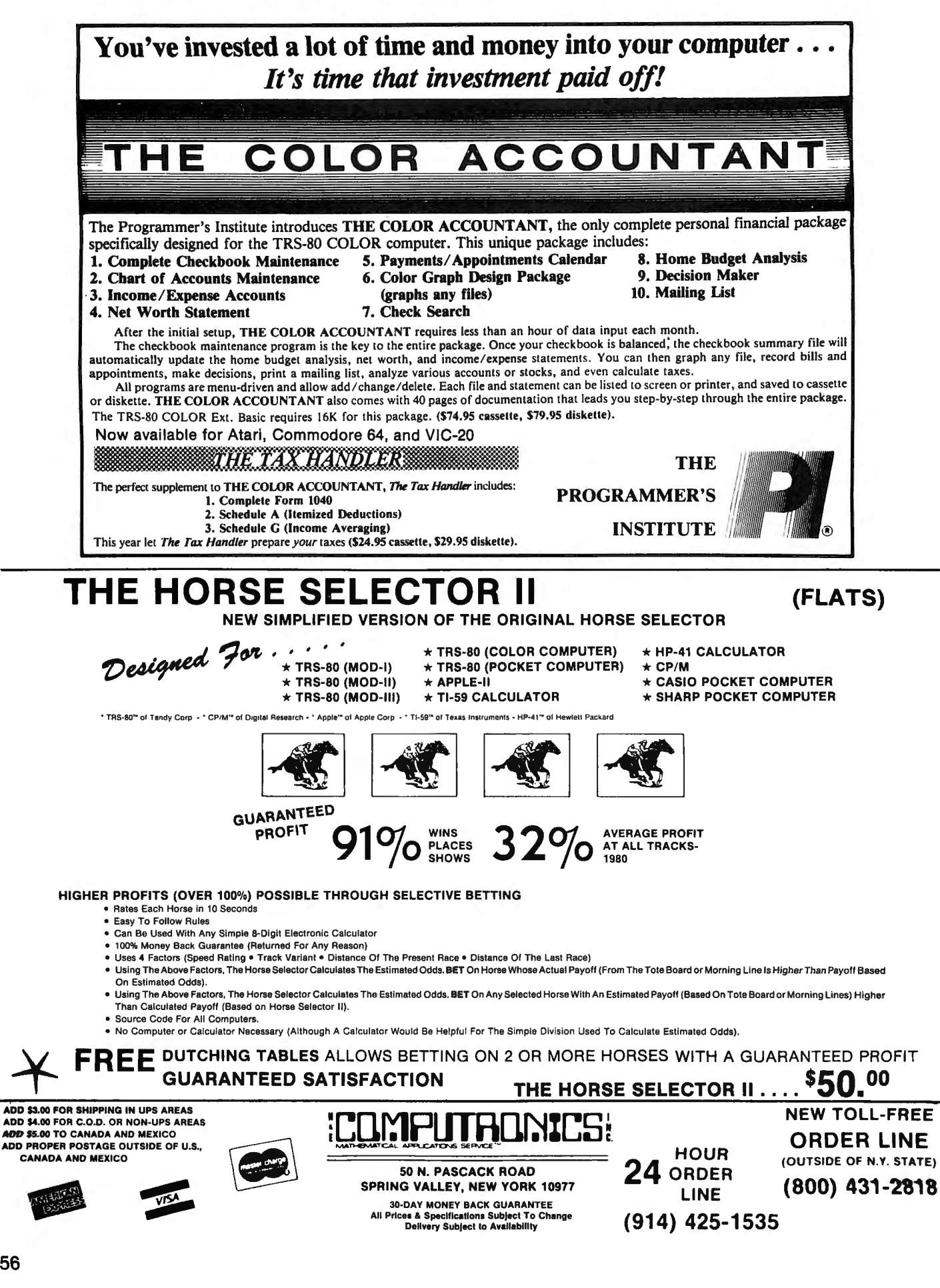

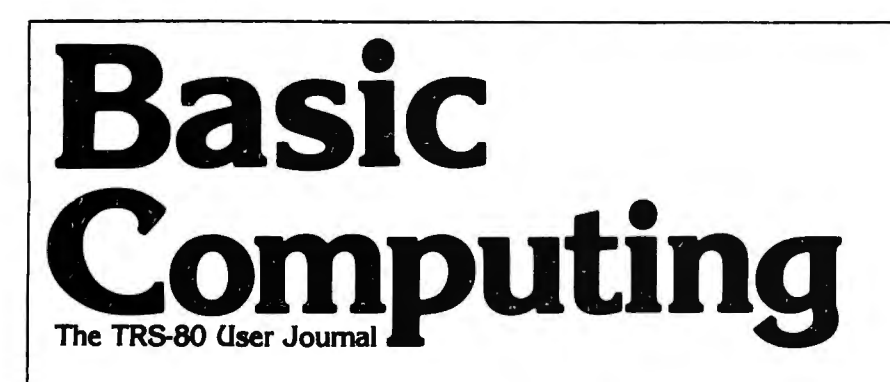

## *What is Basic Computing?*

An international magazine covering all models and aspects of the TRS-80 microcomputers.

Former I.

÷

### *Who is it written for?*

All people who have an interest in new developments in microcomputing, and who want to learn more about programming small home and business computers.

### **Do** *I* **need** *a* **computer science degree to** *understand it?*

Absolutely not. We make a special effort to make our publication understandable to beginners and advanced computerists alike.

### *How often is it published?*

Every month. Each issue contains a mix of articles and programs for every level of expertise in the computing field.

## *All right, but is Basic Computing fun* **to** *read?*

Don't take our word for it. Here are some words used by our readers to describe Basic Computing in letters to the editor: "Excellent," "wonderful," "good work," "enjoyable," "best source," "good programs."

### *I want* **to** *subscribe. What do I do?*

Fill out the coupon below and mail it . . . NOW!

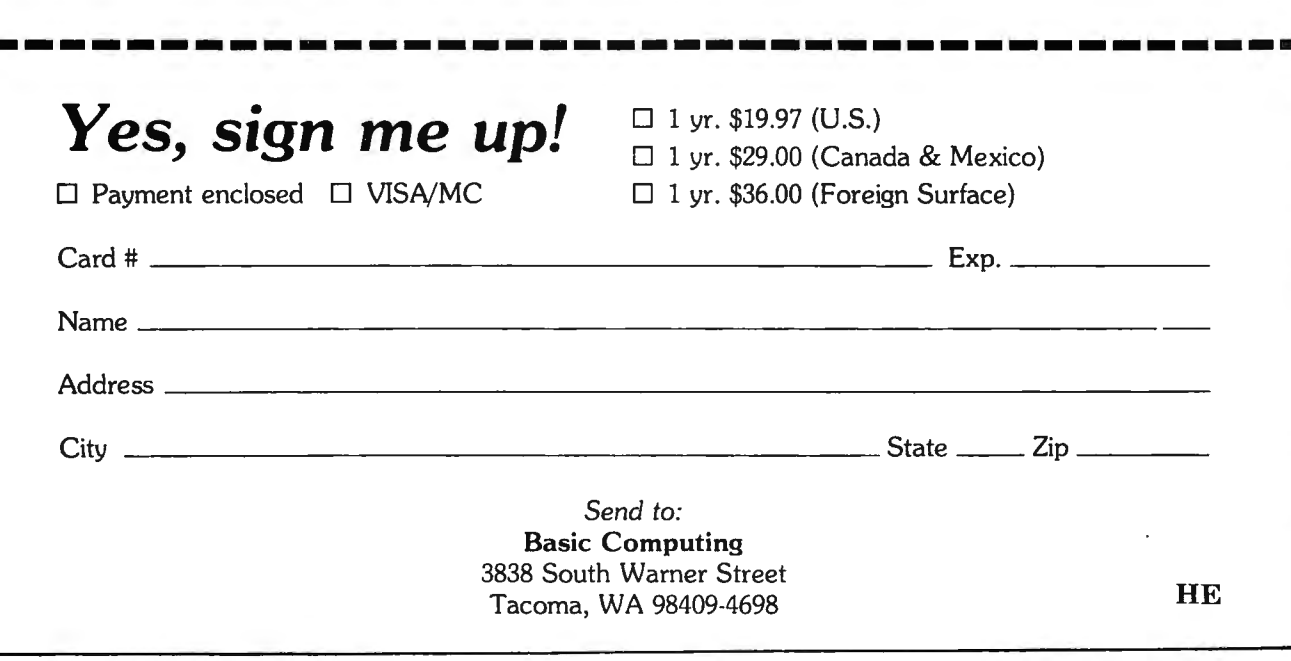

## THE SOFTSEL' HOT LIST

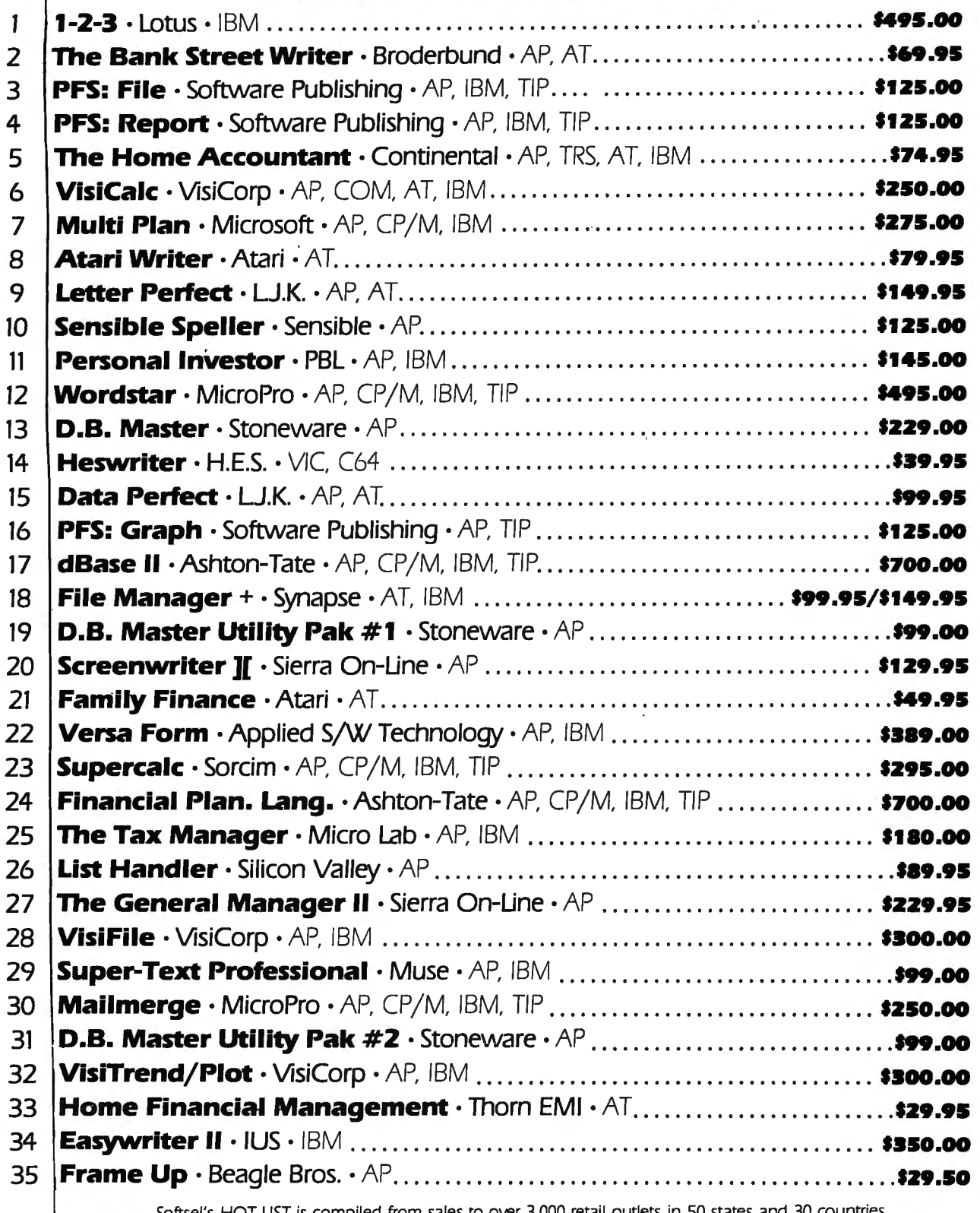

Softsel's HOT LIST is compiled from sales to over 3,000 retail outlets in 50 states and 30 countries.

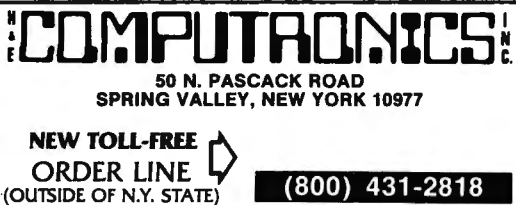

 $\overline{a}$ 

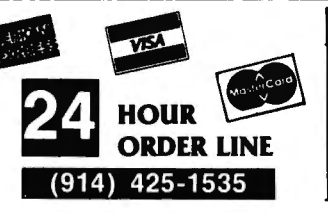

**30-DAY MONEY BACK GUARANTEE** "" ALL PRICES & SPECIFICATIONS SUBJECT TO CHANGE ""<br>DELIVERY SUBJECT TO AVAILABILITY  $\star$  ADD  $\star$ 

ADD \$3.00 FOR SHIPPING IN UPS AREAS<br>ADD \$4.00 FOR C.O.D. OR NON-UPS AREAS<br>ADD \$5.00 TO CANADA & MEXICO<br>ADD \$5.00 TO CANADA & MEXICO<br>CANADA & MEXICO

## **WHERE TO FIND EVERYTHING FOR YOUR COMPUTER**

## The BLUE BOOK™ **APPLE® Computer**

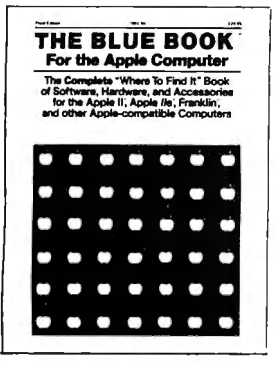

A complete 'Where-to-find-It' Book of software, hardware, and accessories for the Apple Computer. With the large number of programs available for the Apple, the Blue Book is the key to locating software in a wide variety of subject categories. It's loaded with more than 3500 listings of the latest products for the Apple II, IIE, and other Apple-compatible computers. New subject categories and a new 'Key-Word' index make this 3rd edition bigger and better than ever.

The BLUE BOOK" for the APPLE<sup>®</sup> Computer....................... \$24.95

## The BLUE BOOK™ **IBM® Personal Computer**

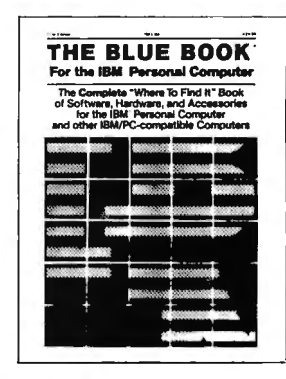

The complete 'Where-to-Find-It' Book of software, hardware, and accessories for the IBM Personal Computer. This brand new edition is the first and foremost source reference for the IBM personal computer and IBM-PC compatible micro-computers. The Blue Book lists hundreds of new programs for the IBM as well as many of the latest peripherals and accessories that can expand it's capabilities. As in every Blue Book, the new IBM directory has several cross reference indexes.

The BLUE BOOK™ for the IBM® Personal Computer .............. \$24.95

## The BLUE BOOK™ **ATARI<sup>®</sup> Computer**

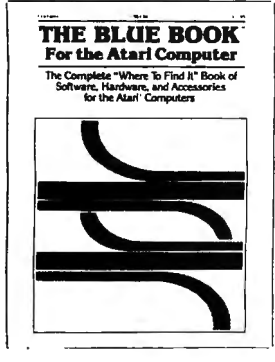

The complete 'Where-to-Find-It' Book of software for the Atari Computer. Here is the first and foremost reference for the Atari Computer user. The Atari Blue Book is a master directory of software and information for the Atari computers. It is helpful in locating and evaluating programs for your specific applications. Every software listing has its own unique reference number called the Blue Book Number that makes it easy to find listings and to contact software sources. Illustrated.

## The BLUE BOOK™ **COMMODORE® Computer**

for the COMMODORE<sup>®</sup> Computer ...............\$17.95

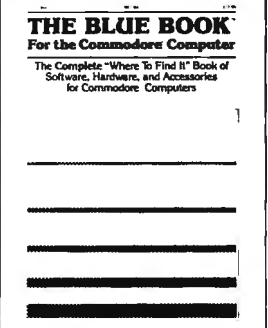

The BLUE BOOK<sup>™</sup>

The complete 'Where-to-Find-It' Book of software, hardware, and accessories for the Commodore Computer. Both the Commodore VIC-20 and the Commodore 64 are fast becoming a favorite for both home and office use. And the Blue Book for the Commodore Computer makes finding programs and accessories for both, any easy task. Every software and hardware listing has a unique reference number that helps you locate programs in this "must have" directory. Illustrated.

The BLUE BOOK\*\* for the ATARI® Computer ........................ \$17.95

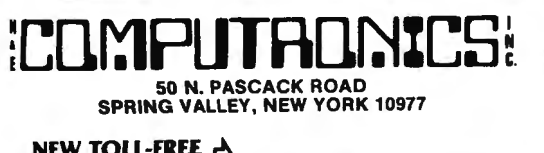

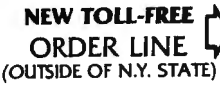

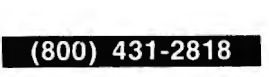

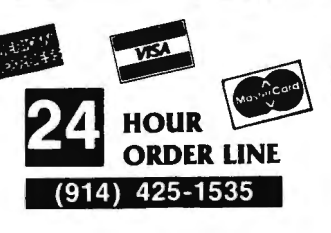

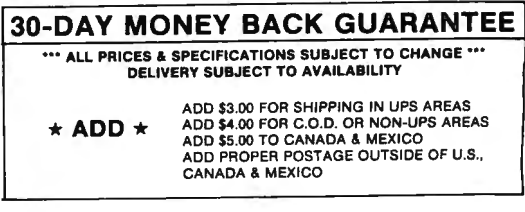

-

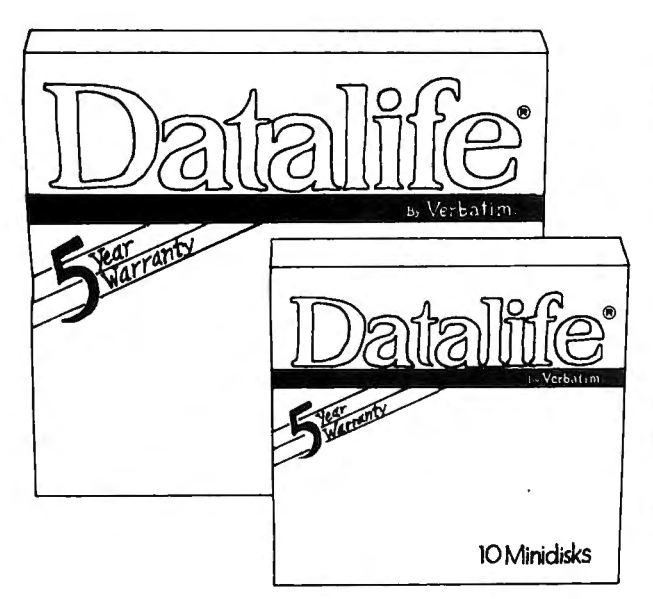

Few things are as important as the data you're storing on disks. In many cases, the information itself is priceless. And in all cases you'd pay a stiff price to recreate the data you can't retrieve.

That's why it's so important to keep all your data on disks that insure a longer lifetime "of trouble-free data recording, storage and retrieval:

Verbatim Datalife® flexible disks with the 5-year warranty! A warranty five times longer than industry standard, because Verbatim Datalife® disks perform far better than the industry standard.

Datalife® Diskettes by Verbatim  $-$  the best insurance policy you can get for your data!

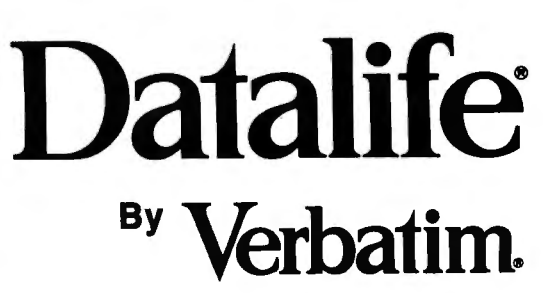

## **Now with a full 5-Year Warranty!**

All diskettes are certified and have Hub Rings singlesided, double density diskettes.

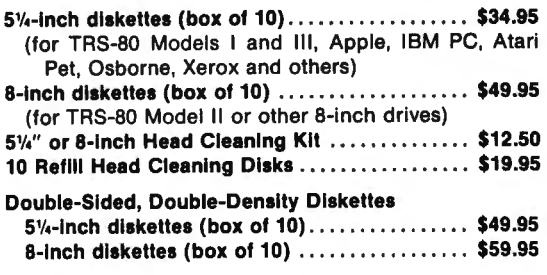

### Now, Guaranteed Error-Free Performance with Scotch® Diskettes

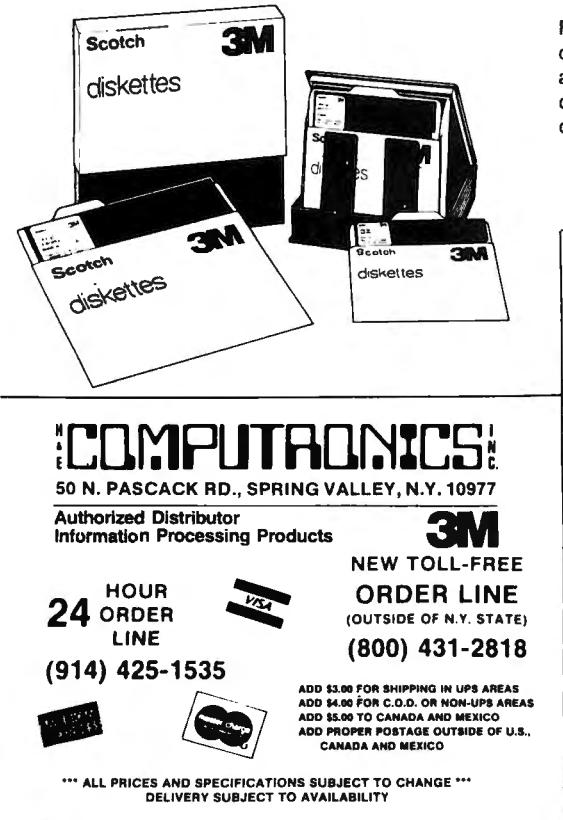

For durability, reliability, error-free performance demand Scotch diskettes. They're tested and guaranteed error-free. And the low abrasivity saves your read/write heads. Available for most minicomputer and word processing systems. (Single sided/double density only).

> (box of 10 5'/• inch disks) \$29.95 (box of 10 8 inch disks) \$39.95

## Head Cleaning Diskettes

Keep your diskette drive heads "Computer Room Clean" with Scotch Head Cleaning Diskettes. You can clean the heads

yourself in just 30 seconds and save on service calls, data drop-outs, costly down time. Available in 8-inch and 5%inch sizes.

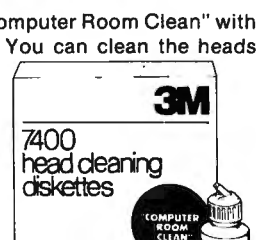

5<sup>1</sup>/4" or 8-inch

Head Cleaning Kit:...\$29.95

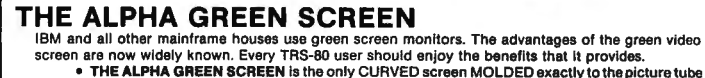

- - shape. It is cut precisely to cover the exposed area of the tube. THE FILTER MATERIAL that we use is just the right shade and density. The result is a screen
- very pleasant to the eye. IMAGE CONTRAST is increased and screen legability improved .
	-
	- Eye fatigue is reduced by our eye-saving green color and the enhanced readability of text.<br>● Your system takes on a distinctively professional look.<br>● THE ALPHA GREEN SCREEN is the easiest and fastest to install. no fit
	- THE ALPHA GREEN SCREEN is the easiest and fastest to install, no fitting, taping, or gluing<br>necessary. Can be removed instantly for cleaning.

THE ALPHA GREEN SCREEN Please specify model. ONLY \$12.50

## **ANYONE CAN USE OUR SOFTWARE!**

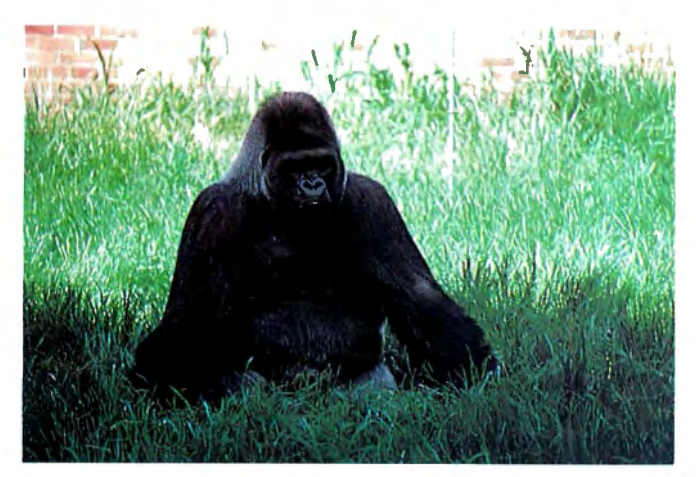

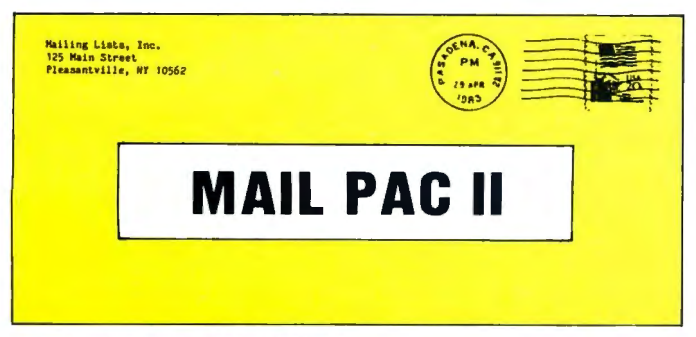

### **MAIL PAC II FEATURES:**

#### **High Capacity --**

Stores from one to one million names in Zip Code, Numerical or Alpha-<br>betical order. The only limitation is your disk storage space.

#### **Flexibility --**

Prints your mailing list on 1, 2, 3, or 4-across labels (with up to 5 userdefined lines on each label) or as a compact, user-designed directory. The record length is completely user-defined, and each field within each of your records is completely variable (allowing storage of any number of characters for any particular address entry). Devote fields to telephone numbers, codes, or even special messages related to each particular name on file.

#### Powerful --

A built-in word processor allows you to create personalized form letters<br>for each address in your list (or just a particular group of addresses).

#### Ease of Use --

Create new mailing lists, review existing lists, handle changes of address, delete cancelled names, sort lists, and purge duplicate names from your files. Complete on-screen instructions tell you in plain english exactly how to accomplish all of these tasks.

### MAIL PAC II........................ \$99.95

**MAIL PAC II and CHECKING PLUS represent a** new generation of computer software. Our software doesn't even need a manual! Anyone can quickly learn to use either package by following simple, explicit on-screen instructions. But, for those of you who insist -- we've included a complete user's manual as well.

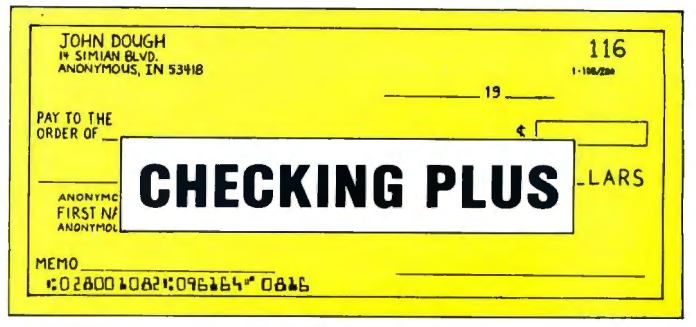

### **CHECKING PLUS FEATURES:**

### **Complete Check Register --**

Checking Plus stores your entire check register in a disk file, and then uses the data to balance your account, track your expenses, and help you make budget projections. Review the entire checkbook, enter checks, deposits, fees and adjustments, mark outstanding checks when paid, and get an instant cash balance at any time. All data can be viewed onscreen or printed out in report form.

### **Tax Preparation --**

Storage of monthly and yearly totals and other important information aids in income tax preparation, for your personal use or for your accountant.

### **Handles the Details --**

Store names and addresses for frequently written checks, then print Subjects to fit standard window envelopes, eliminating the need for extra<br>typing. You can even store any comment, explanation or other message (up to 255 characters) related to a particular check.

### **Automatic Monthly Bill Payments --**

Enter amounts and names of payees for all of your fixed-cost monthly payments, and then sit back while the system automatically prints checks.

## CHECKING PLUS .................... \$99.95

BOTH PROGRAMS REQUIRE 48K AND AT LEAST ONE DISK DRIVE (2 DRIVES FOR HIGHER STORAGE CAPACITIES), AND ALL HARD DISK SYSTEMS ARE SUPPORTED.

FOR YOUR TRS-80" • APPLE" • IBM PC" • NEC" • OSBORNE" • XEROX" • KAYPRO" • TELEVIDEO" • ZENITHI" • SANYO"<br>DEC" • TI PROFESSIONAL COMPUTER" • SUPERBRAIN JR." • EPSON" • Any CP/M" Computer CP/M-based Computers must be equipped with Microsoft BASIC (MBASIC or BASIC-80)

"CHA THE IT AGENE IT AGENE IT A SERVE THE UPPOSED ON PRESS TO A SERVE THE UPPOSED THE INCORDET A SERVER THE SERVER THE SERVER THE SERVER INCOLLED THAT IT AGENE IT AGENE IT AGENE IT AGENE IT AGENE IT AGENE IT AGENE IT AGEN

### **OUR SOFTWARE CATALOG**

H & E Computronics, Inc., has mailed more than 1 million software catalogs since 1978. Send \$2 for our new 64-page catalog today! (We also send you our catalog FREE with every order).

### **30-DAY MONEY BACK GUARANTEE**

\*\*\* ALL PRICES & SPECIFICATIONS SUBJECT TO CHANGE \*\*\* DELIVERY SUBJECT TO AVAILABILITY

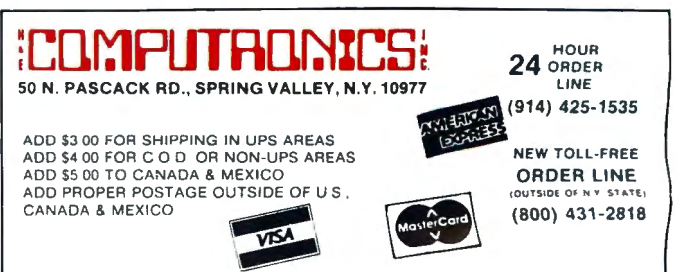

## THE MOST ESSENTIAL PERIPHERAL FOR YOUR COMPUTER

#### THE **[** THE PEACH" THE ORANGE" **THE** FMNN FLIN AT 'It  $\blacksquare$  V  $\blacksquare$

strange printer characters . distorted video images Avoid data loss . unexpected rebooting . destroyed diskettes

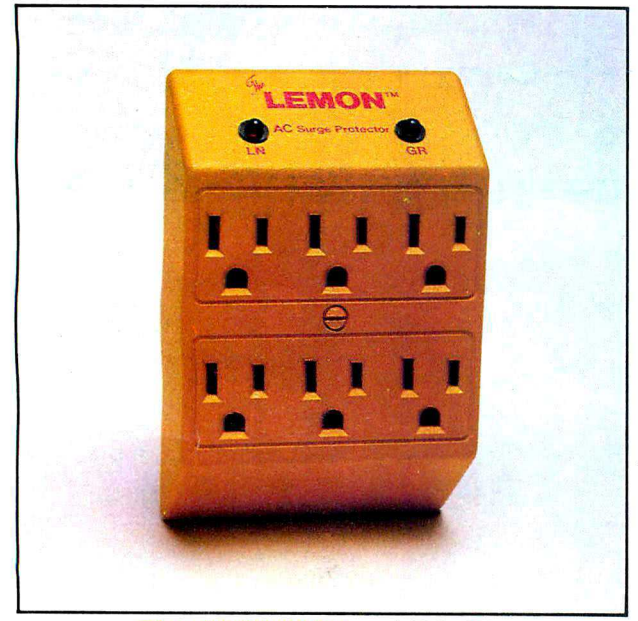

The LEMON™ - \$59.95

The LEMON," The LIME," The ORANGE," and The PEACH," are solid state<br>voltage clamping devices and EMI-RFI noise filters which utilize high speed<br>emiconductor technology and are deciped to protect all mini and misco semiconductor technology and are designed to protect all mini and micro computers, word processors, printers, disk drives, medical test equipment and sensitive computer controlled equipment that is plugged into an AC power line.

> charge and nearby lightning strikes). Transient overvoltages, commonly referred to as "spikes" or"glitches", arethe major cause of software and hardware damage. The common cause of these transients are on-off switching of motors (air conditioning, refrigeration, elevators and copying machines, power-line regulators, electro-static dis-

> These protectors, from Electronic Protection Devices (EPD), will protect any electronic equipment from line disturbances, allowing it to operate without software faults or hang-ups and without hardware damage.

> All EPD AC Surge Protectors and Filters are protected in "normal mode" (line to neutral) and "common modes" (line to ground) and neutral to ground.

> noises as well as transient surges. six-outlet unit with 4½ foot power cord and on-off switch and three-outlet unit that plugs into normal three-wire wall sockets are EMI-RFI Filtered Surge Protectors that will eliminate high frequency

> The EPD line of AC Surge Protectors exceed IEEE 587-1980 Guide for Surge Voltages in Low Voltage AC Power Circuits.'

' current surges 6000 Volts up to 3000 Amps one time

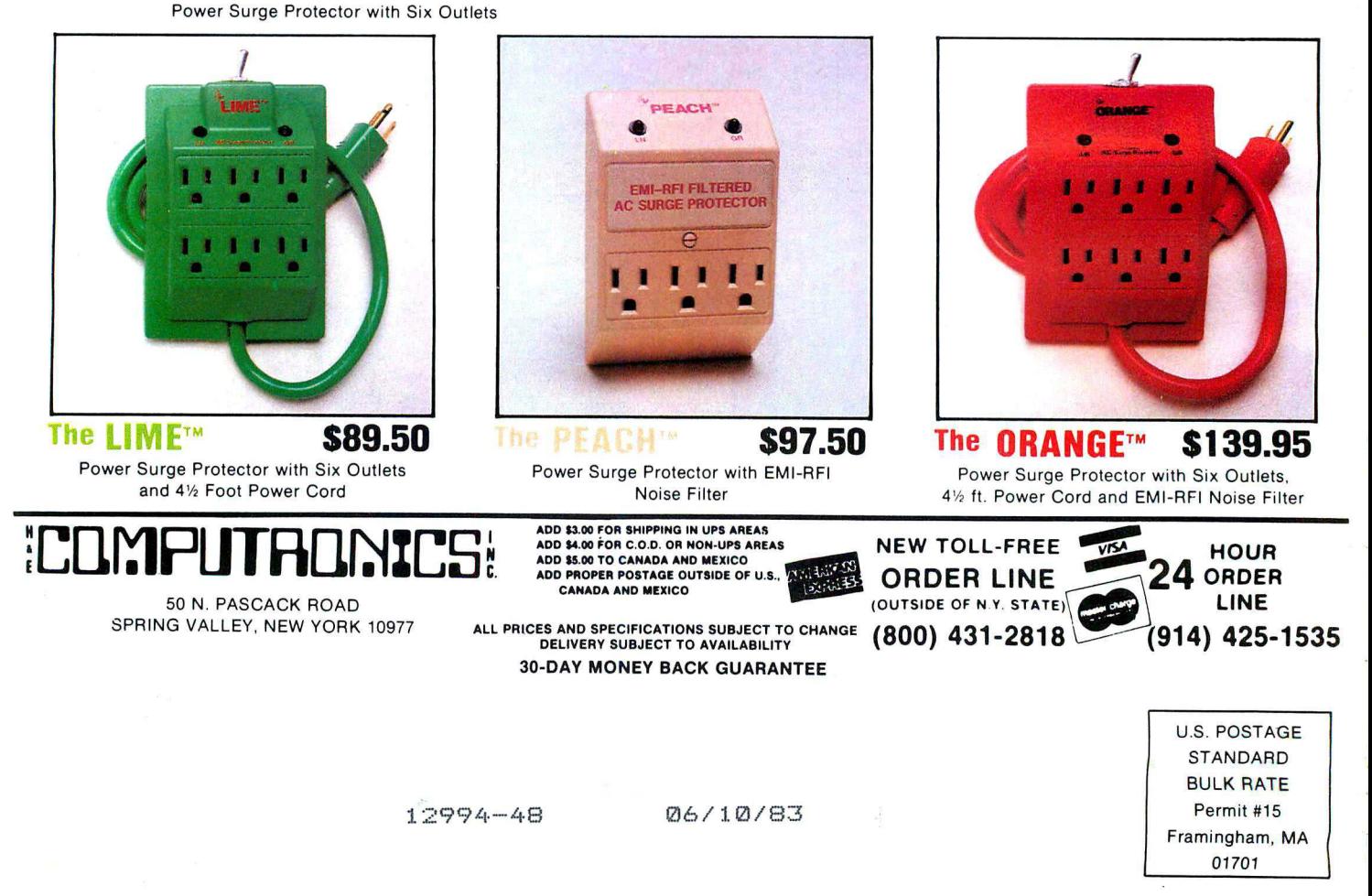

Return Postage Guaranteed